# HPC-Friendly Workflows in Julia

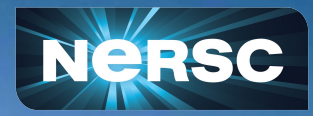

Johannes Blaschke Data Science Engagement Group NERSC, LBNL

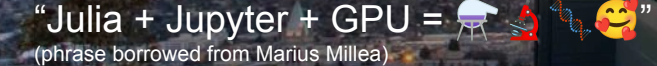

# Credit and Disclaimers

None of this would be possible without:

- Tim Bersard, Valentin Churavy, Julian Samaroo (MIT Julia Lab) + Anton Smirnov (AMD) + Carsten Bauer (NHR, PC2)
	- Providing the Infrastructure
- Marius Millea (UC Davis) + Mark Hirsbrunner (LBNL\*) + William Godoy, Pedro Valero Lara (OLCF)
	- Inspiring applications
- The Julia for HPC working group
	- <https://github.com/JuliaParallel>
	- Meets monthly on Zoom (cf. https://julialang.org/community/) and is very active on Discord
	- Julia for HPC BoF at SC and JuliaCon
- Soham Ghosh (NERSC)
	- Exploring AI applications: just-in-time AI, AI for science, UQ

Disclaimer:

● I work on Perlmutter, but can be (and has been) easily applied to HPC more broadly.

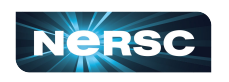

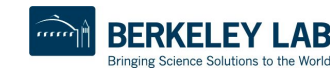

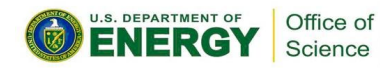

# **Overview**

- 1. Julia in 60s
- 2. Julia + Jupyter as an interactive workflow engine
- 3. Network Discovery
- 4. Programming GPUs
- 5. Inspiration: Particles in Potentials
- 6. Machine Learning using  $Flux.jl$
- 7. Using  $\text{Dagger}.\text{j1}$  to parallelize your workflow

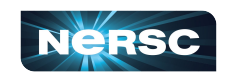

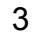

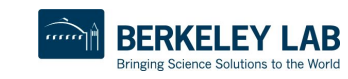

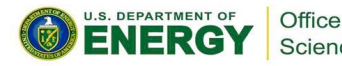

### Julia in 60s

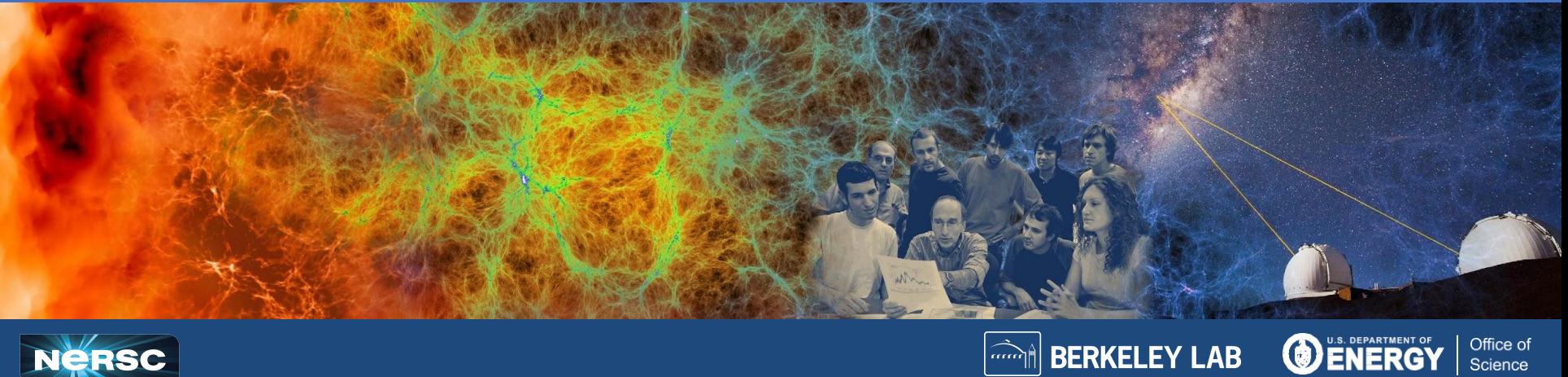

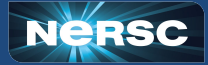

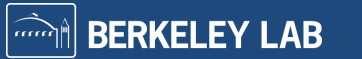

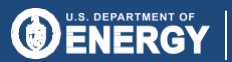

# Julia is a High-Productivity Language

 $\bullet$  It has all the modern HP features (rich stdlib, gc, ...)

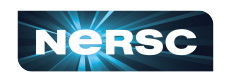

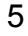

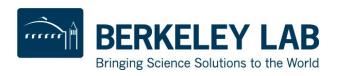

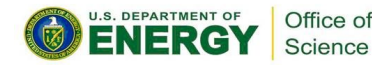

# Julia is a High-Productivity Language

- It has all the modern HP features (rich stdlib,  $gc, \ldots$ )
- + a powerful REPL

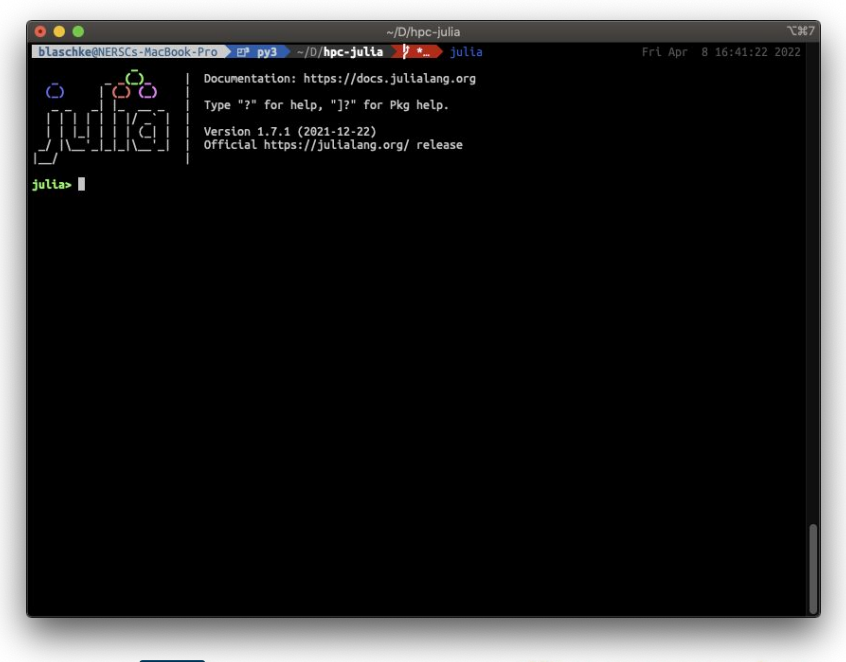

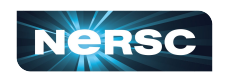

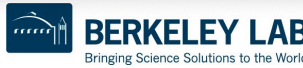

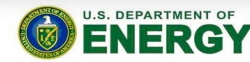

Office of Science

# Julia is a High-Productivity Language

- It has all the modern HP features (rich stdlib,  $gc, \ldots$ )
- + a powerful REPL
- + a comprehensive package manager (which integrates with system software) Project.toml:

7

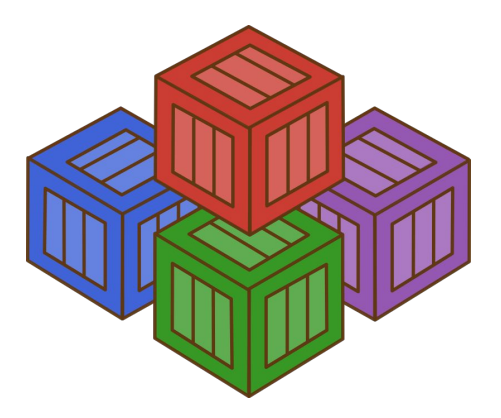

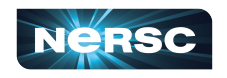

```
[extras]
MPTPreferences = "3da0fdf6-3ccc-4f1b-acd9-58baa6c99267"CUDA Runtime jll = "76a88914-d11a-5bdc-97e0-2f5a05c973a2"
```
LocalPreferences.toml:

```
IMPIPreferences1
```

```
format = "1.1"abi = "MPICH"binary = "system"cclibs = ["cupti", "cudart", "cuda", "sci_gnu_82_mpi", "sci_gnu_82",
"dl", "dsmml", "xpmem"]
libmpi = "libmpi_gnu_91.so"mpiexec = "srun"preloads = ['libmpi qtl cuda.so'']preloads_env_switch = "MPICH_GPU_SUPPORT_ENABLED"
```

```
[CUDA_Runtime_jll]
local = "true"version = "11.7"
```
#### Julia has LLVM under the Hood

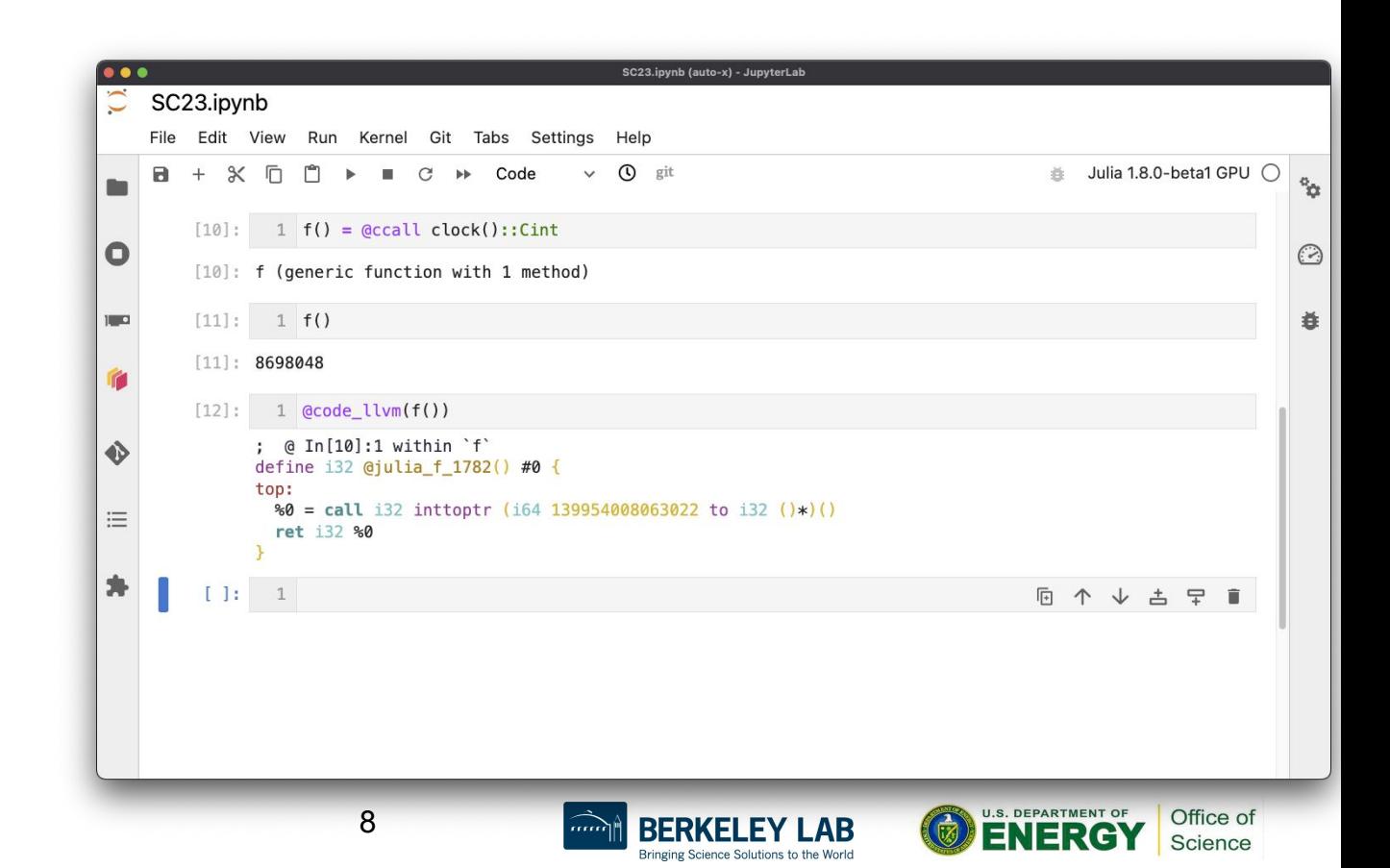

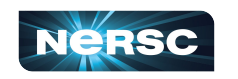

# Julia has LLVM under the Hood

Julia data types are binary-compatible with C

@ccall equivalent to c function call

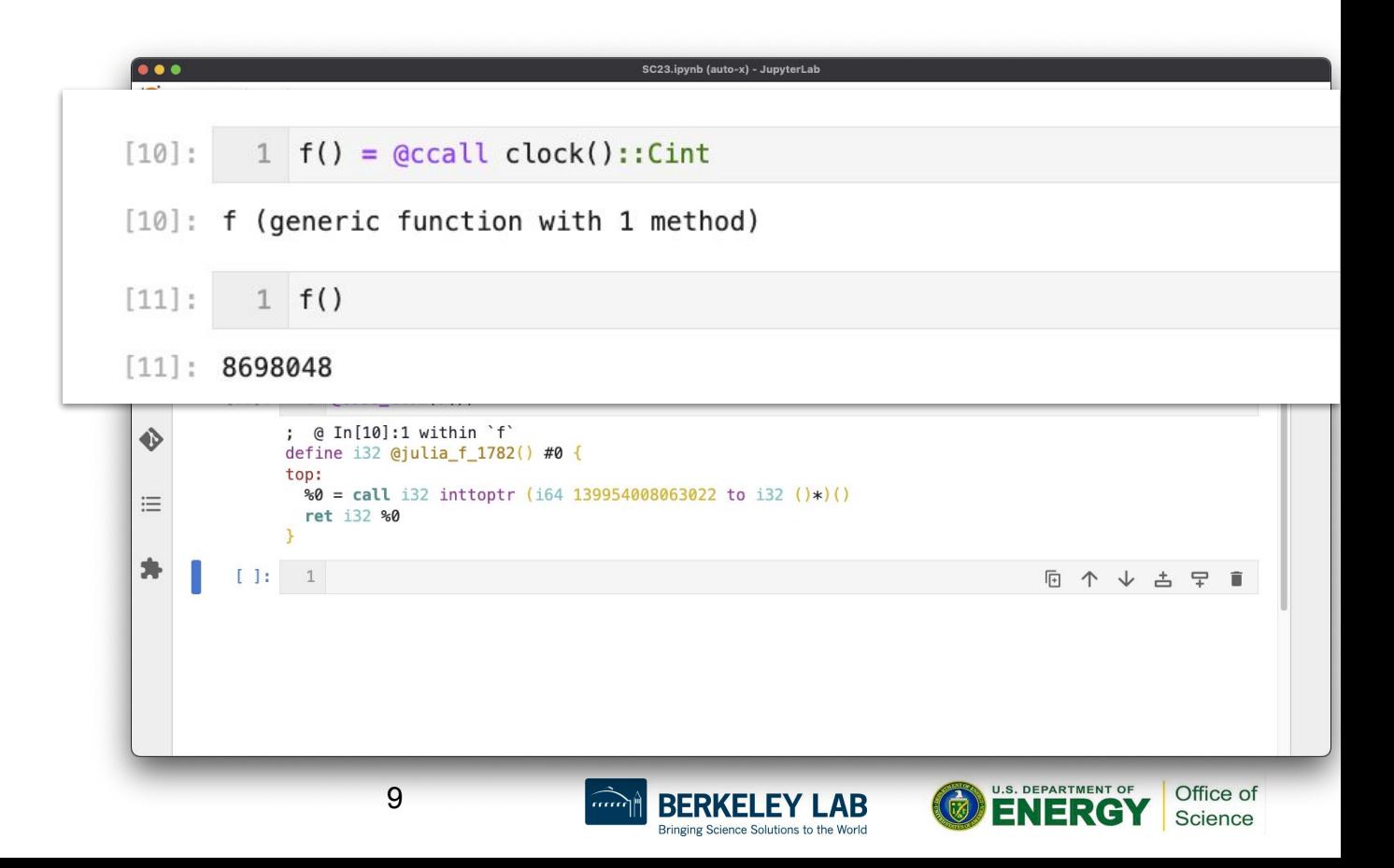

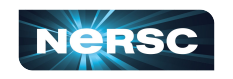

# Julia has LLVM under the Hood

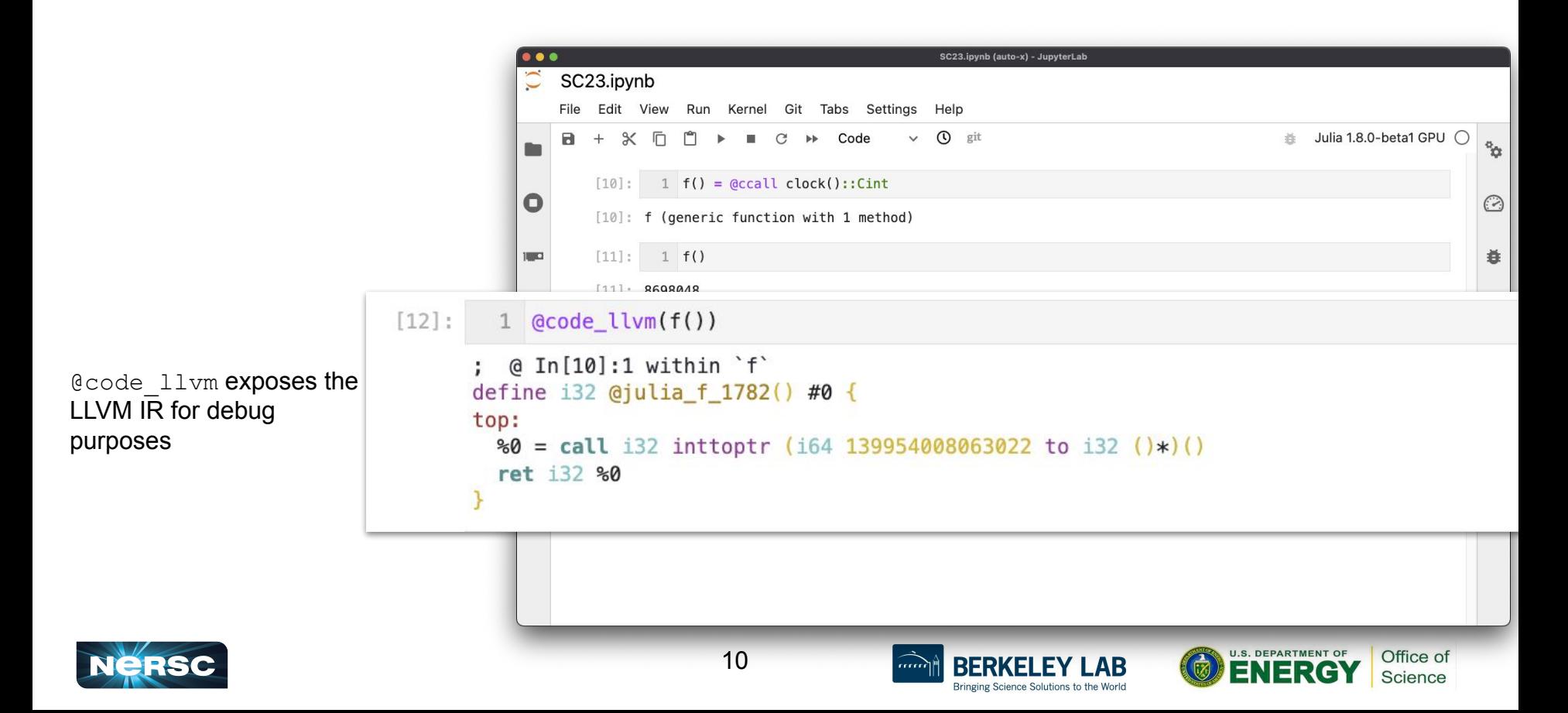

# Julia has a Powerful Type System

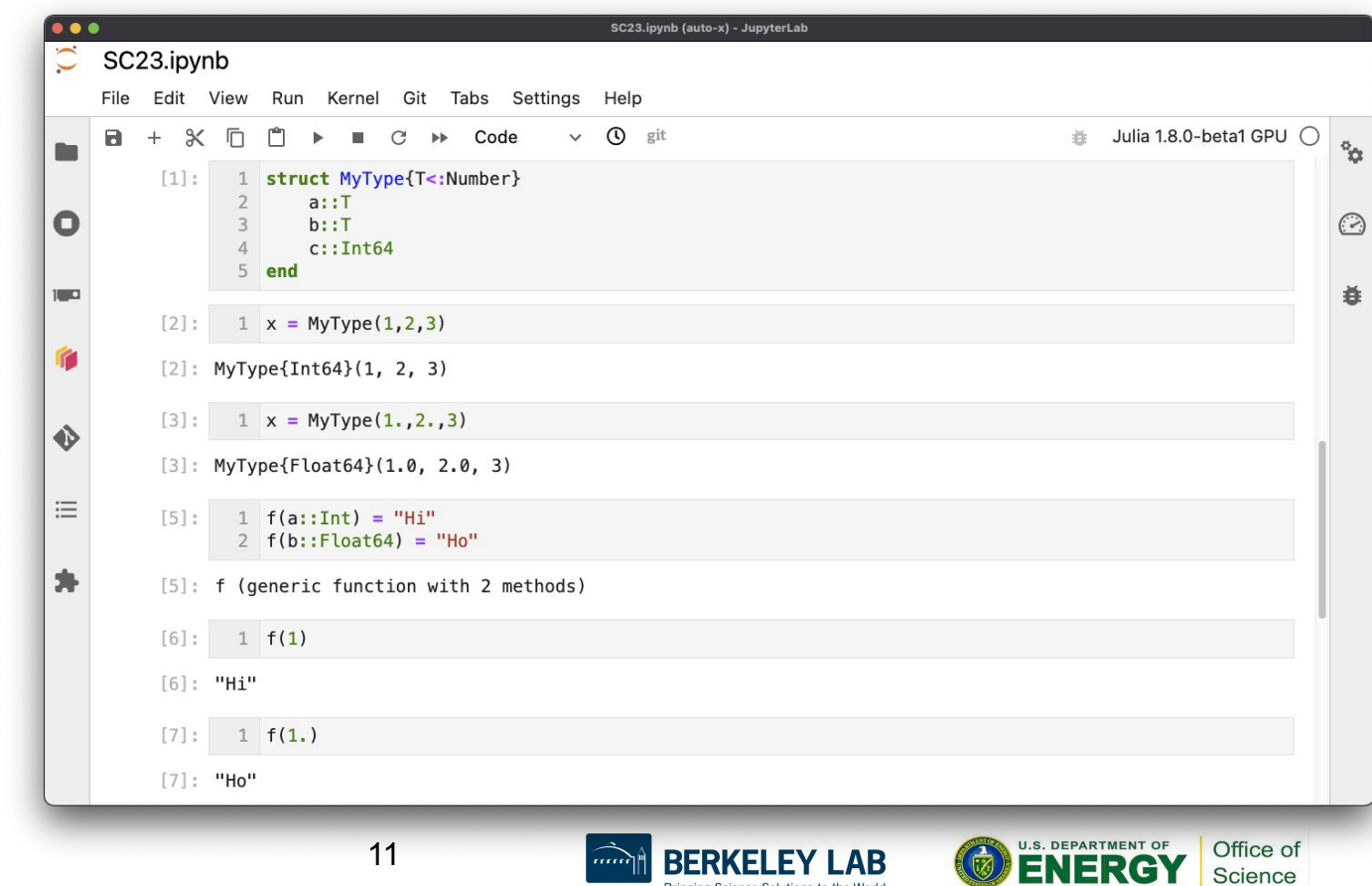

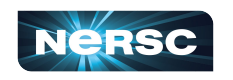

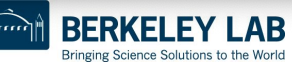

្រែ

Science

# Julia has a Powerful Type System

Structured data types are also compatible with C

{T<:Number} represents a type template for all types inheriting from Number

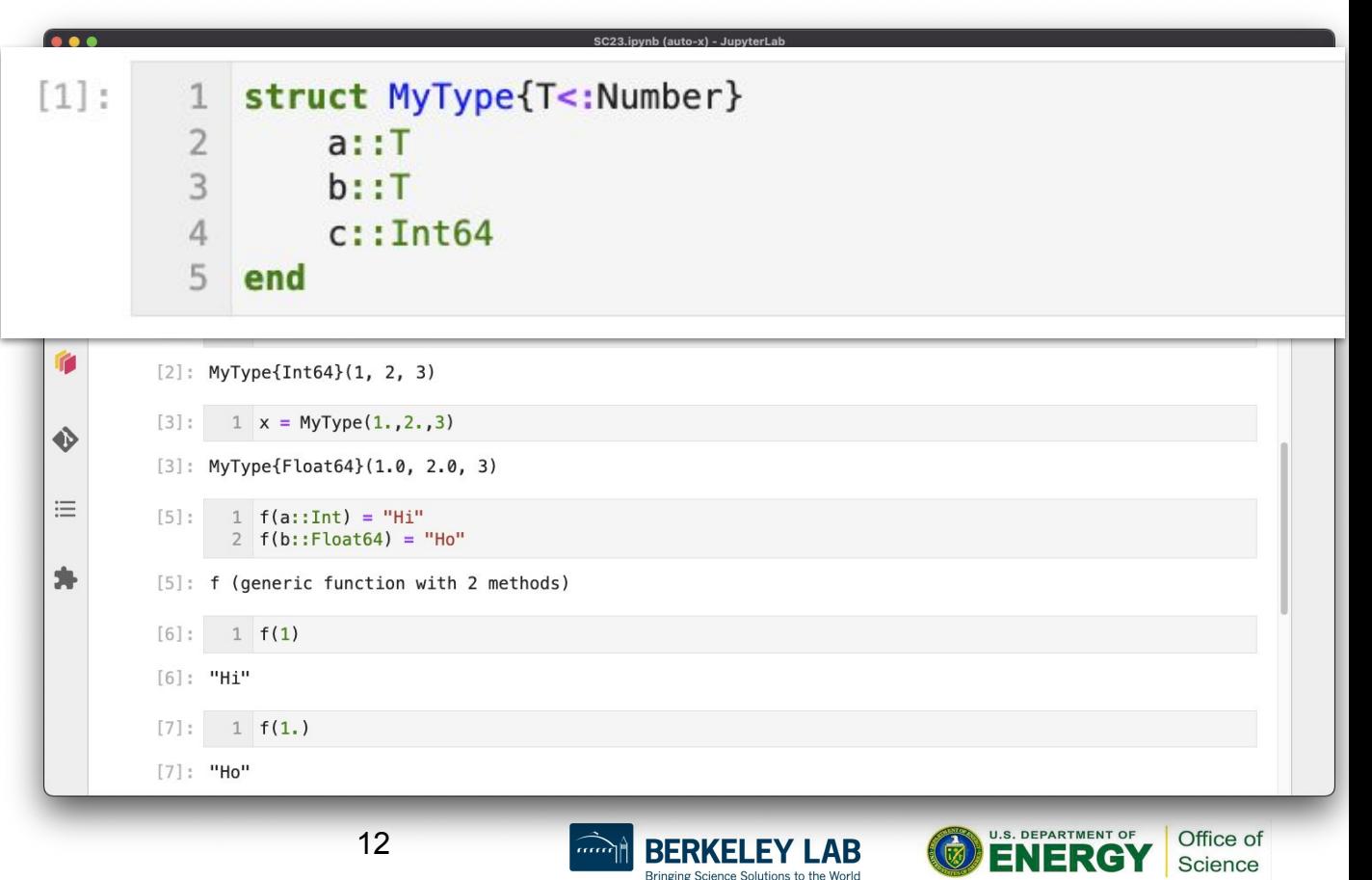

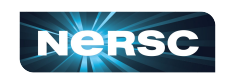

#### {T<:Number} represents a type template for all types inheriting from Number

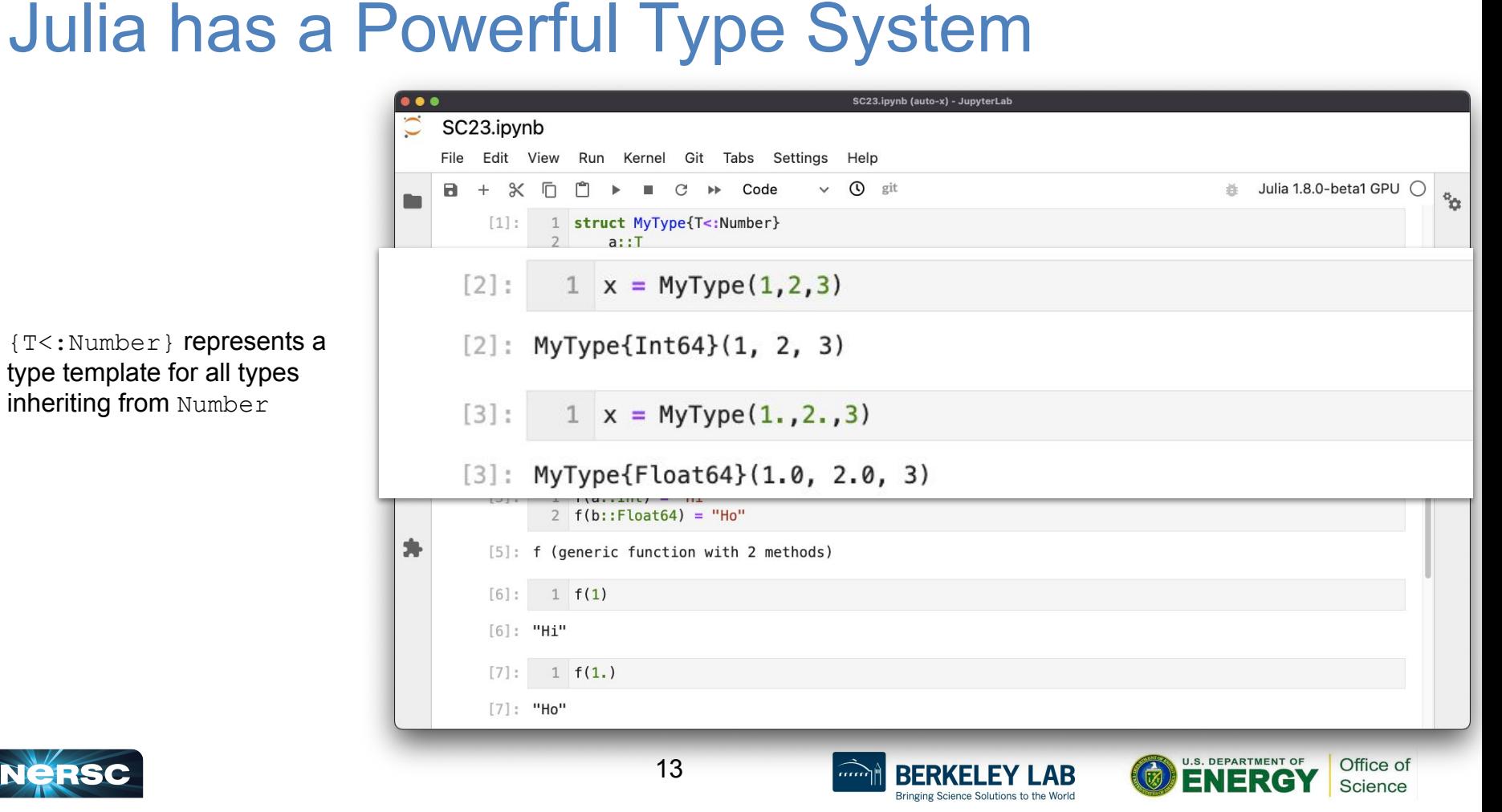

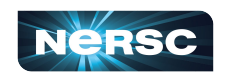

# Julia has a Powerful Type System

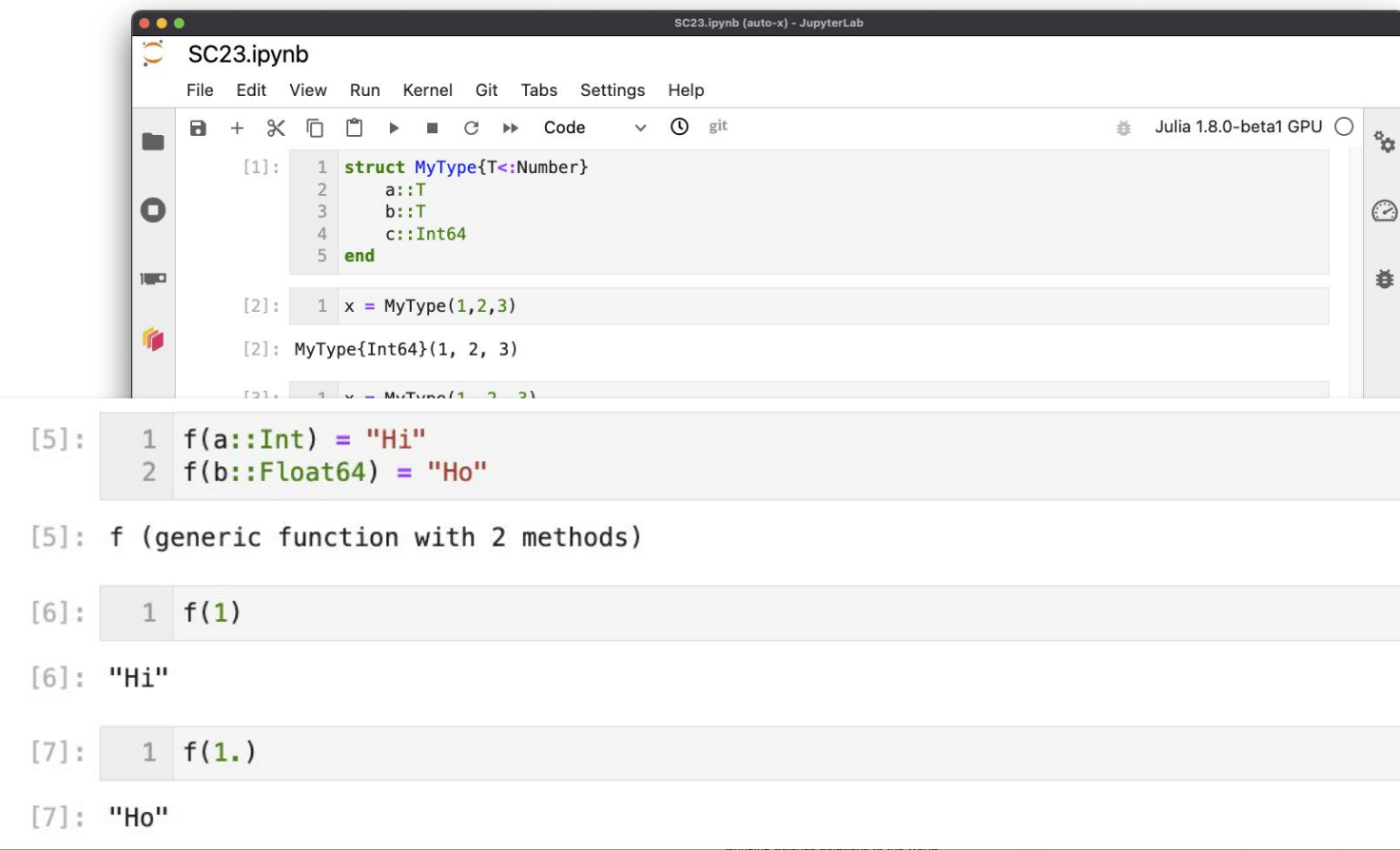

Julia has multiple dispatch: a function can have several implementations (methods) depending on the input types

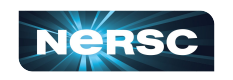

### Julia + Jupyter as an interactive workflow engine

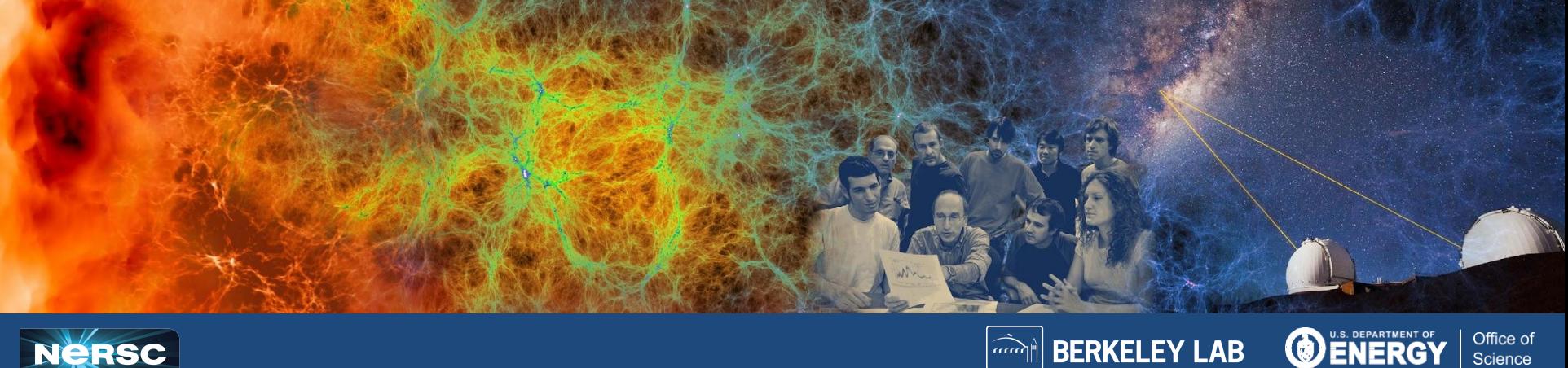

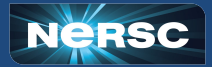

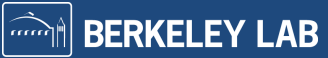

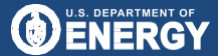

#### DOE SC User Requirements Are Evolving

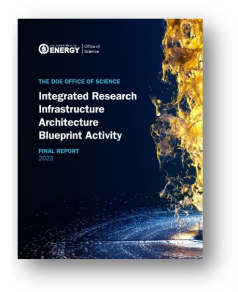

#### **IRI Science Patterns (3)**

Time-sensitive pattern has urgency, requiring real-time or end-to-end performance with high reliability, e.g., for timely decision-making, experiment steering, and virtual proximity.

**Data integration-intensive pattern** requires combining and analyzing data from multiple sources, e.g., sites, experiments, and/or computational runs.

Long-term campaign pattern requires sustained access to resources over a long period to accomplish a well-defined objective.

#### Users require support for

- End-to-end DOE SC Workflows involving multiple facilities
- New modes of scientific discovery through the integration of simulation & modeling, AI and experiment.
- Interactive/Real-Time Workflows

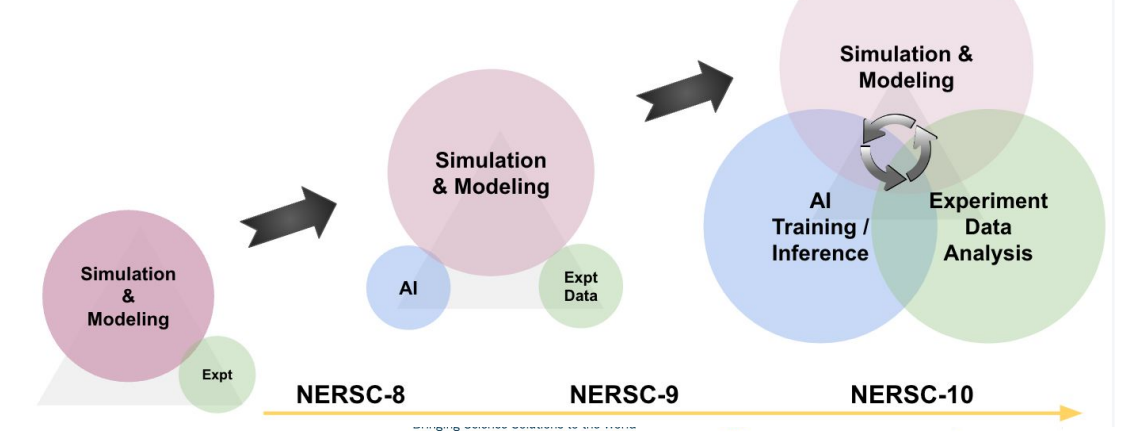

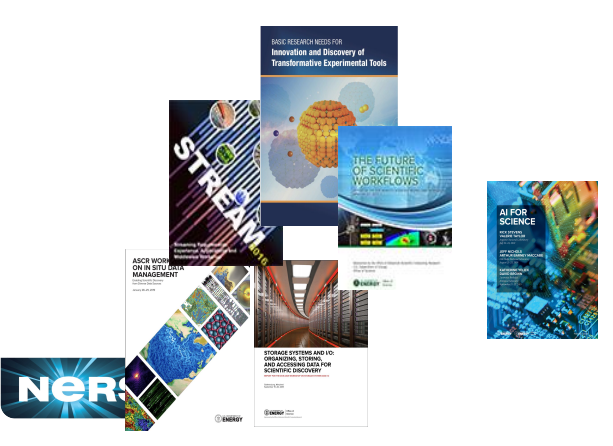

# Why NERSC Cares about Julia Workflows

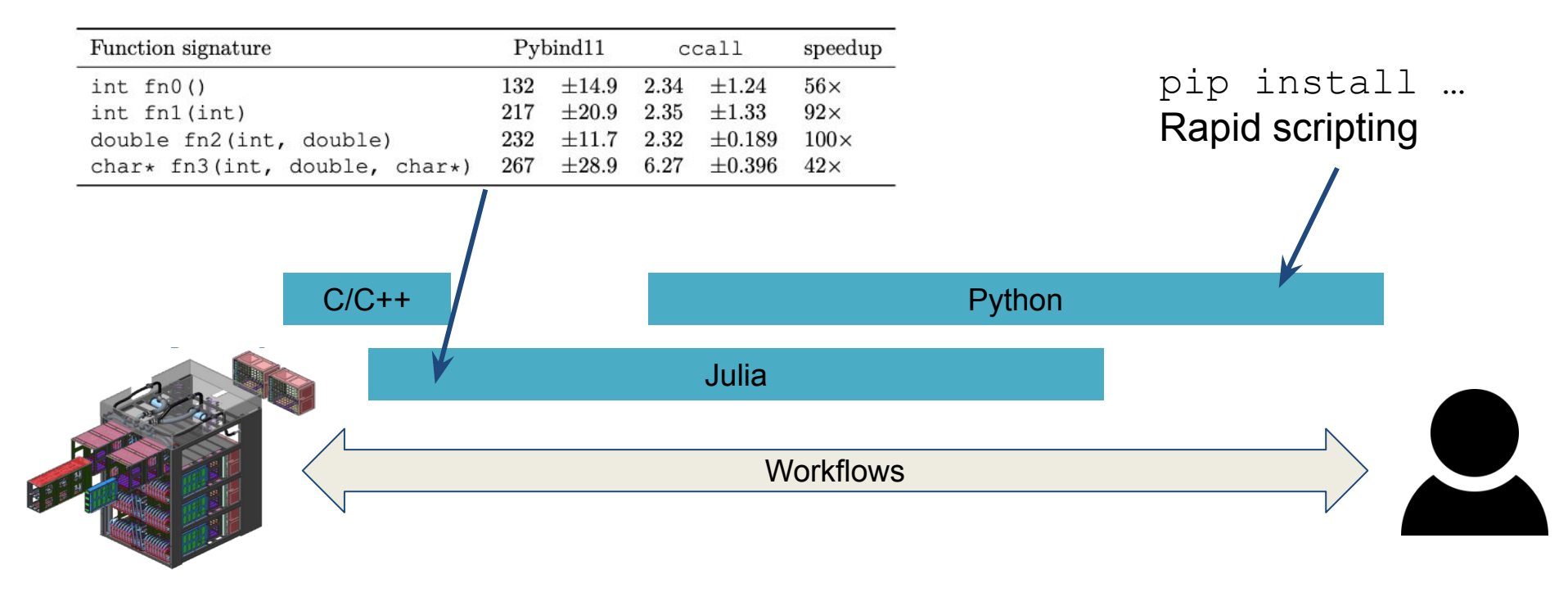

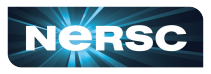

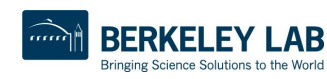

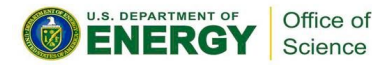

WF node

High-speed network

Compute 1 | Compute 2 | Compute 3 | Compute 4

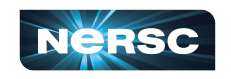

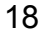

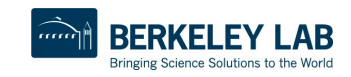

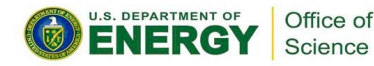

User WF

WF node

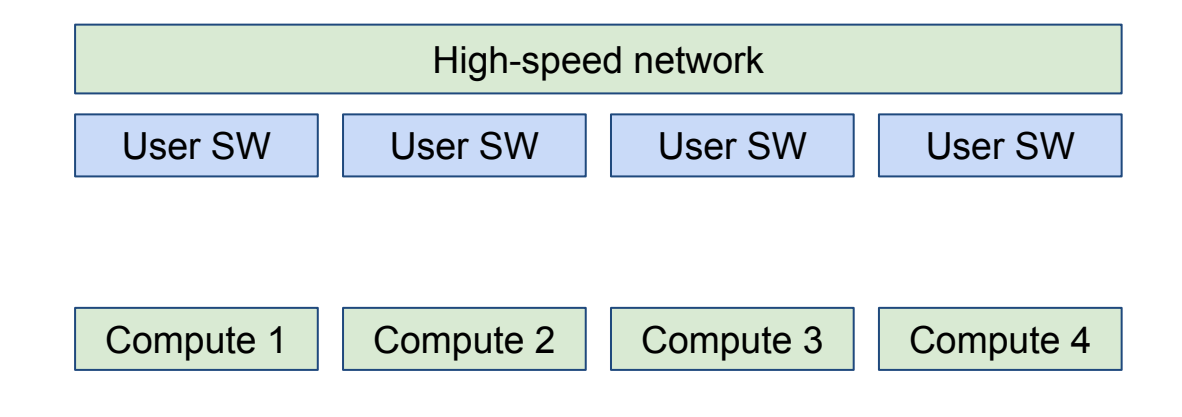

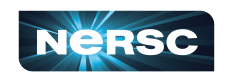

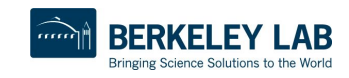

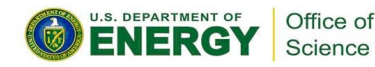

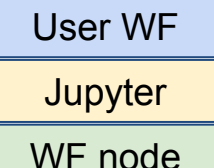

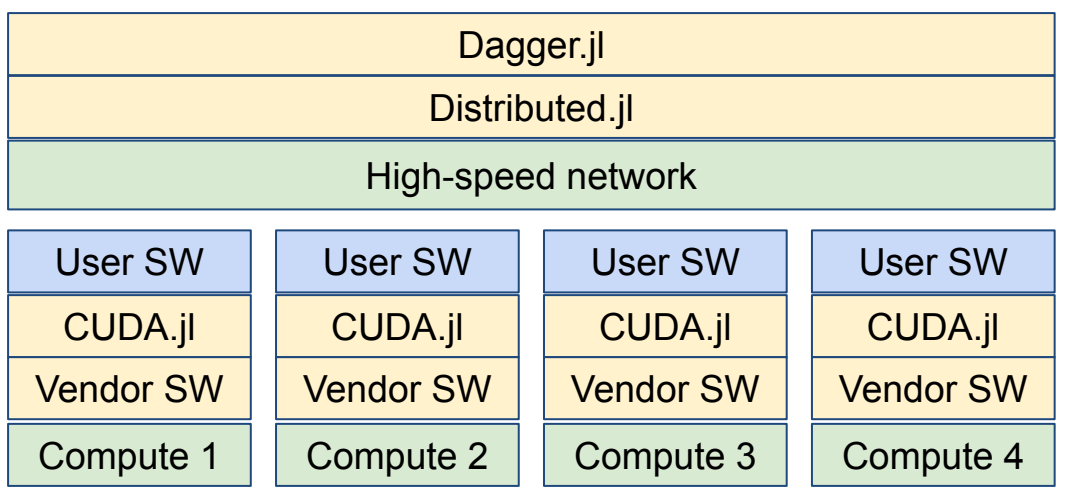

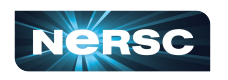

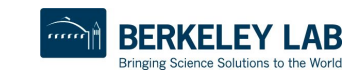

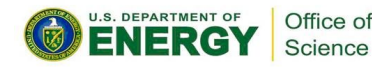

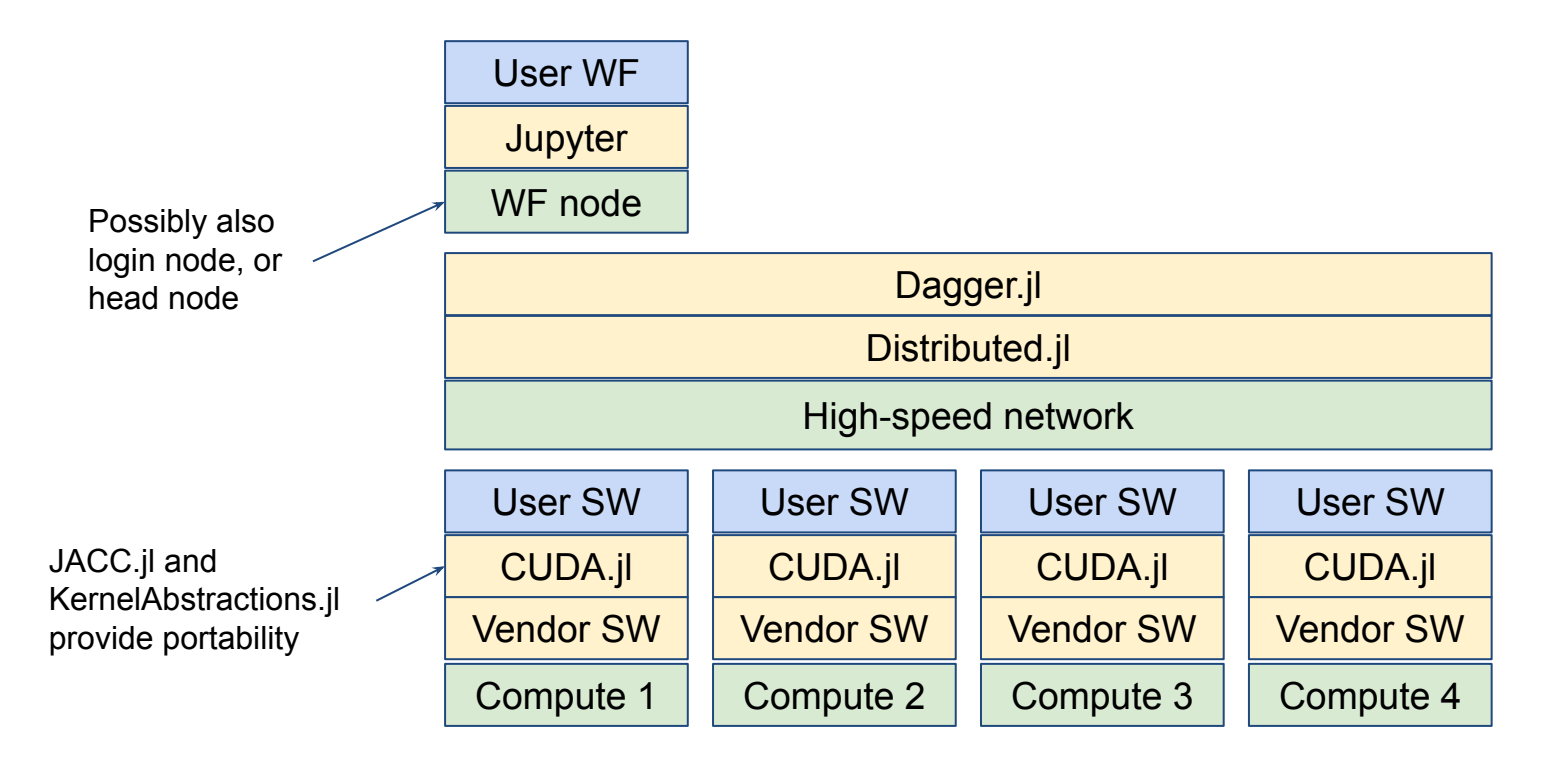

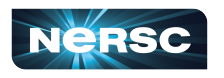

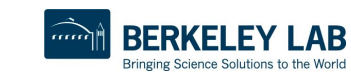

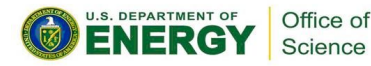

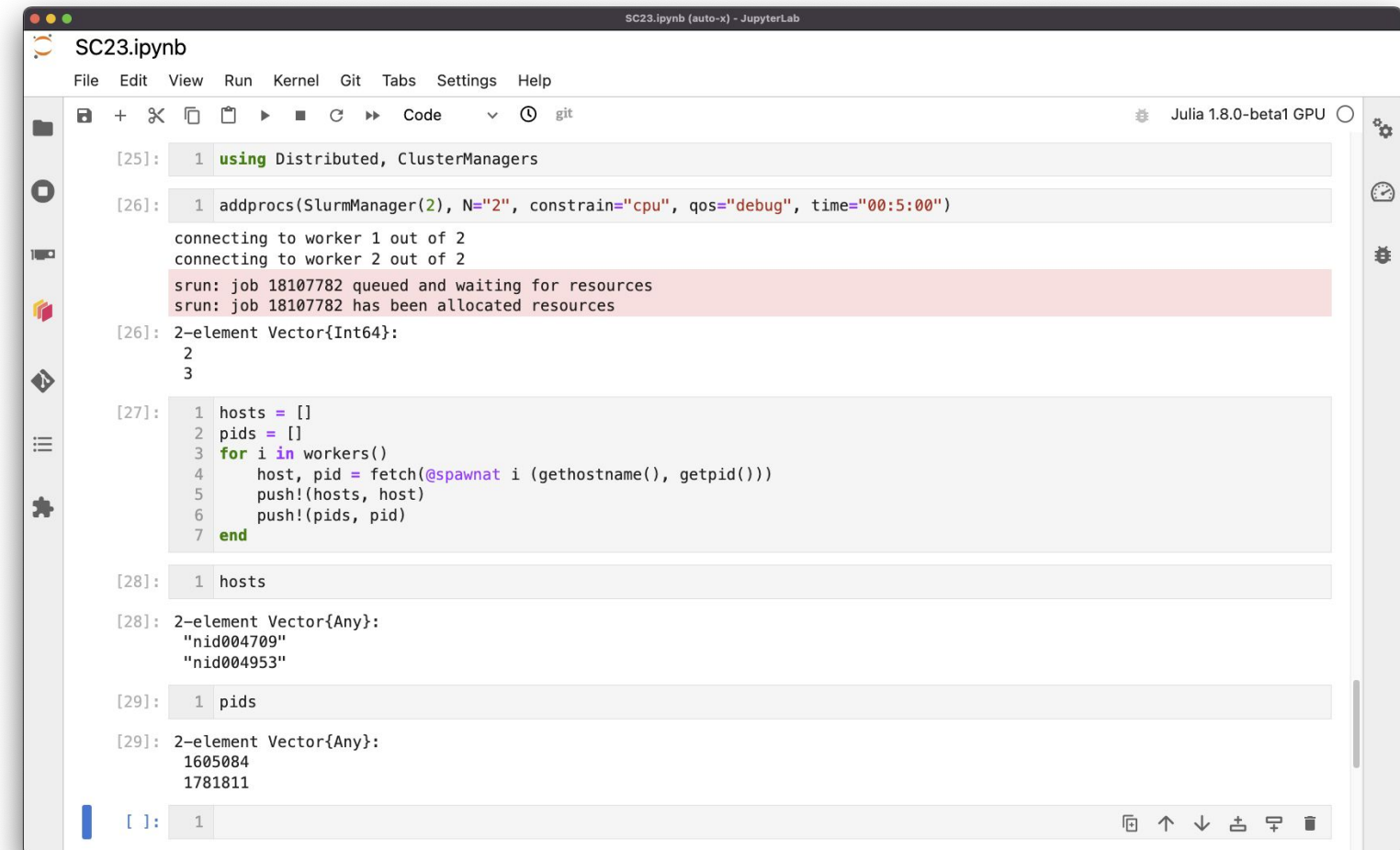

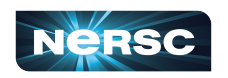

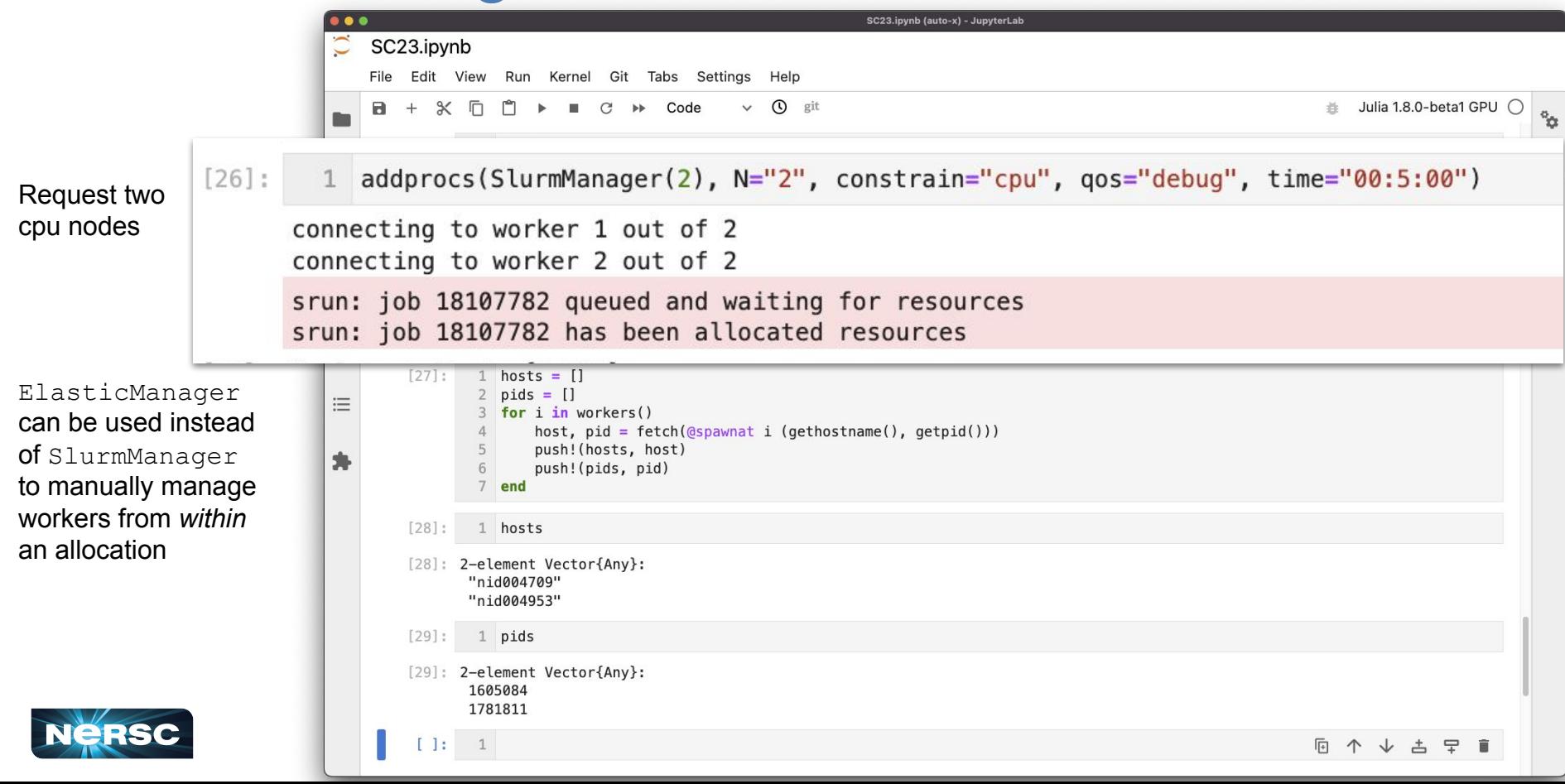

each worker

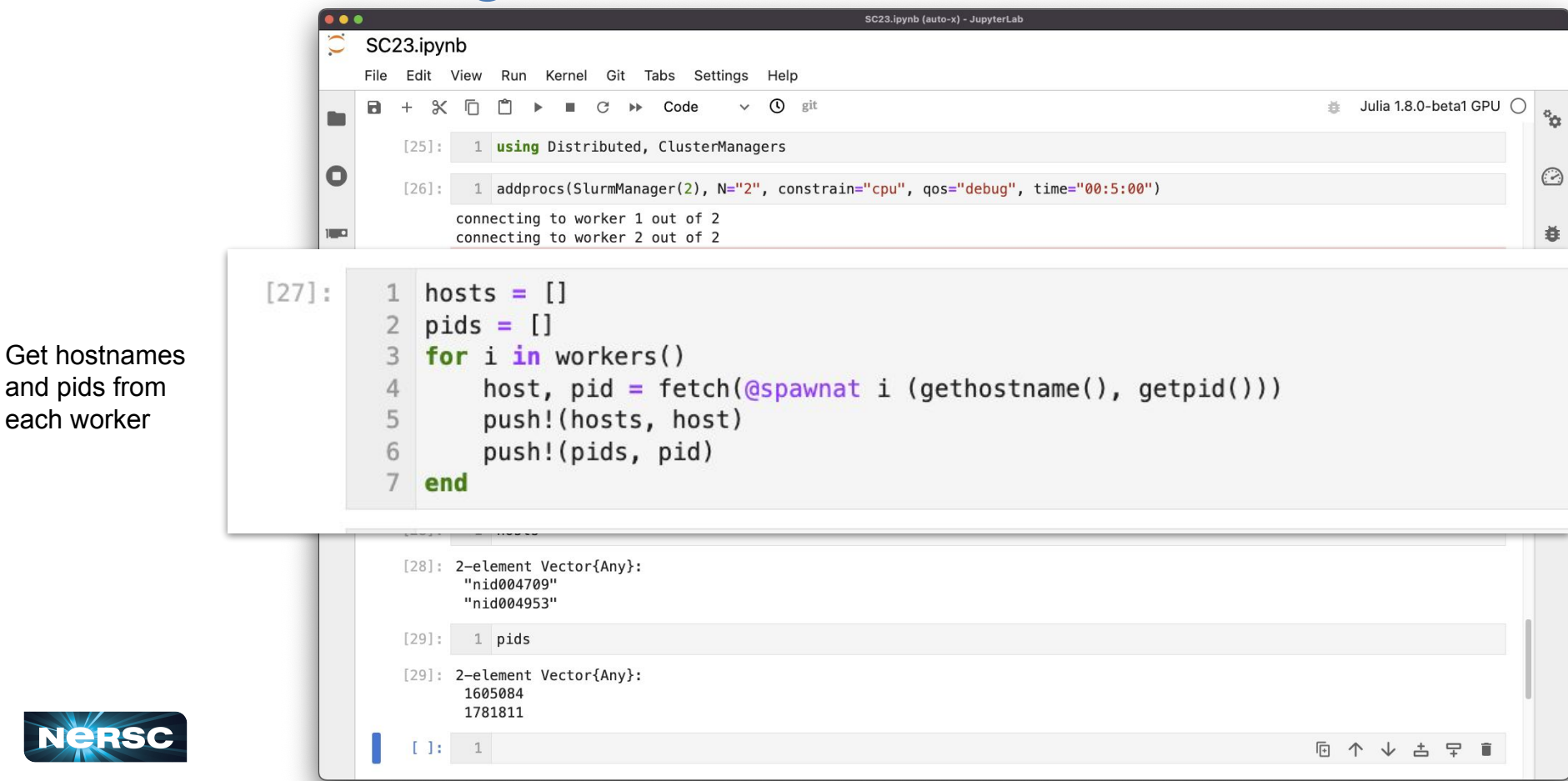

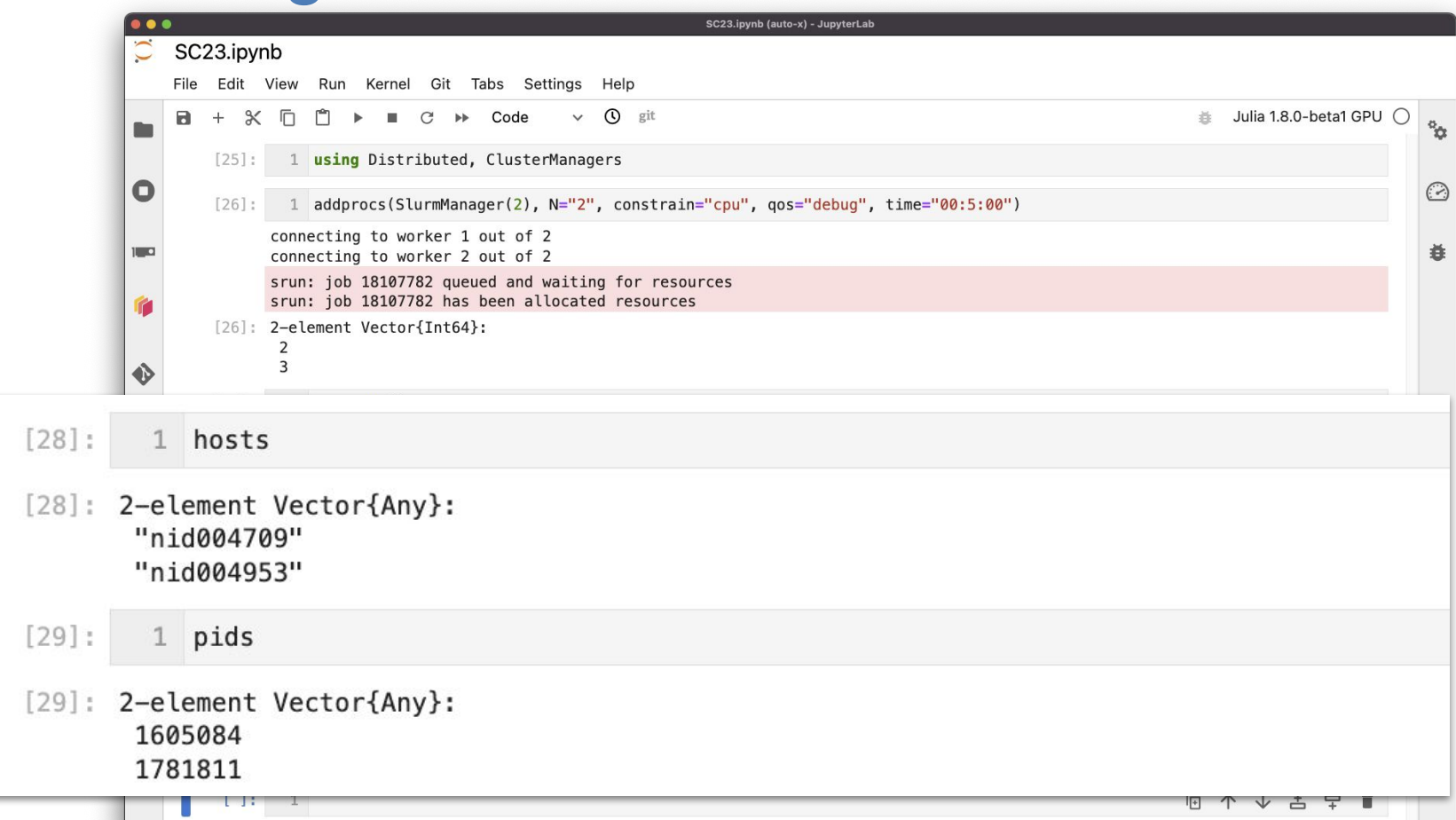

# Distributed.jl supports basic workflows

#### Basic task: count number of heads from 2x10^8 fair coin tosses.

- Serial implementation: for loop + increment counter
- Parallel (distributed) implementation: @distributed for loop + reduction (summation) on counter
- Most Julia data types are trivial to serialize and communicate over network (the users doesn't have to do anything "special" to enable this)

```
function n heads()
         n = 0for i = 1:200000000n \leftarrow Int(rangeol)end
 6
         \mathsf{n}end
 8
    function n heads parallel()
 \overline{9}10
         nheads = \text{ddistributed (+)} for i = 1:200000000Int(rand(Bool))
1112end
13nheads
14 end
```
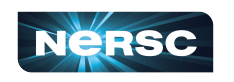

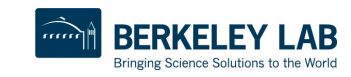

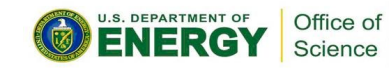

# Performance Gains from Distributing Work

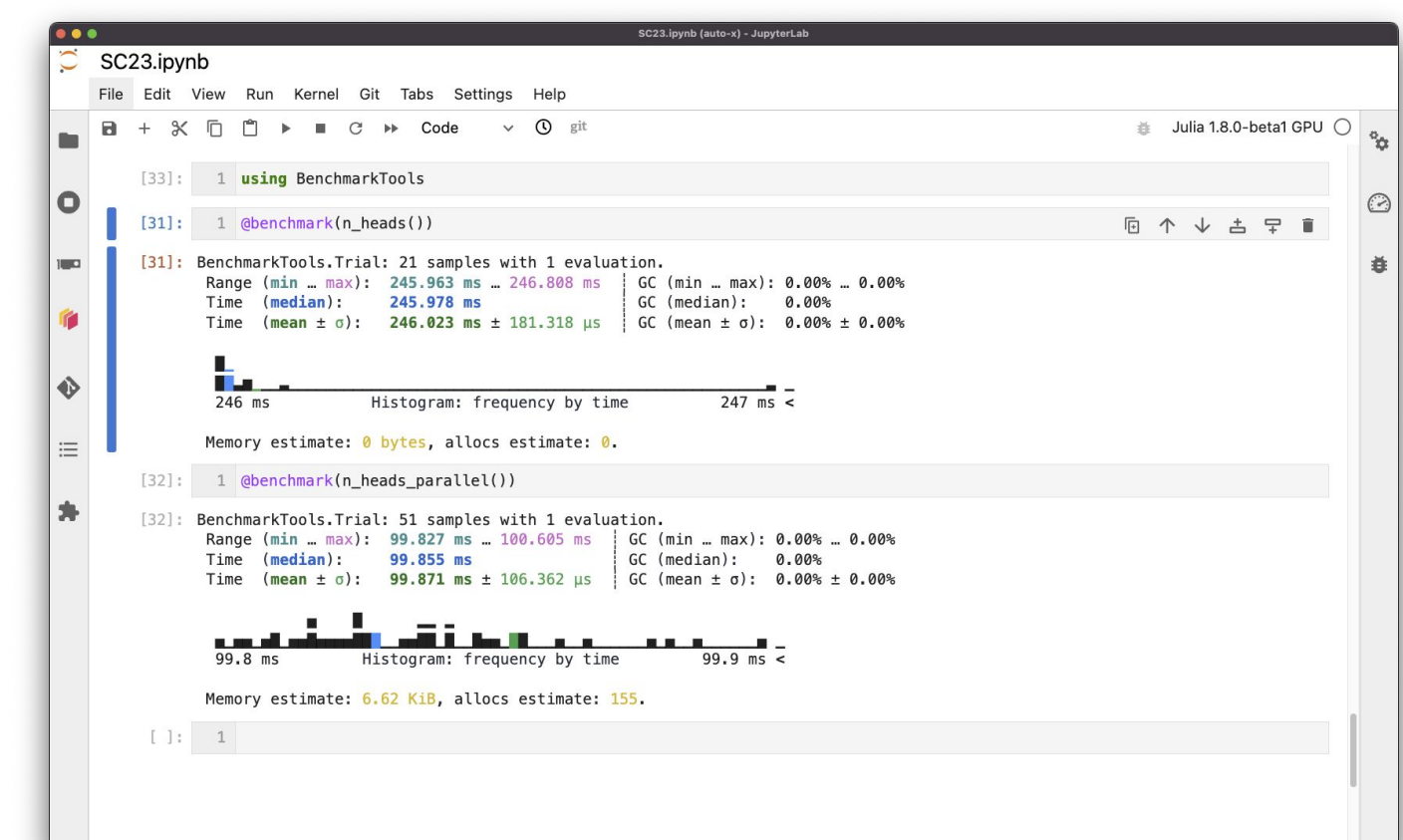

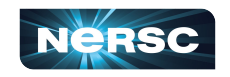

# Performance Gains from Distributing Work

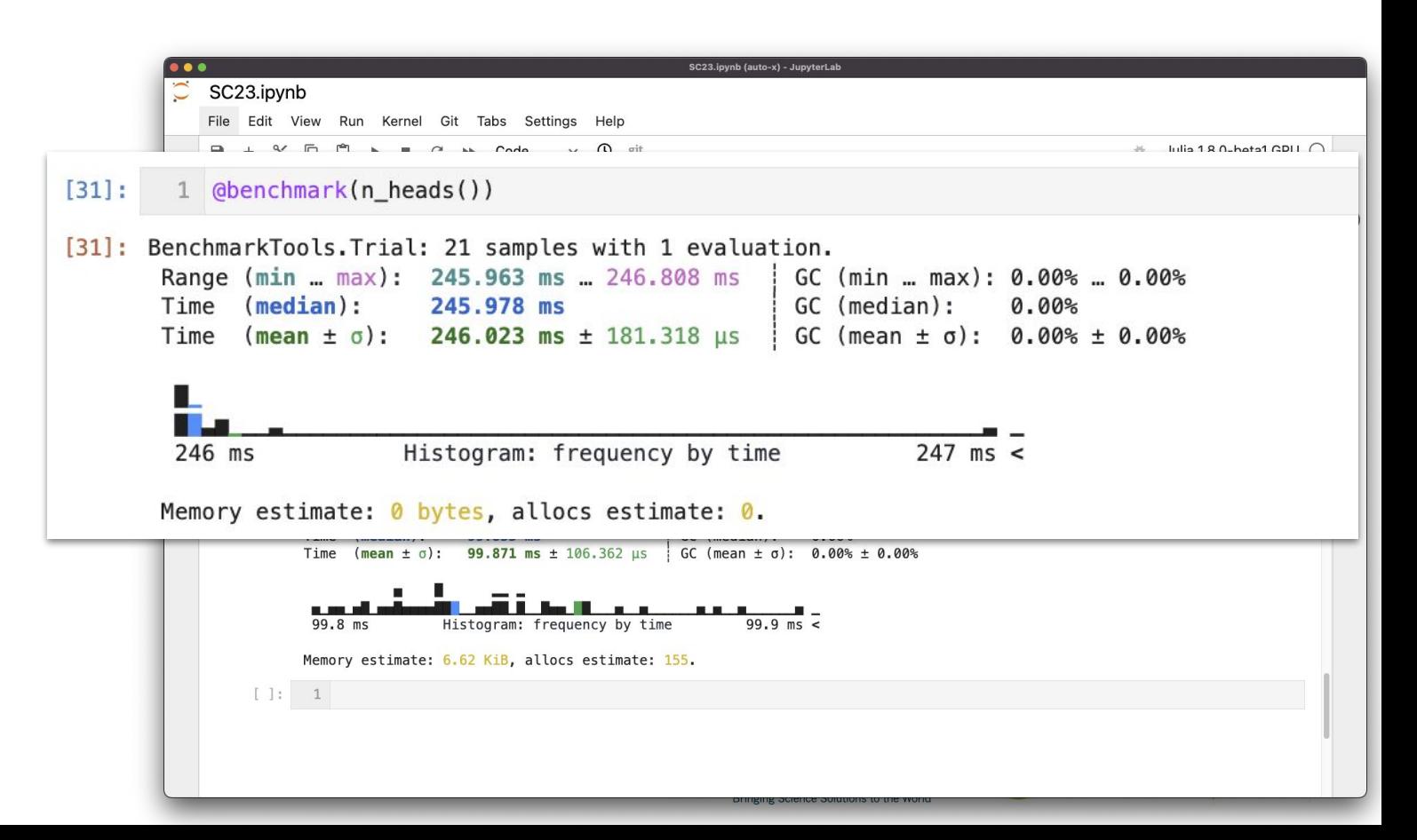

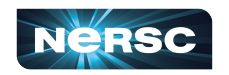

# Performance Gains from Distributing Work

SC23.jpynb (auto-x) - JupyterLab SC23.ipynb File Edit View Run Kernel Git Tabs Settings Julia 1.8.0-beta1 GPU  $\mathbb{X}$   $\overline{\Pi}$ n  $\Box$   $C \rightarrow$ Code  $\odot$ **State Street**  $\mathbf{e}_\Omega$ 1 using BenchmarkTools  $[33]$ :  $\Omega$  $\odot$  $[31]:$  $\phi$ ehenchmark(n heads()) ↓ ≐ 〒 [31]: BenchmarkTools.Trial: 21 samples with 1 evaluation.  $[32]$ : 1 @benchmark(n\_heads\_parallel()) BenchmarkTools. Trial: 51 samples with 1 evaluation.  $[32]:$ Range (min ... max): 99.827 ms ... 100.605 ms  $GC$  (min ... max):  $0.00\%$  ...  $0.00\%$  $(median):$ 99.855 ms GC (median): Time  $0.00%$  $(mean \pm \sigma)$ : Time 99.871 ms  $\pm$  106.362  $\mu$ s  $GC$  (mean  $\pm \sigma$ ):  $0.00\% \pm 0.00\%$ 99.8 ms Histogram: frequency by time  $99.9$  ms < Memory estimate: 6.62 KiB, allocs estimate: 155.

Distributing work over 2 nodes results in a 2x performance increase

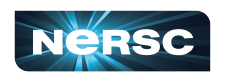

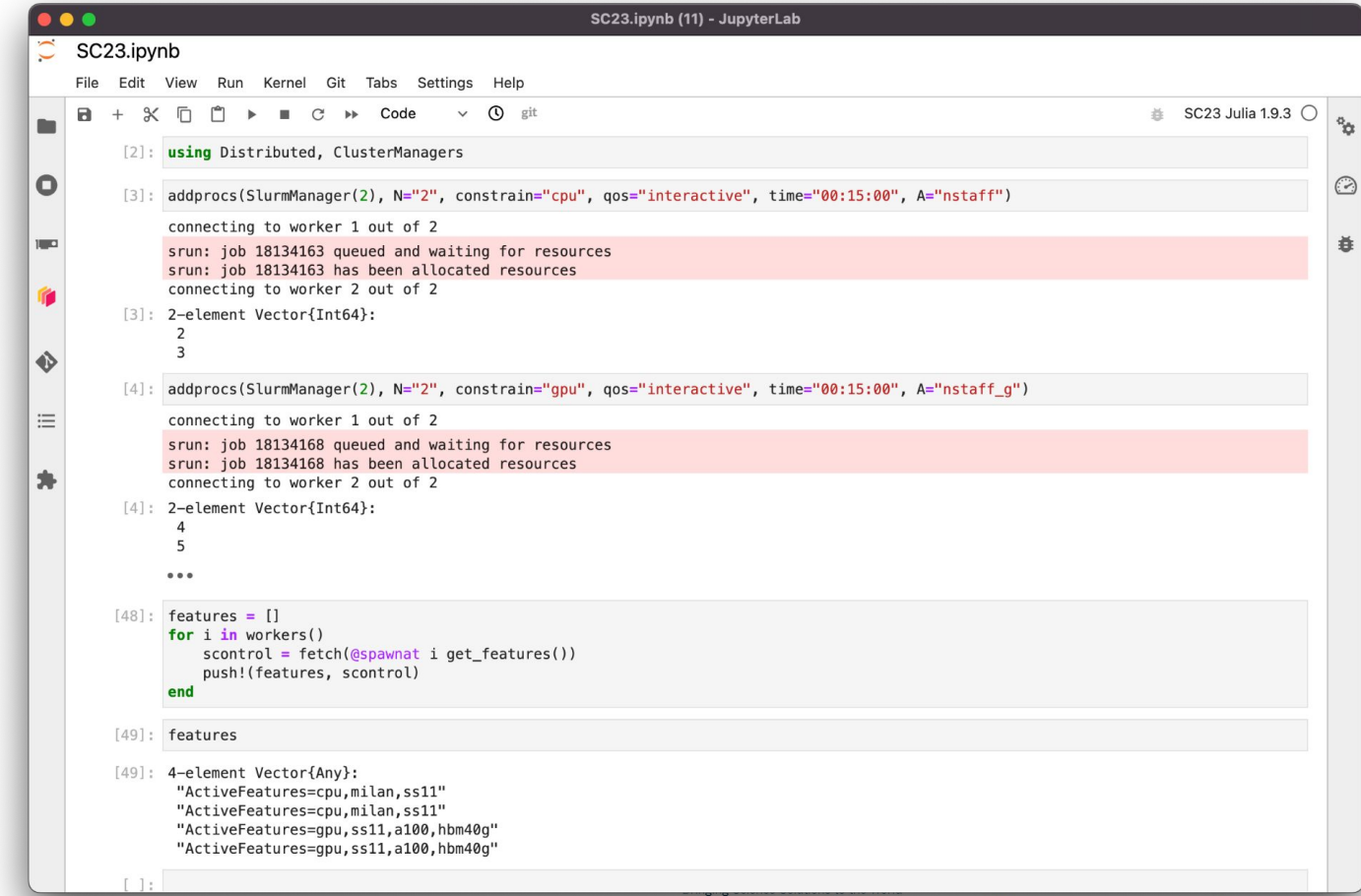

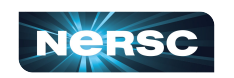

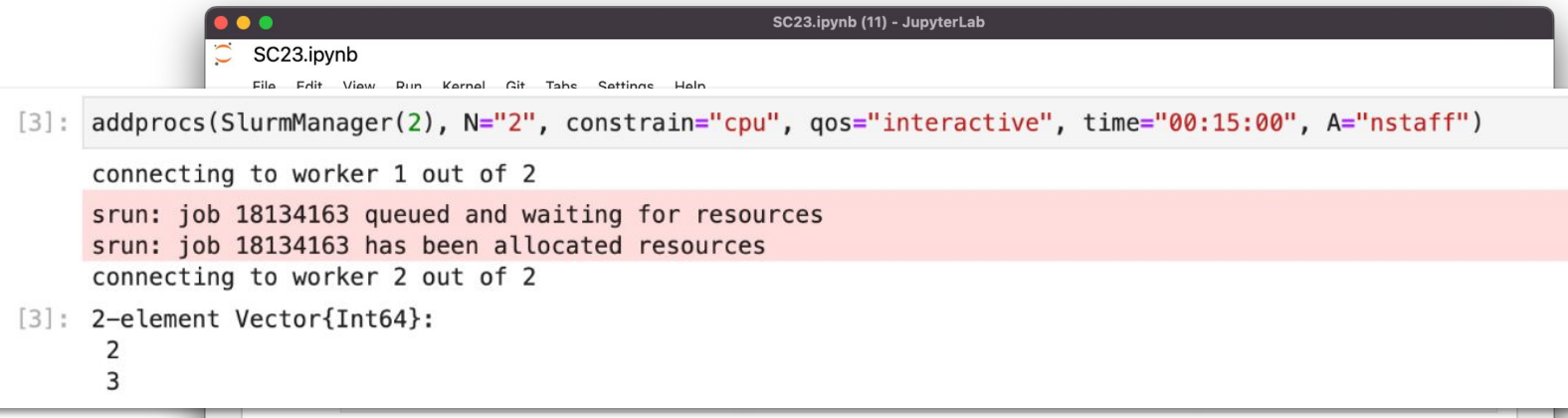

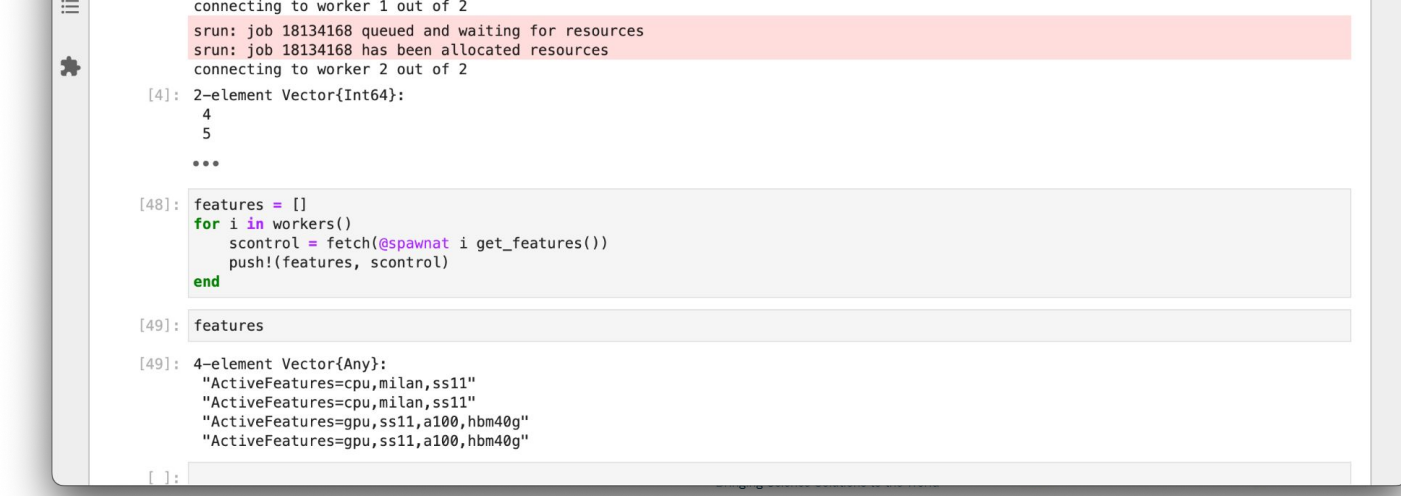

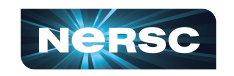

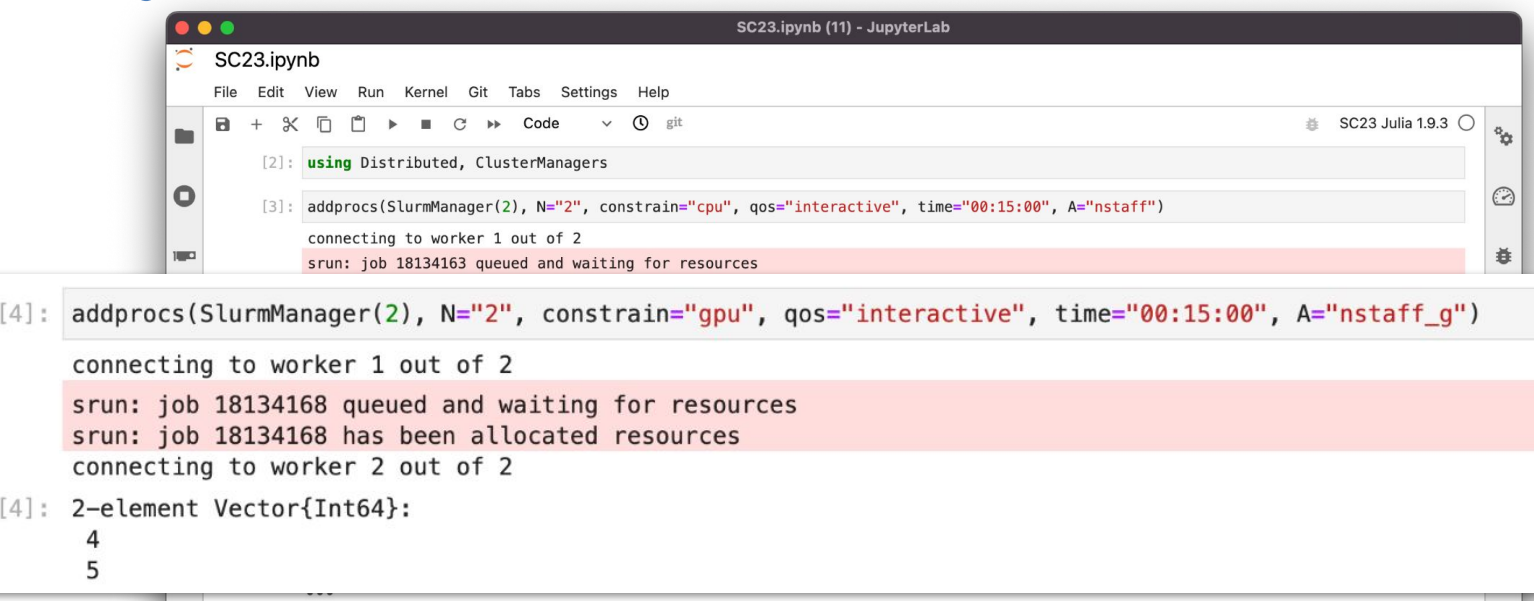

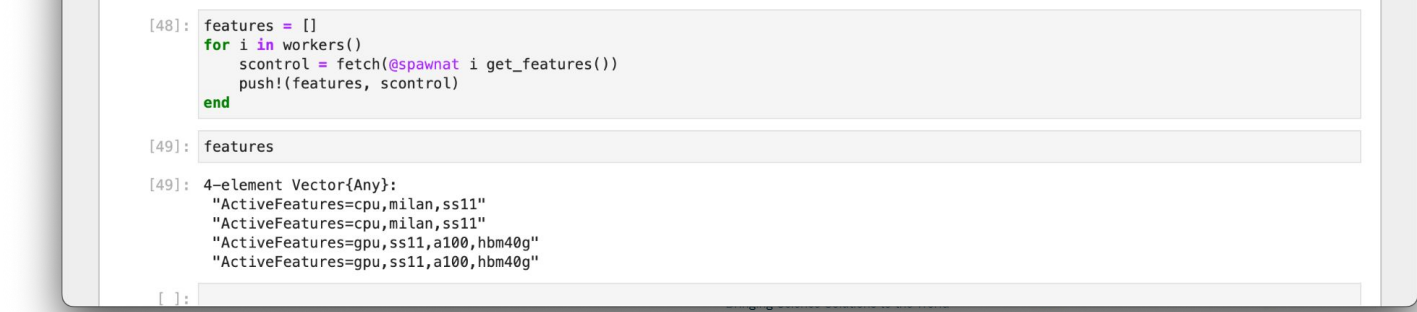

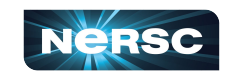

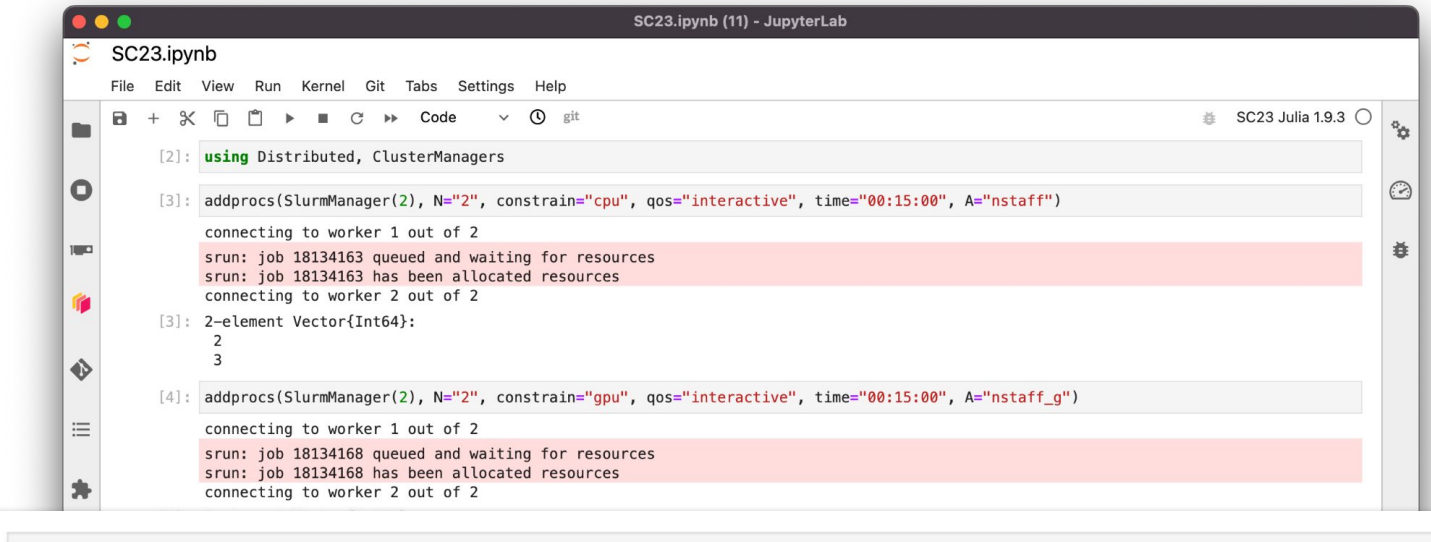

 $[48]$ : features =  $[]$ for  $i$  in workers()  $scontrol = fetch(\n@spawnat i get_features())$ push!(features, scontrol) end

> [49]: 4-element Vector{Any}: "ActiveFeatures=cpu, milan, ss11" "ActiveFeatures=cpu, milan, ss11" "ActiveFeatures=gpu, ss11, a100, hbm40g" "ActiveFeatures=gpu, ss11, a100, hbm40g"

 $F-1$ 

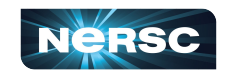

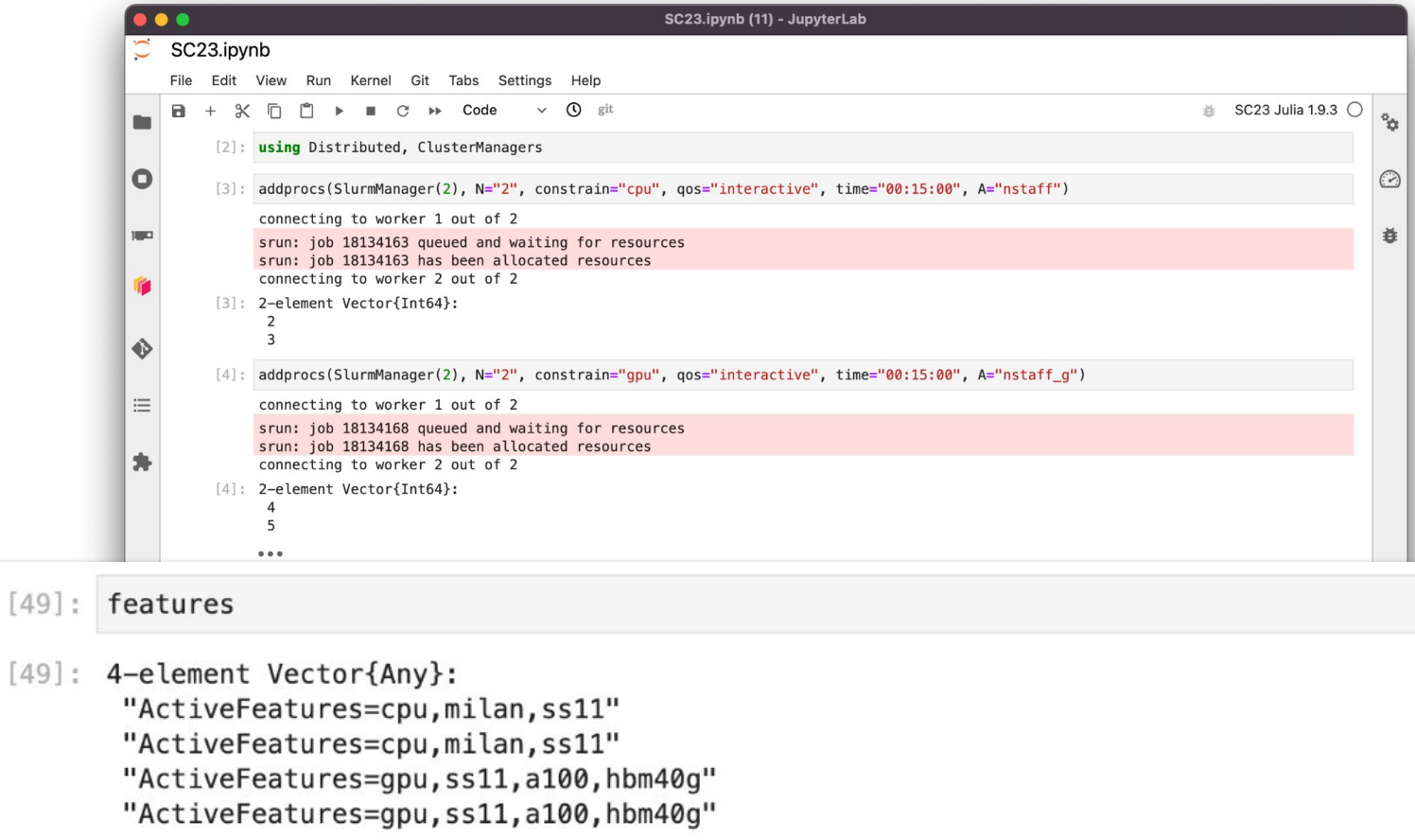

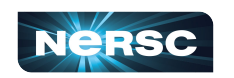

# Tangent: Network Discovery

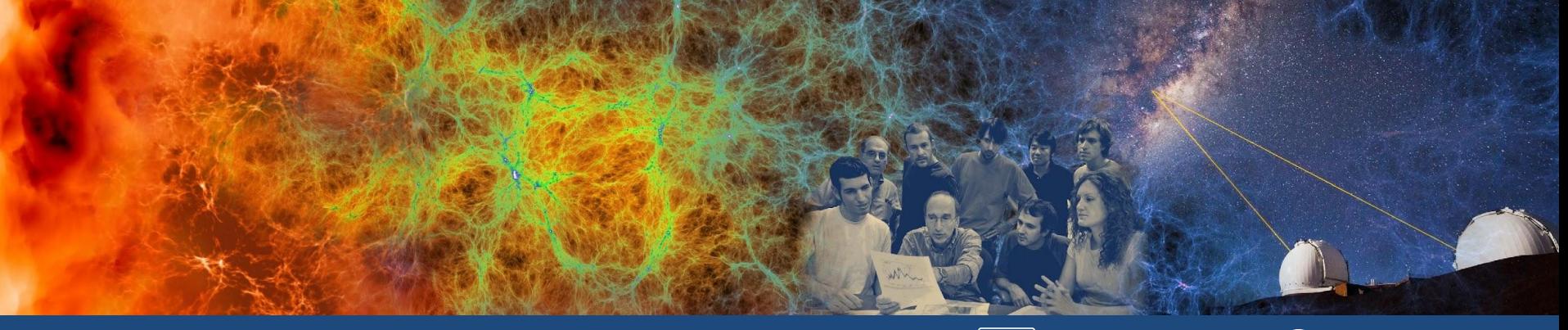

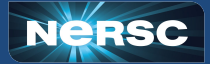

٦

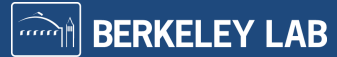

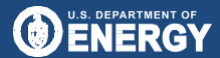

Office of<br>Science

# Workflow Support Story

- Unexpected poor performance and scaling
- User application 100x slower on Perlmutter

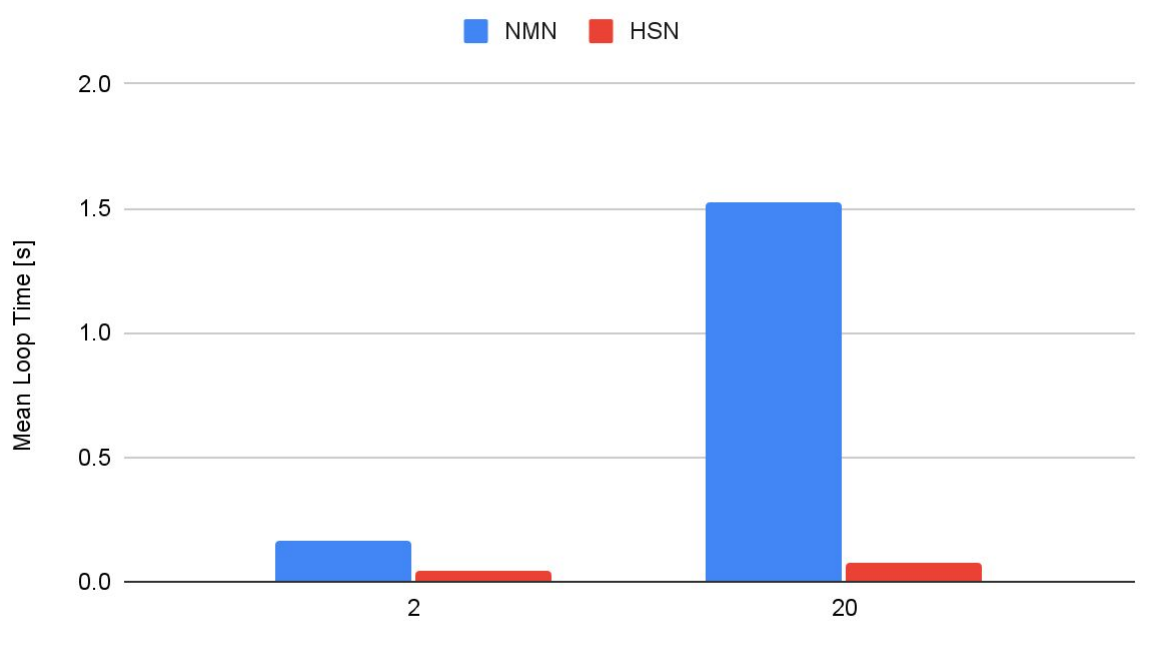

Number of Workers

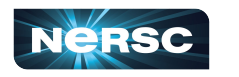

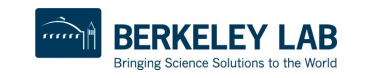

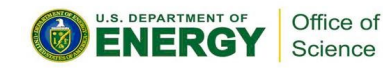
# Perlmutter is a Heterogeneous System

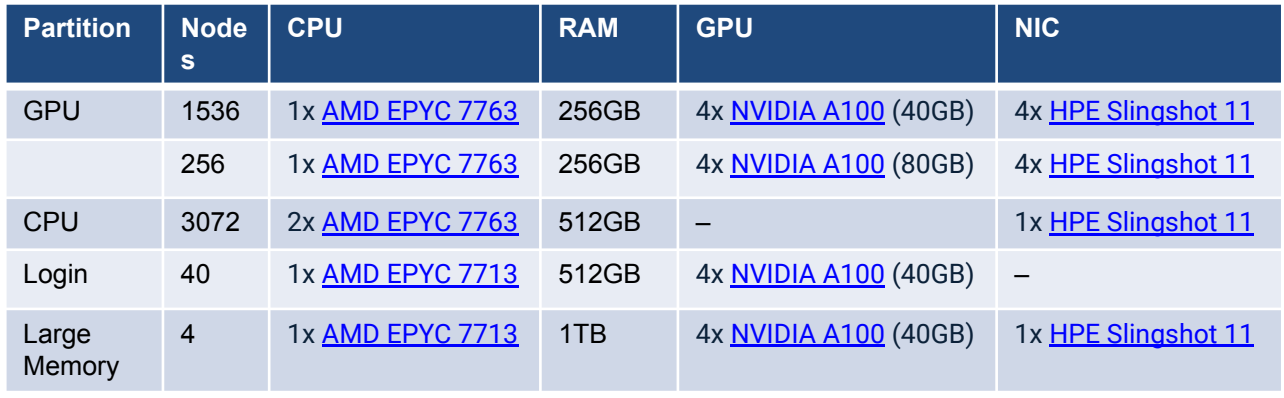

- Each GPU node has 4 NICs o 1 NIC and 1 GPU per host bridge
- Each CPU node has 1 NIC

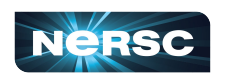

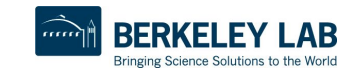

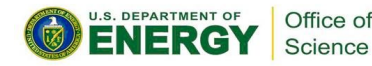

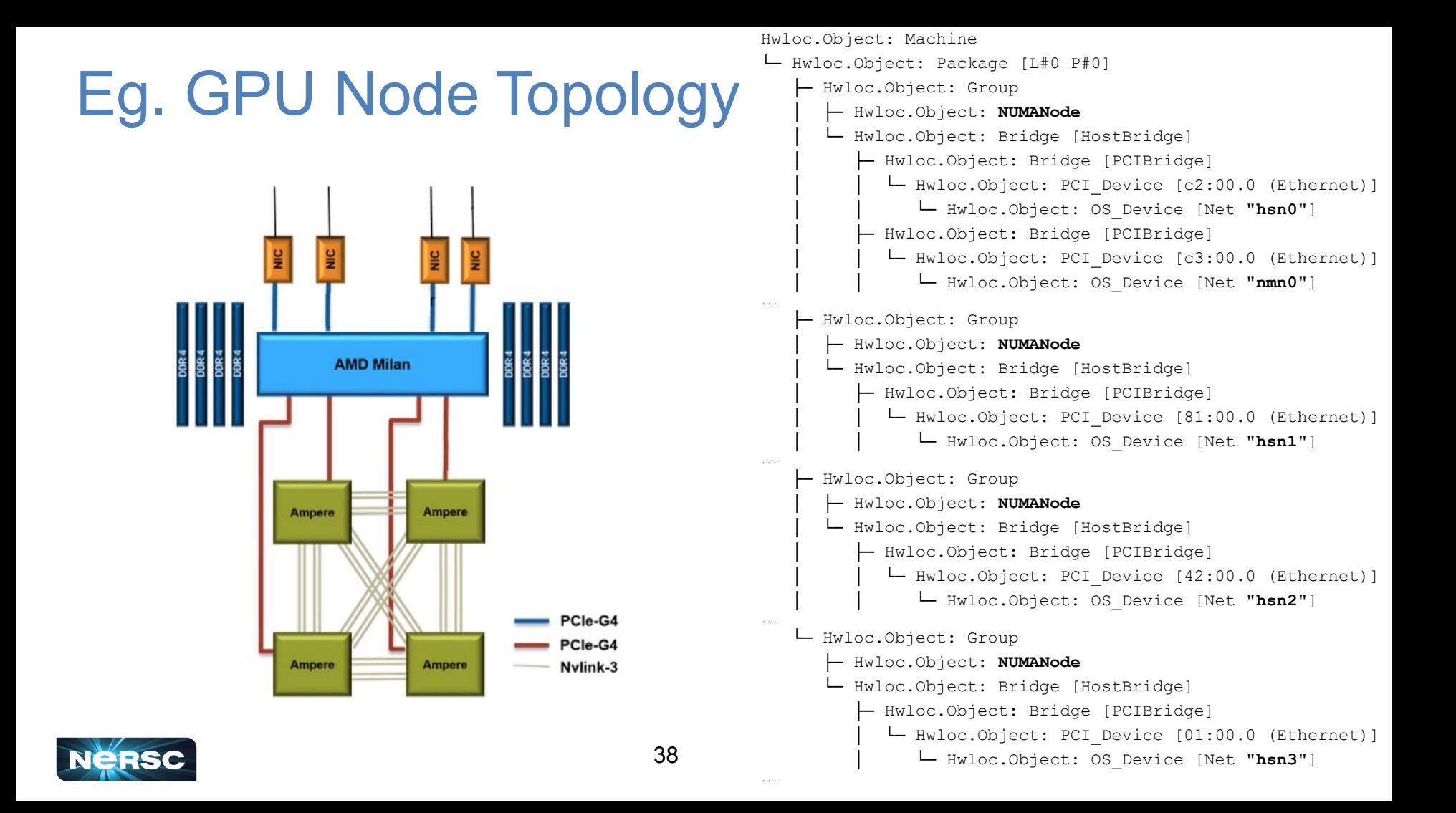

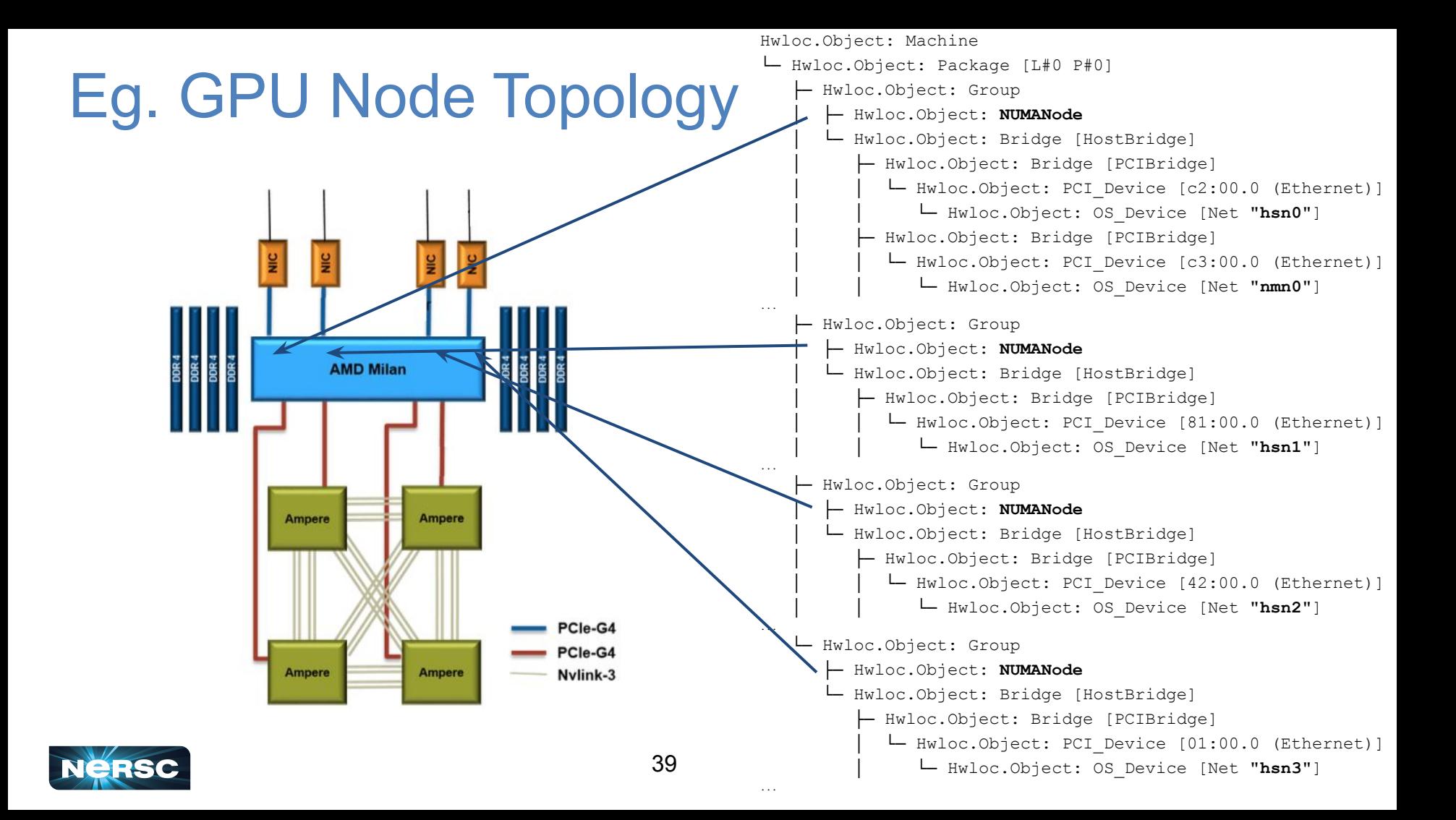

# Topo distance to NIC

• Finding the right NIC is easy now: pick the (non-nmn) interface with lowest tree distance between your core and the PCI device

```
for net in collect(network devs)
    found, dist = distance to core(hwloc tree, net, cpu id)
    print("$(dist): ")print_tree(net)
end
```
40 └─ Hwloc.Object: OS\_Device [Net "hsn3"]213: Hwloc.Object: PCI Device [c2:00.0 (Ethernet)] └─ Hwloc.Object: OS\_Device [Net "hsn0"] 213: Hwloc.Object: PCI Device [c3:00.0 (Ethernet)] └─ Hwloc.Object: OS\_Device [Net "nmn0"] 47: Hwloc.Object: PCI Device [81:00.0 (Ethernet)] └─ Hwloc.Object: OS\_Device [Net "**hsn1**"] 379: Hwloc.Object: PCI Device [42:00.0 (Ethernet)] └─ Hwloc.Object: OS\_Device [Net "hsn2"] 379: Hwloc.Object: PCI Device [01:00.0 (Ethernet)]

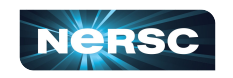

# Topo distance to NIC

• Finding the right NIC is easy now: pick the (non-nmn) interface with lowest tree distance between your core and the PCI device

**This one!**

```
for net in collect(network devs)
    found, dist = distance to core(hwloc tree, net, cpu id)
    print("$(dist): ")print_tree(net)
end
```

```
41
└─ Hwloc.Object: OS_Device [Net "hsn3"]
213: Hwloc.Object: PCI Device [c2:00.0 (Ethernet)]
└─ Hwloc.Object: OS_Device [Net "hsn0"]
213: Hwloc.Object: PCI Device [c3:00.0 (Ethernet)]
└─ Hwloc.Object: OS_Device [Net "nmn0"]
47: Hwloc.Object: PCI_Device [81:00.0 (Ethernet)]
└─ Hwloc.Object: OS_Device [Net "hsn1"]
379: Hwloc.Object: PCI Device [42:00.0 (Ethernet)]
└─ Hwloc.Object: OS_Device [Net "hsn2"]
379: Hwloc.Object: PCI Device [01:00.0 (Ethernet)]
```
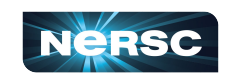

#### **Future**

- This is pre-alpha, so far only deployed at NERSC o Looking for folks to test this at NERSC and on their favorite HPC systems
- Distributed.jl to use distance between NIC and Core (on Hwloc tree) to select preferred tree NIC
	- o [JuliaParallel/NetworkInterfaceControllers.jl](https://github.com/JuliaParallel/NetworkInterfaceControllers.jl)

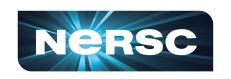

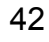

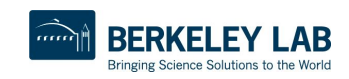

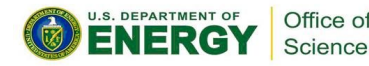

# Programming GPUs

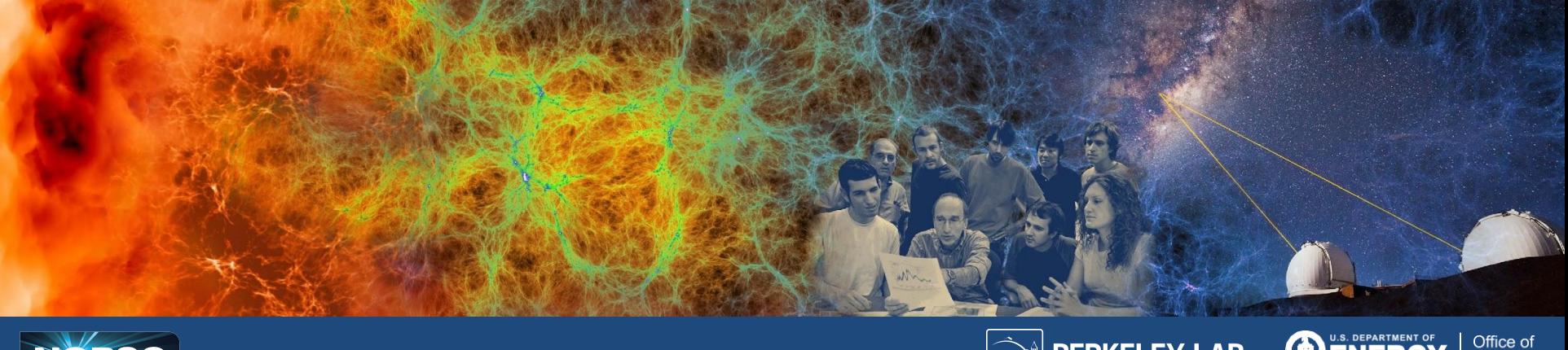

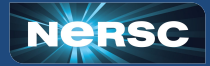

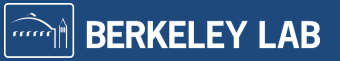

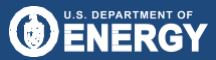

Office of<br>Science

# CUDA.jl: Interfacing with Nvidia GPUs

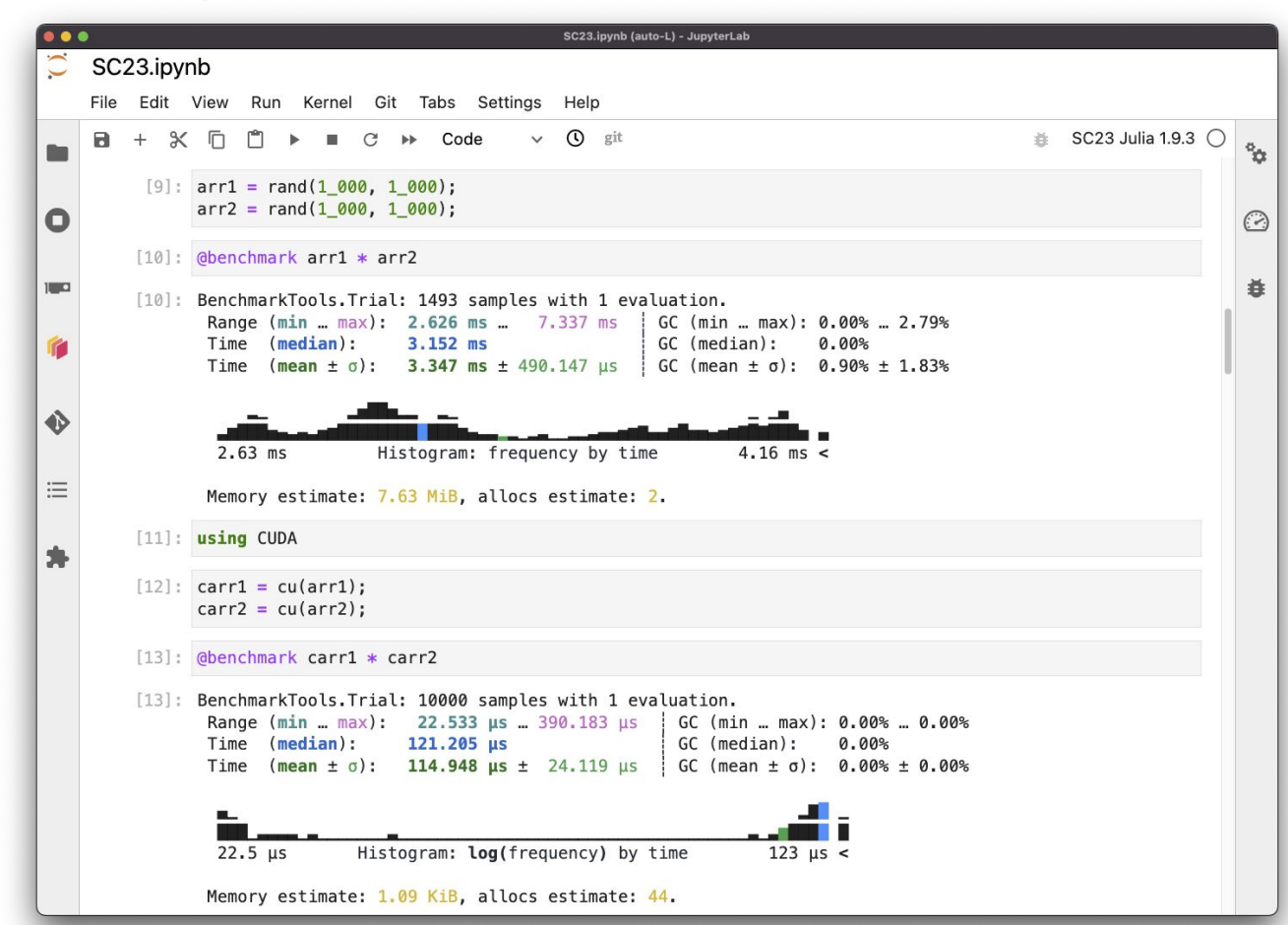

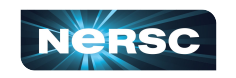

# CUDA.  $i$ 1: Interfacing with Nvidia GPUs

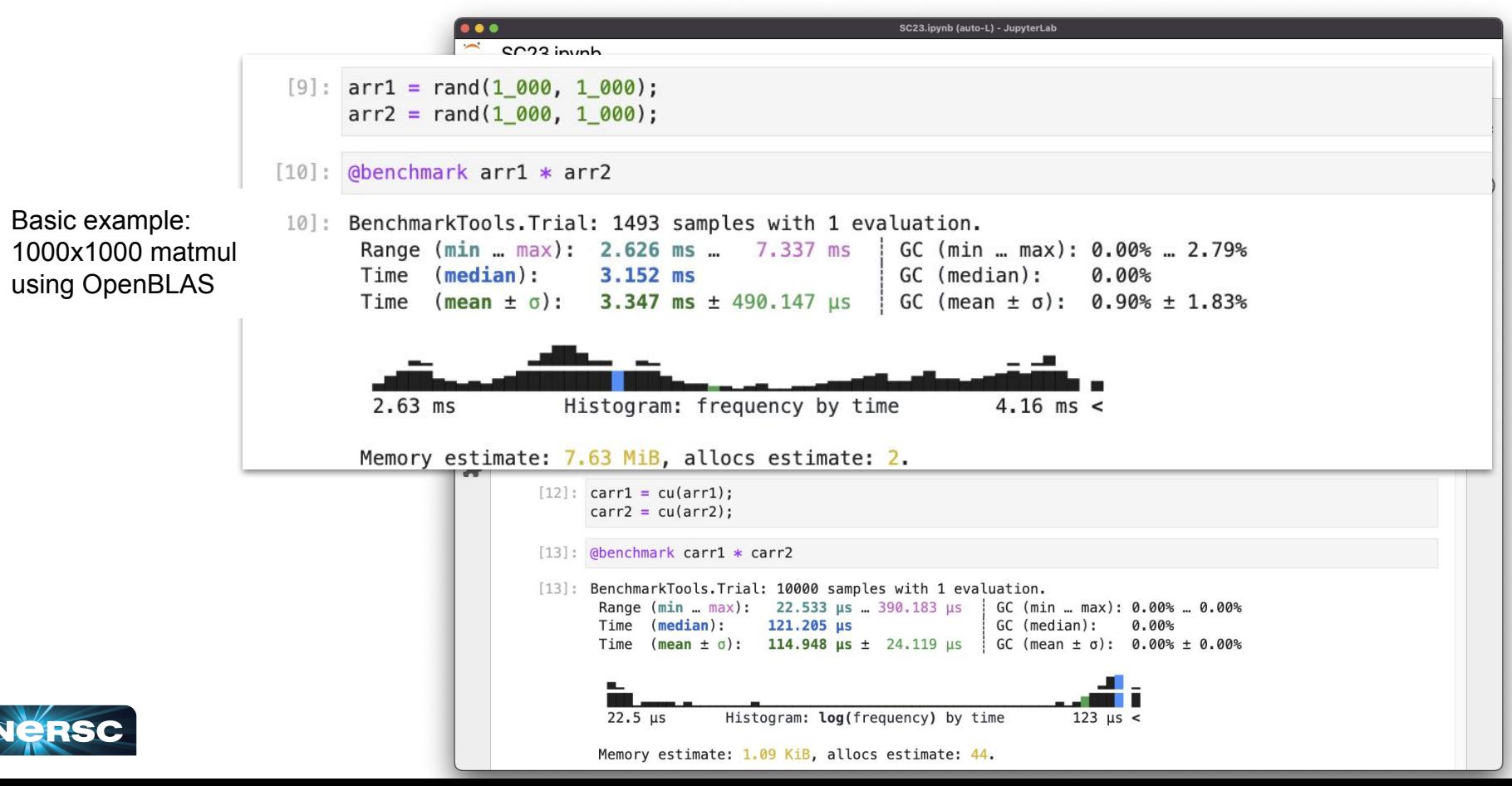

# CUDA.  $j1$ : Interfacing with Nvidia GPUs

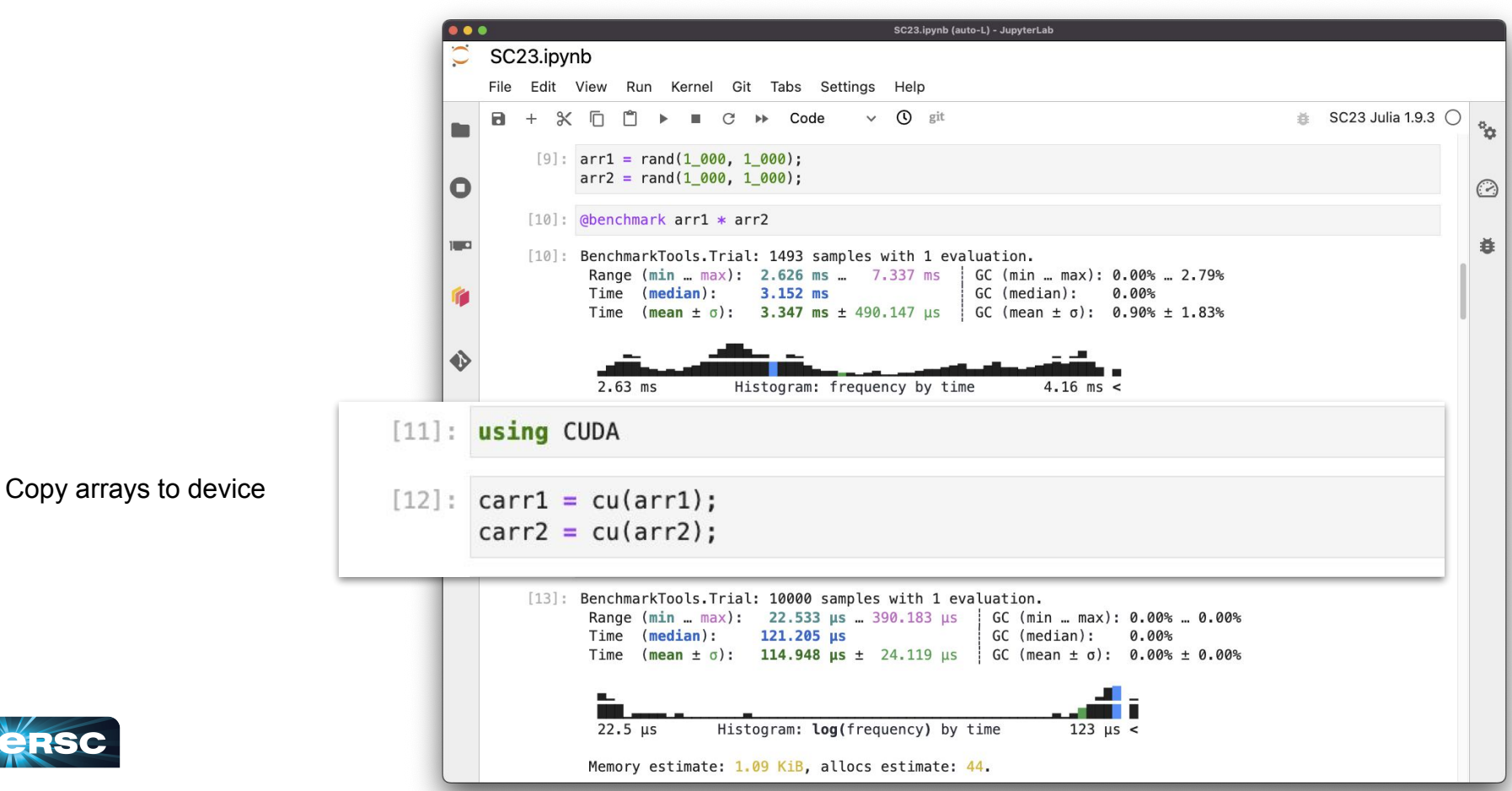

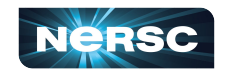

# CUDA.  $i$ 1: Interfacing with Nvidia GPUs

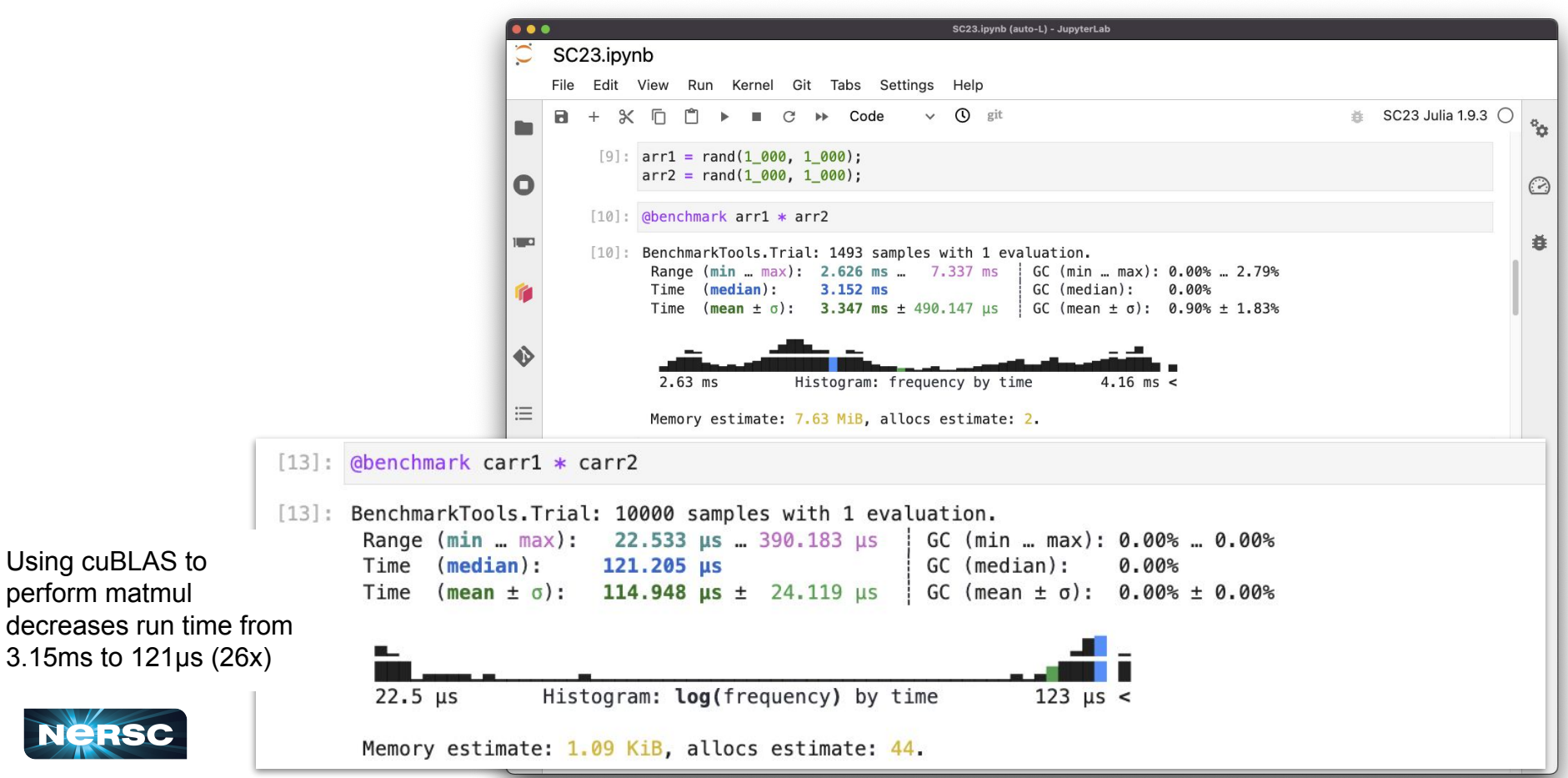

## Write Your Own CUDA Kernels in Julia

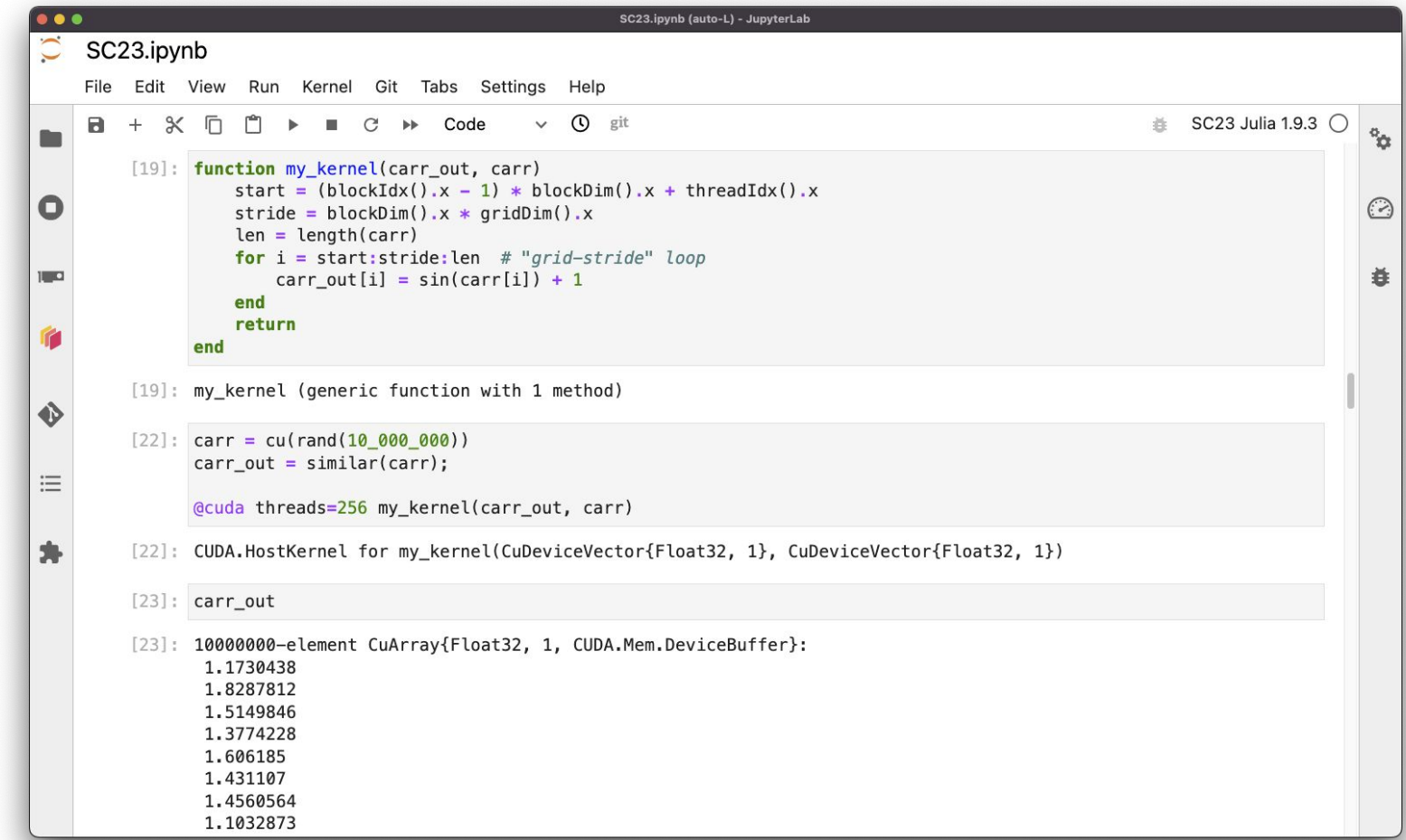

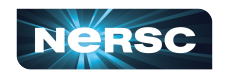

## Write Your Own CUDA Kernels in Julia

```
SC23.ipynb (auto-L) - JupyterLab
                          . . .
                              SC23.ipynb
                  [19]: function my_kernel(carr_out, carr)
                               start = (blockIdx() .x - 1) * blockDim() .x + threadIdx() .xstride = block().x * gridDim().x
                               len = length(carr)Define kernels using 
                               for i = start: stride: len # "grid-stride" loop
Julia functionscarr_out[i] = sin(carr[i]) + 1end
                               return
                         end
                                  [22]: carr = cu(rand(10 000 000))
                                       carr_out = similar(carr);三
                                       @cuda threads=256 my_kernel(carr_out, carr)
                          事
                                  [22]: CUDA.HostKernel for my_kernel(CuDeviceVector{Float32, 1}, CuDeviceVector{Float32, 1})
                                  [23]: carr_out
                                  [23]: 10000000-element CuArray{Float32, 1, CUDA.Mem.DeviceBuffer}:
                                        1.1730438
                                        1,8287812
                                        1.5149846
                                        1,3774228
                                        1,606185
                                        1,431107
                                        1.4560564
                                        1.1032873
```
# Write Your Own CUDA Kernels in Julia

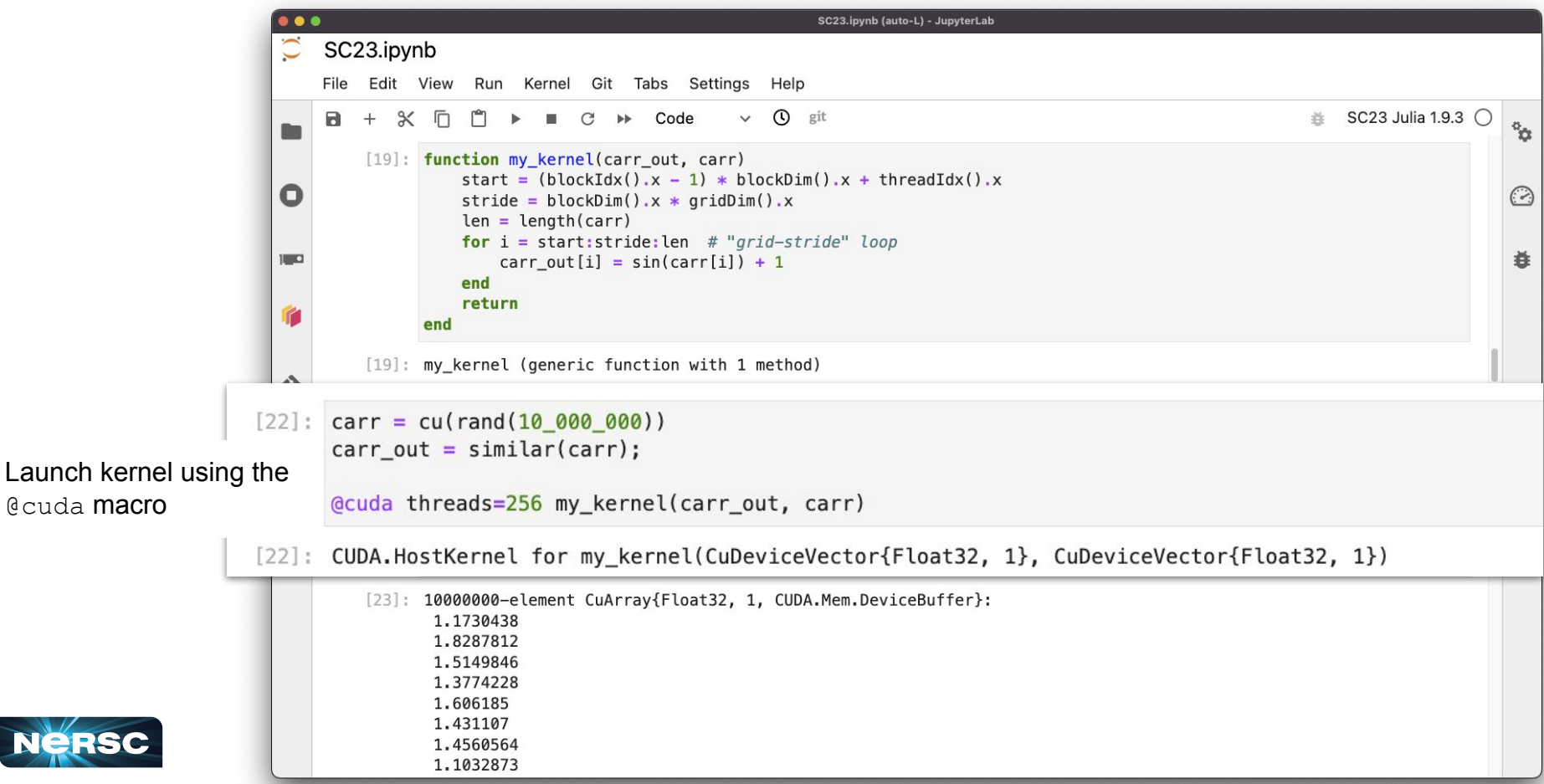

### CUDA.  $j1$  provides detailed profiling interface

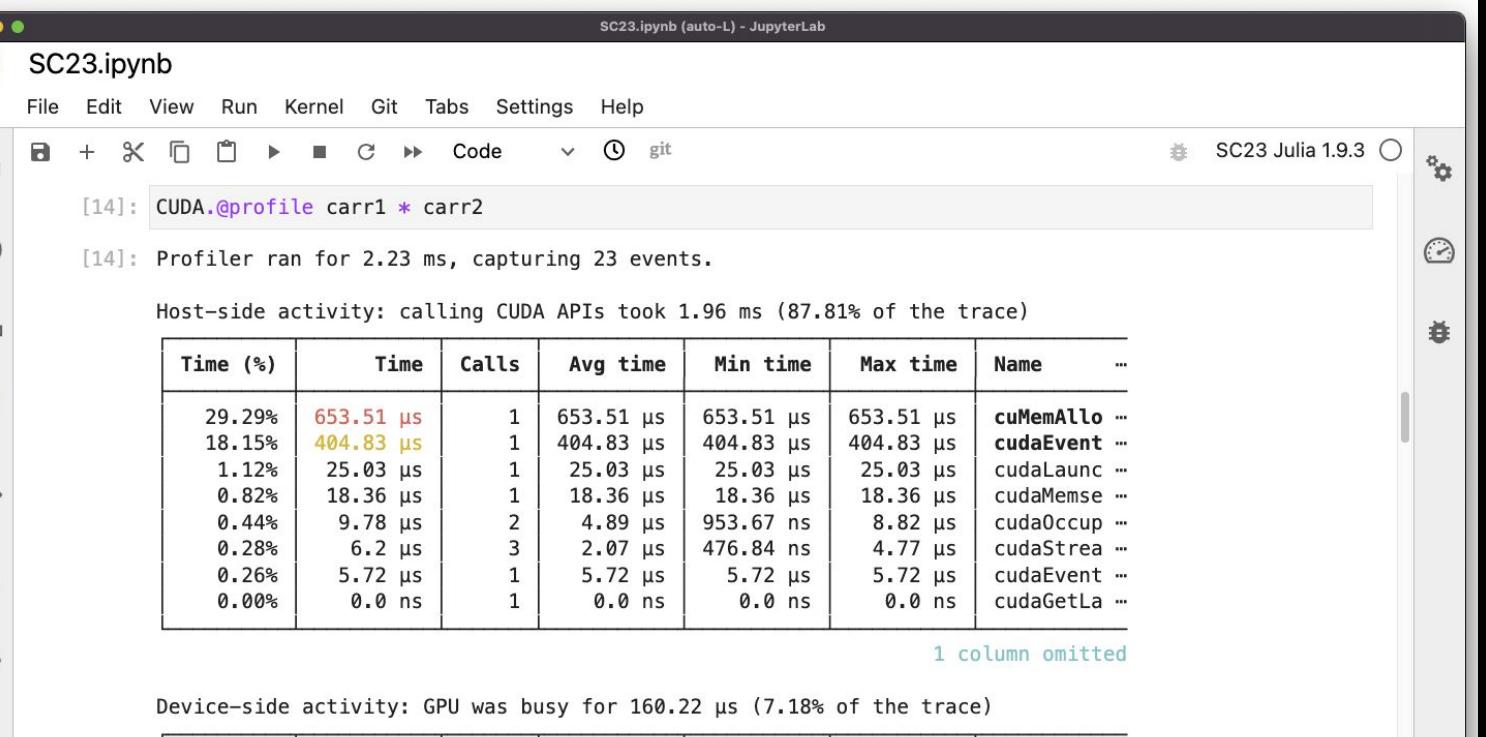

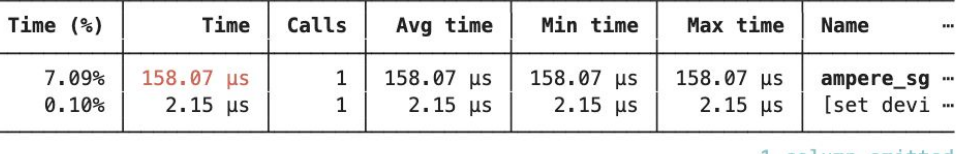

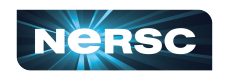

 $\overline{C}$ 

O

 $\ddot{\bullet}$ 

三

A

1 column omitted

# (advanced) LLVM + Julia

Julia provides interfaces to the LLVM backend.

Eg.:

- loopinfo
- llvmcall

```
[16]: macro unroll(expr)
          expr = loopinfo("@unroll", expr, (Symbol("llum, loop.unroll, full"))return esc(expr)
      end
      for (jlf, f) in zip((:+, :*, :-), (:add, :mul, :sub))for (T, llvm) in ((:float32, "float"), (:float64, "double"))ir = \frac{1000}{1000}x = f$f contract nsz $llvmT %0, %1
                   ret $llvmT %x
               нин
              @eval begin
                  # the @pure is necessary so that we can constant propagate.
                   @inline Base.@pure function $jlf(a::$T, b::$T)
                       Base.llvmcall(\sin, \sin, Tuple{\sin, \sin, a, b)
                   end
              end
          end
          Geval function $jlf(args...)
              Base.\$jlf(args...)end
      end
```
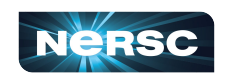

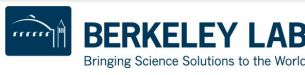

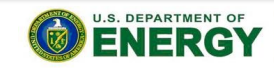

Office of Science

#### Inspiration: Particles in Potentials

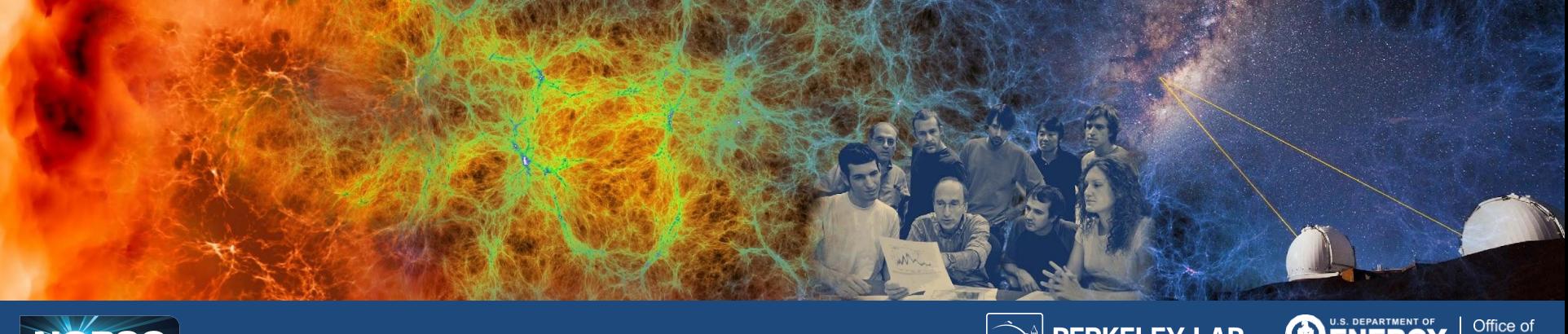

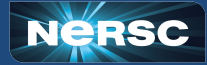

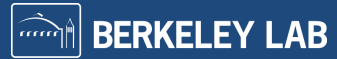

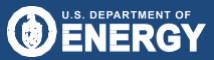

Office of<br>Science

#### Transition Rates between Potential Minima

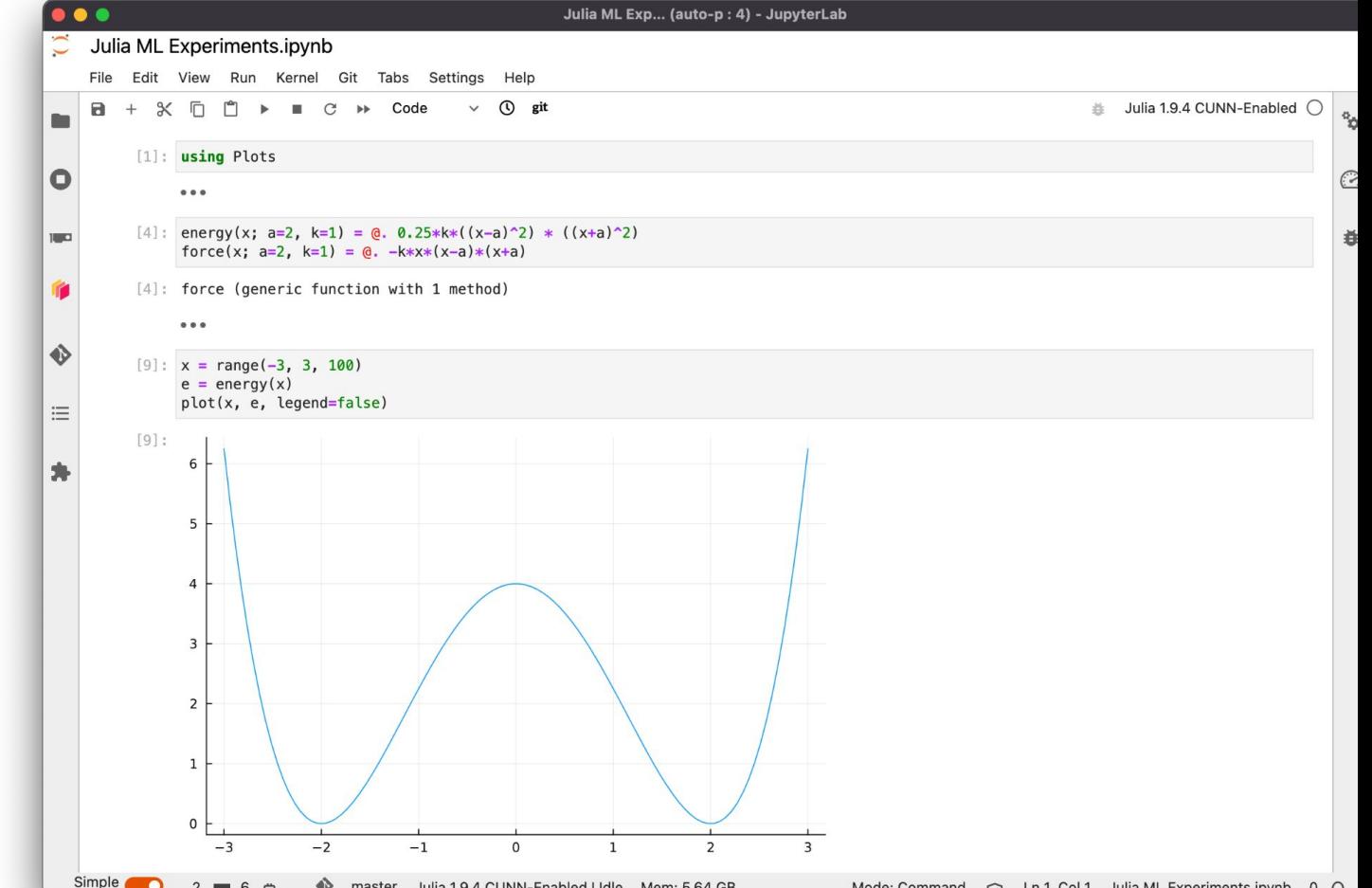

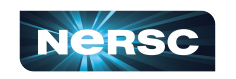

#### Transition Rates between Potential Minima

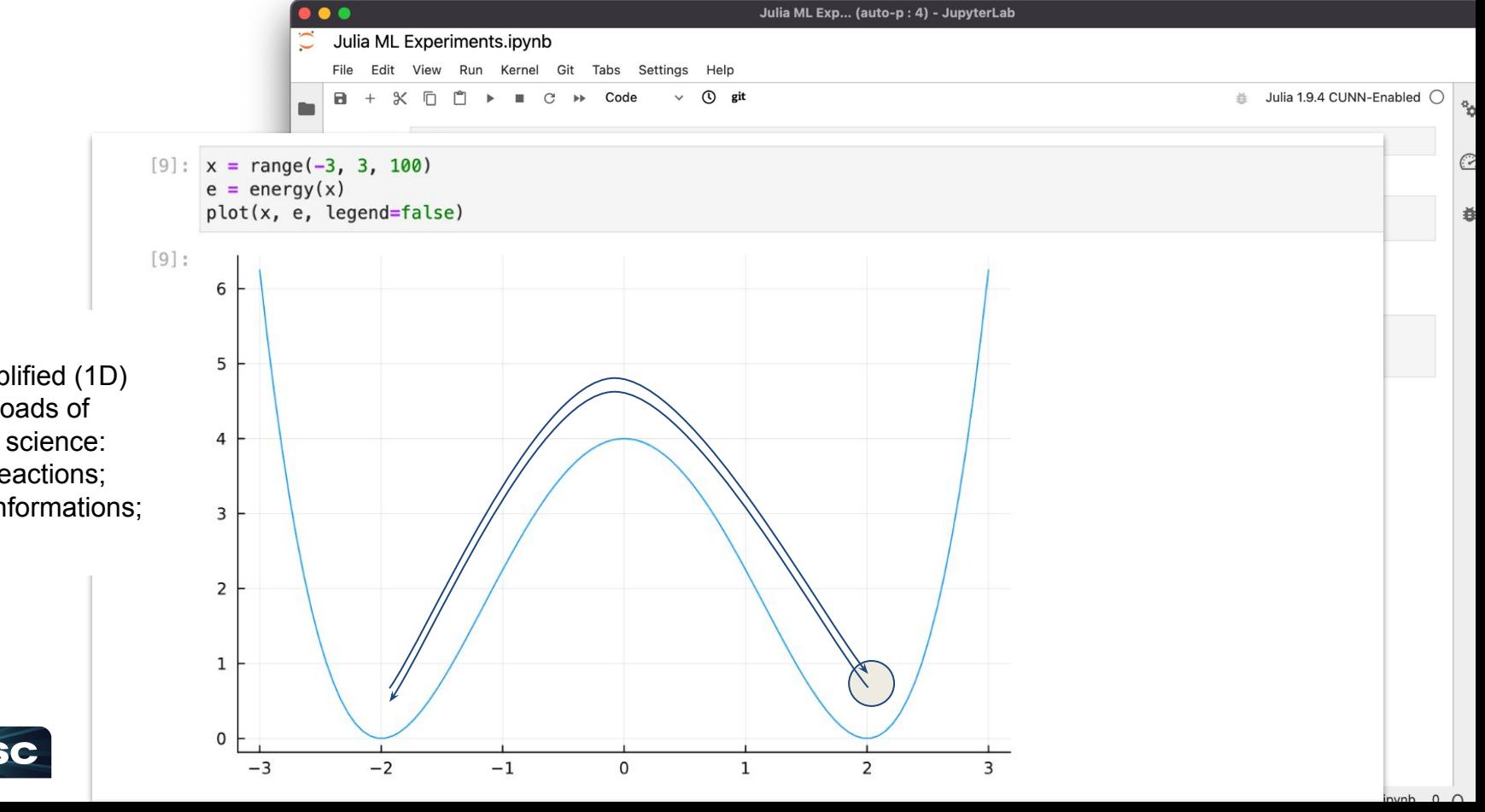

This is a highly-simplified (1D) model for loads of interesting science: chemical reactions; protein conformations; etc

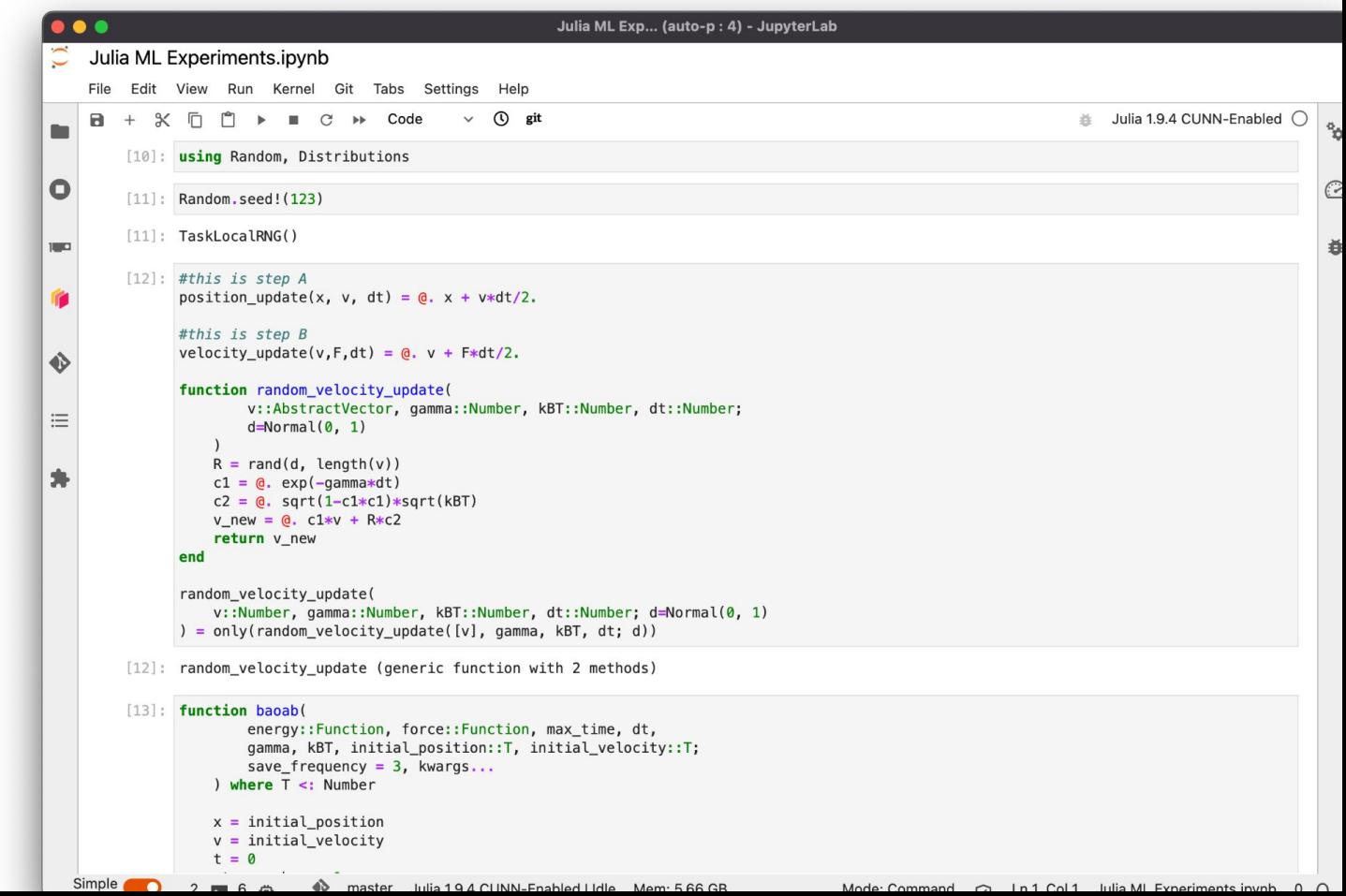

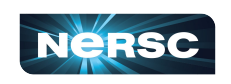

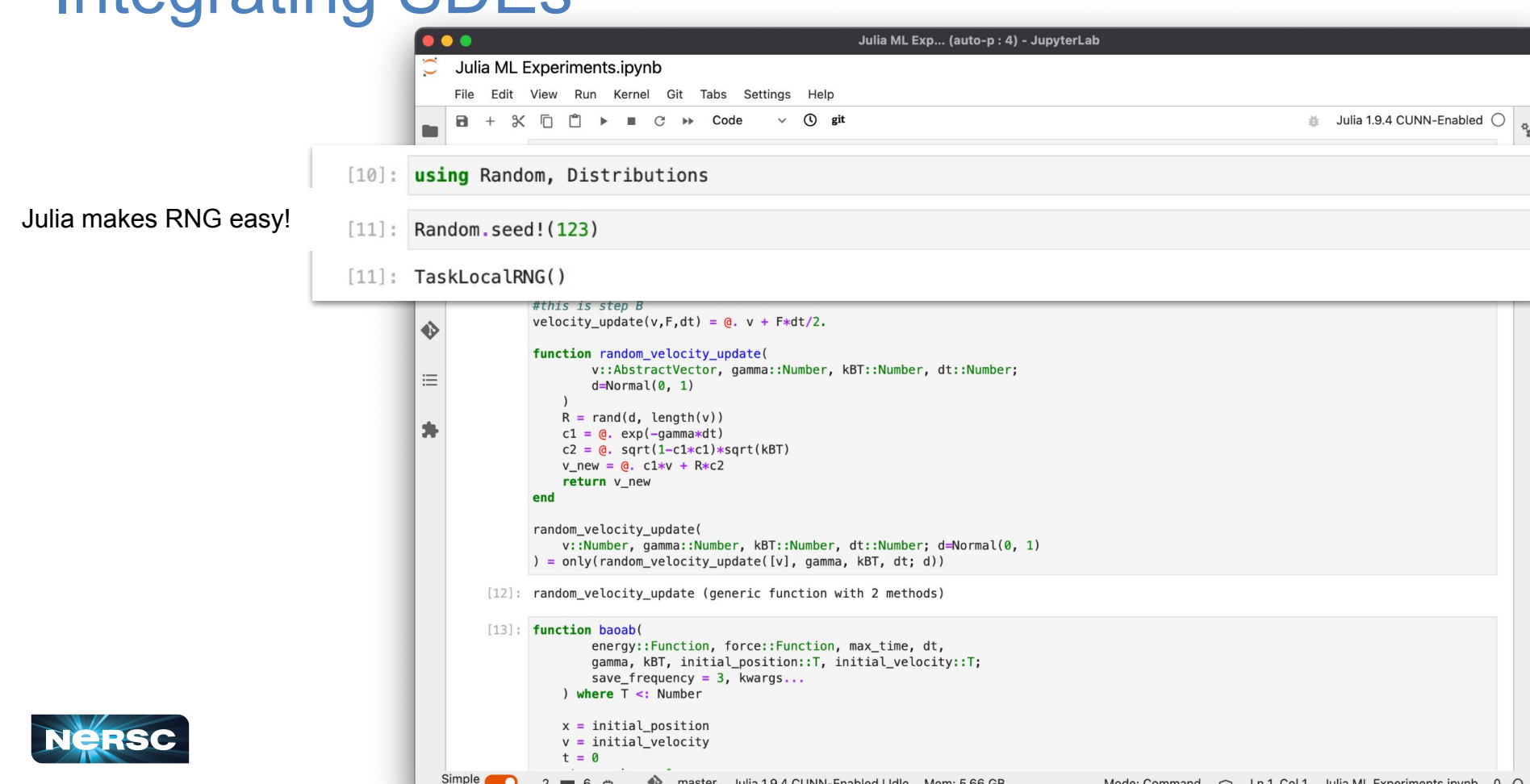

Mode: Command  $\bigcap$  Ln 1 Col 1 Lulia ML Experiments in up b  $\bigcap$ 

```
\bullet \bulletJulia ML Exp... (auto-p: 4) - JupyterLab
                                                 Julia ML Experiments.ipynb
                                                  File Edit View Run Kernel Git Tabs Settings Help
                                                       ※ □ □ ▶ ■ C ▶ Code
                                                                                        \vee (i) git
                                                                                                                                                          Julia 1.9.4 CUNN-Enabled (
                                                  \blacksquare[10]: using Random, Distributions
                                             \bulletC
                                                     [11]: Random.seed! (123)
                                                     [11]: TaskLocalRNG()
                                                                                                                                                                                道
                                                     [12]: #this is step A
                                   [12]: #this is step A
                                           position update(x, v, dt) = \mathbf{a}. x + v*dt/2.
                                           #this is step B
                                           velocity_update(v,F,dt) = @. v + F*dt/2.function random_velocity_update(
                                                     v::AbstractVector, gamma::Number, kBT::Number, dt::Number;
                                                     d=Normal(0, 1)Define SDE algorithmR = rand(d, length(v))c1 = 0. exp(-gamma*dt)
                                                c2 = 0. sqrt(1-c1*c1)*sqrt(kBT)v_{\text{new}} = 0. c1*v + R*c2return v_new
                                           end
                                           random_velocity_update(
                                           v::Number, gamma::Number, kBT::Number, dt::Number; d=Normal(0, 1)<br>) = only(random velocity_update([v], gamma, kBT, dt; d))
```
Mode: Command  $\bigcap$  Ln 1 Col 1 Julia ML Experiments in up b  $\bigcap$ 

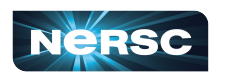

SDE algorithms can be long and complex!

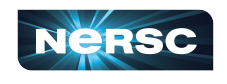

```
\bullet\bullet\bulletJulia ML Exp... (auto-p: 4) - JupyterLab
    Julia ML Experiments.ipynb
     File Edit View Run Kernel Git Tabs Settings
                                                        Help
                                                        (i) git
                                                                                                                                      Julia 1.9.4 CUNN-Enabled O
     В
             \propto戶
                     m
                         \triangleright\mathcal{C}Code
r.
         [13]: function baoab(
                         energy::Function, force::Function, max_time, dt,
\bullet\subsetgamma, kBT, initial_position:: T, initial_velocity:: T;
                         save_frequency = 3, kwargs...
                    ) where T \leq: Number
                                                                                                                                                                  ð
\frac{1}{2}x = initial_positionv = initial velocityt = 0step_number = \thetapositions = T[]\ddot{\bullet}velocities = T[]total_{energies} = T[]save_time = T[]三
                    while t < max_time# Bpotential force = force(x; kwarqs...)舟
                        v = velocity\_update(v, potential-force, dt)# Ax = position\_update(x, v, dt)# 0v = random_velocity_update(v, gamma, kBT, dt)
                         #Ax = position\_update(x, v, dt)# Bpotential_force = force(x; kways...)v = velocity update(v, potential force, dt)
                         potential energy = energy(x; kwargs...)
                         if step_number%save_frequency == 0 \&c step_number>0
                             e_total = @. .5*v*v + potential_{energy}push!(positions, x)
                             push! (velocities, v)
                             push!(total_energies, e_total)
                             push!(save_times, t)
                         end
   Simple Company
                                 master Julia 194 CUNNLEnabled Udle Memi E 66 CB
                                                                                                    Mode: Command \sim 1 n 1 Col 1 Julie ML Experiments in up b 0 \Omega
```
#### Transitions are Rare!

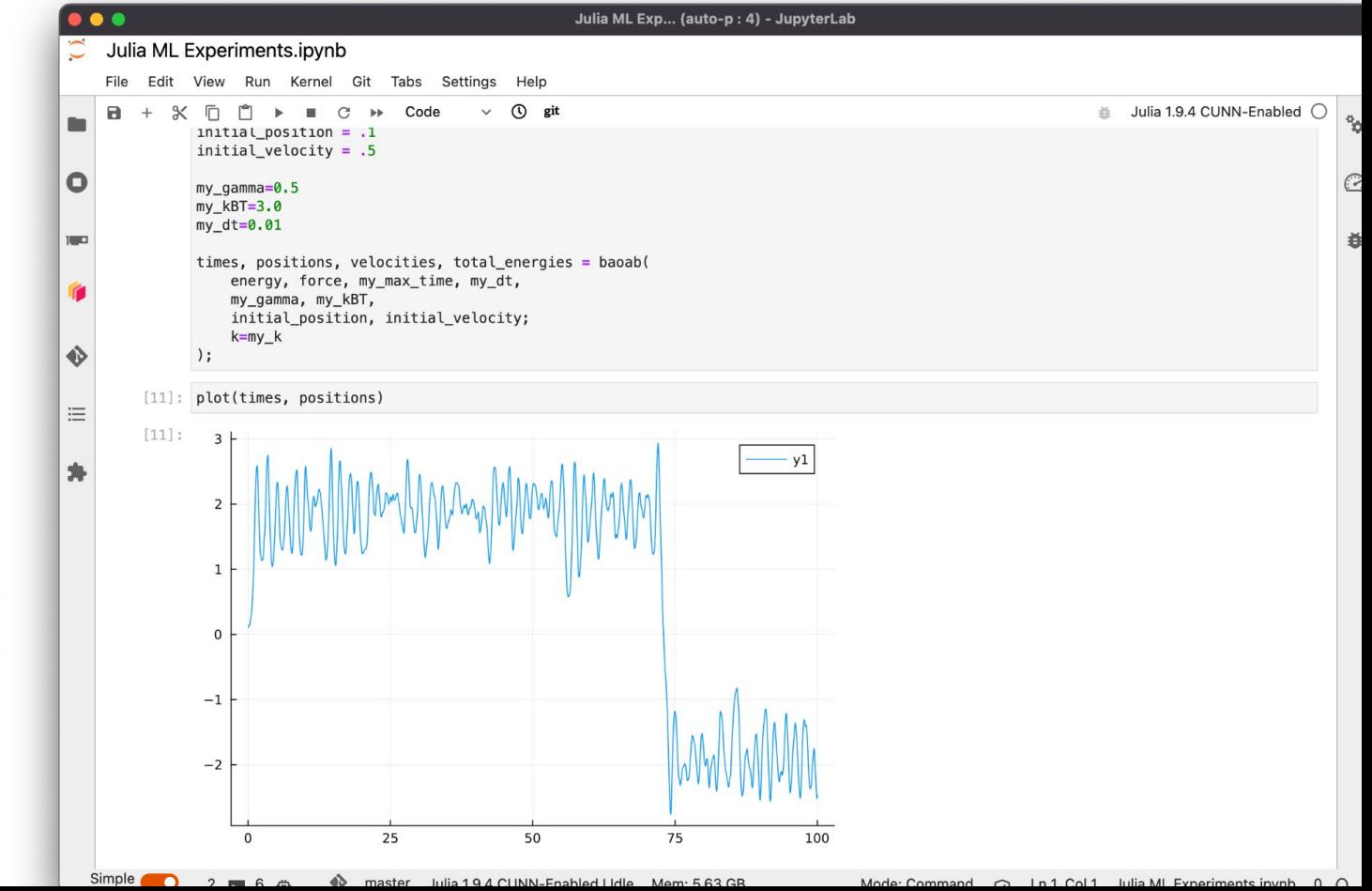

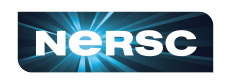

#### Often you will 100s of millions of data points in order to collect a few thousand transitions

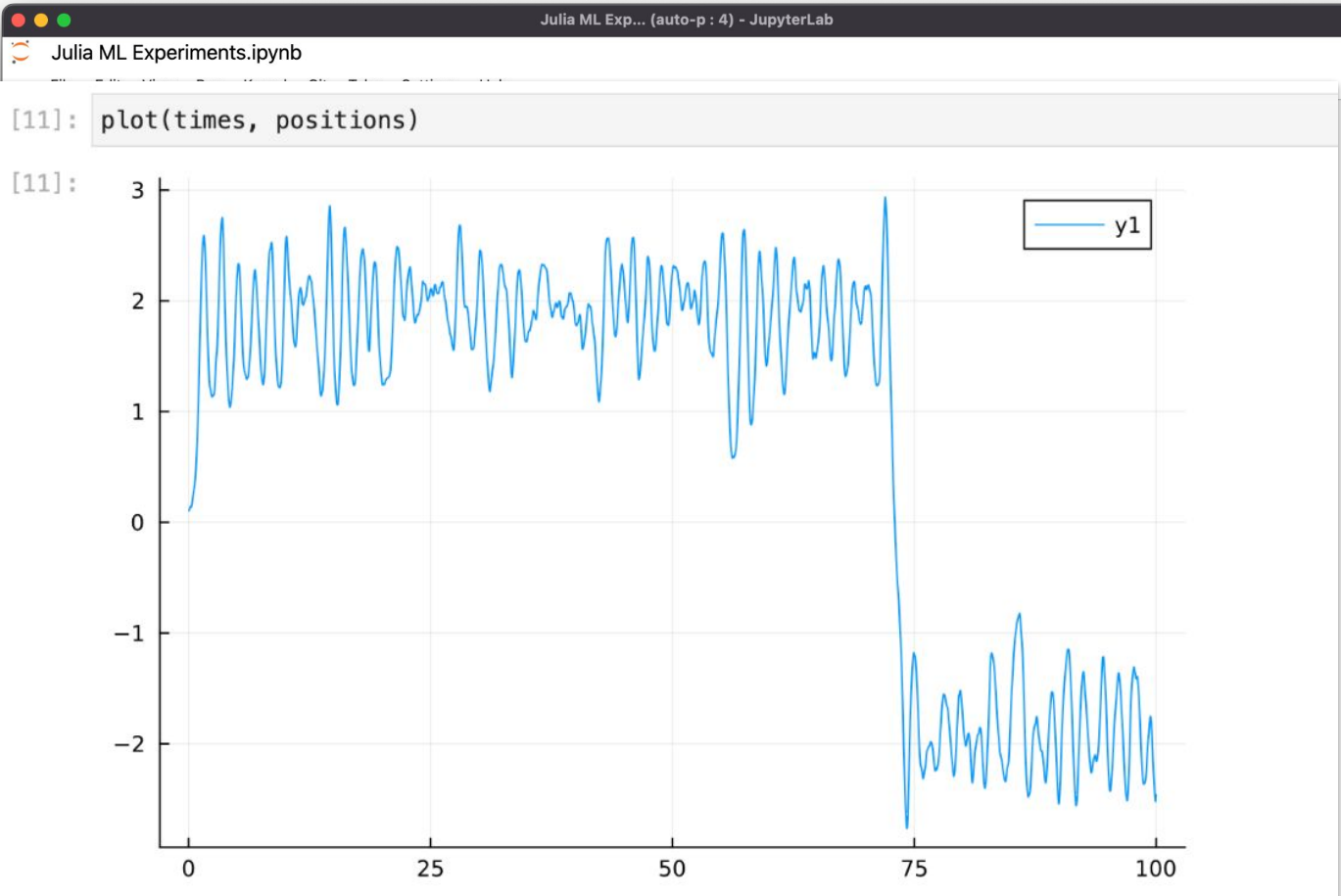

 $\mathfrak{r}_\mathbf{C}^n$ 

 $\widehat{C}$ 

ð

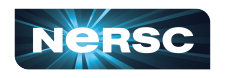

# Transitions are Rare!

```
\bullet\bullet\bulletJulia ML Exp... (auto-p: 4) - JupyterLab
    Julia ML Experiments.ipynb
     File Edit View Run Kernel Git Tabs Settings
                                                        Help
                                                                                                                                     Julia 1.9.4 CUNN-Enabled C.
     а
                 n
                                                       \omegagit
         [13]: function baoab ensemble(
                        energy::Function, force::Function, max_time, dt,
\mathbf 0gamma, kBT, initial position:: T, initial velocity:: T;
                        save_frequency = 3, ensemble = (len=10, d=Normal(0, 0.01), n=10, st=10),
                        kwargs...
                    ) where T \leq: Number
\frac{1}{2}道
                    times, positions, velocities, total_energies = baoab(
                        energy, force, max_time, dt,
                        gamma, kBT, initial_position, initial_velocity;
                        save frequency=save frequency, kwargs...
\ddot{\bullet}ensemble t = Array{T, 1}[]
                    ensemble_p = Array{T, 1}[]
洼
                    ensemble v = Array{T, 1}[]
                    for (t, p, v) in zip(
                             times [1:ensemble.st:end],
                             positions [1:ensemble.st:end],
                             velocities [1:ensemble.st:end]
                        p r = rand(ensemble.d, ensemble.n)
                        v_r = rand(ensemble.d, ensemble.n)for i in 1:ensemble.n
                             t_i, p_i, v_i, r_i = baoab(
                                 energy, force, ensemble.len*dt, dt,
                                 gamma, kBT, p + p r[i], v + v r[i];
                                 save frequency=save frequency, kwargs...
                             push! (ensemble t, t + t i)
                            push!(ensemble p, p i)
                             push!(ensemble v, v i)
                        end
                    end
                    return times, positions, velocities, total energies, (t=ensemble t, p=ensemble p, v=ensemble v)
                end
  Simple Company
                    R_{\text{max}}4 master Julia 1.0 A CUNN-Enabled Udle Memi 5.64 CB
                                                                                                   Mode: Command \sim Ln 1 Col 1 Julie ML Experiments involve 0 \Omega
```
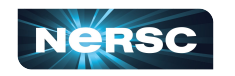

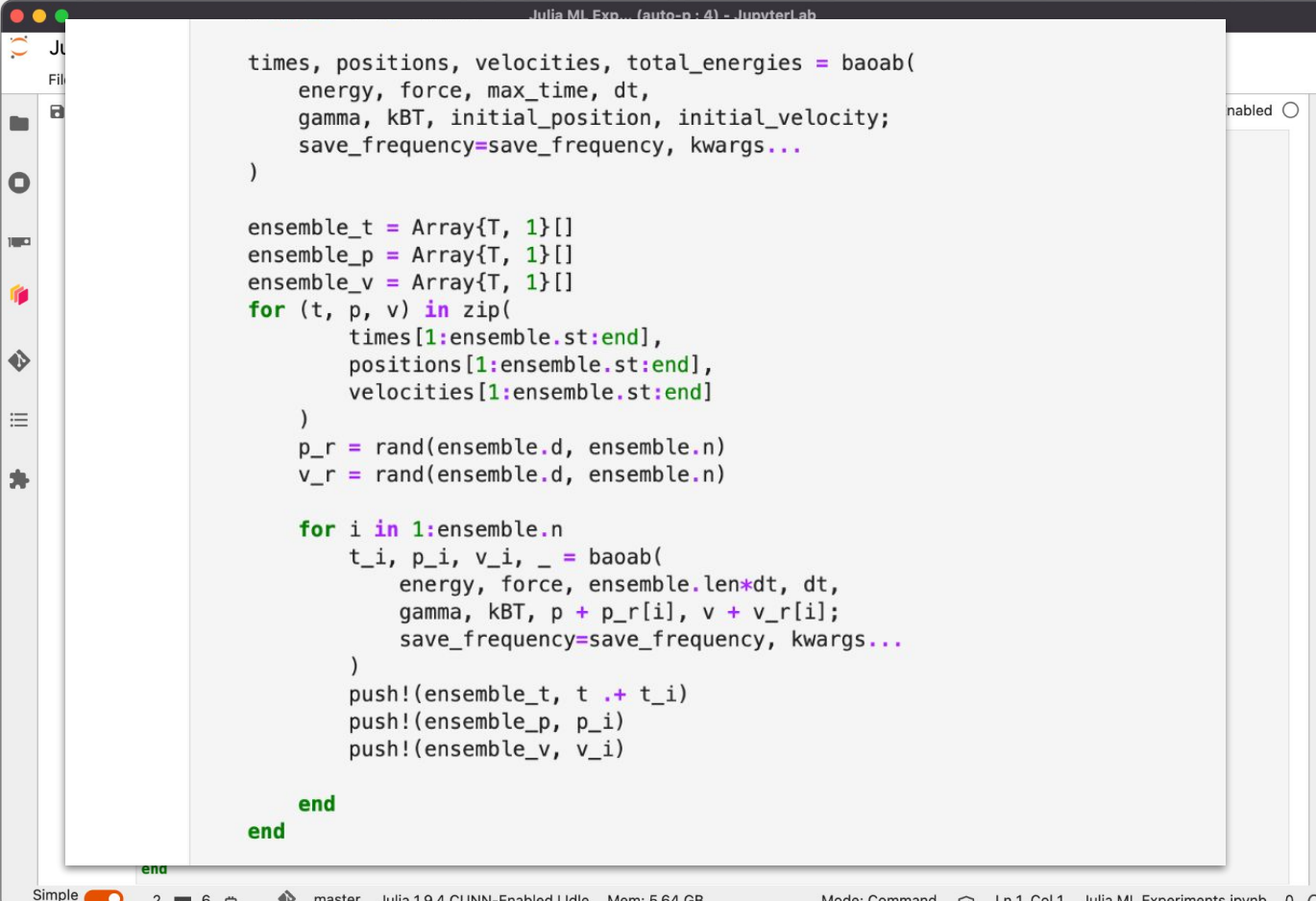

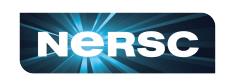

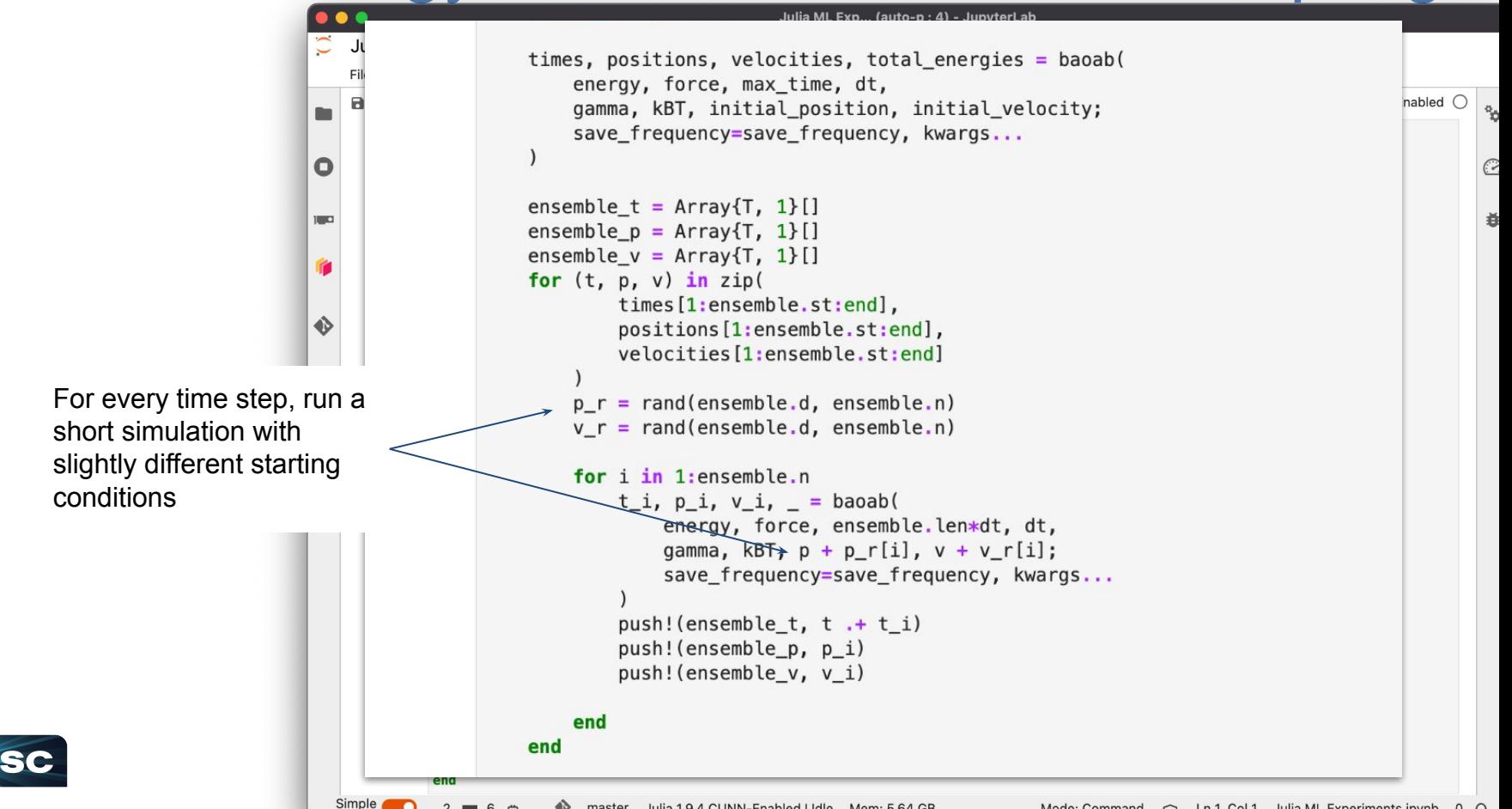

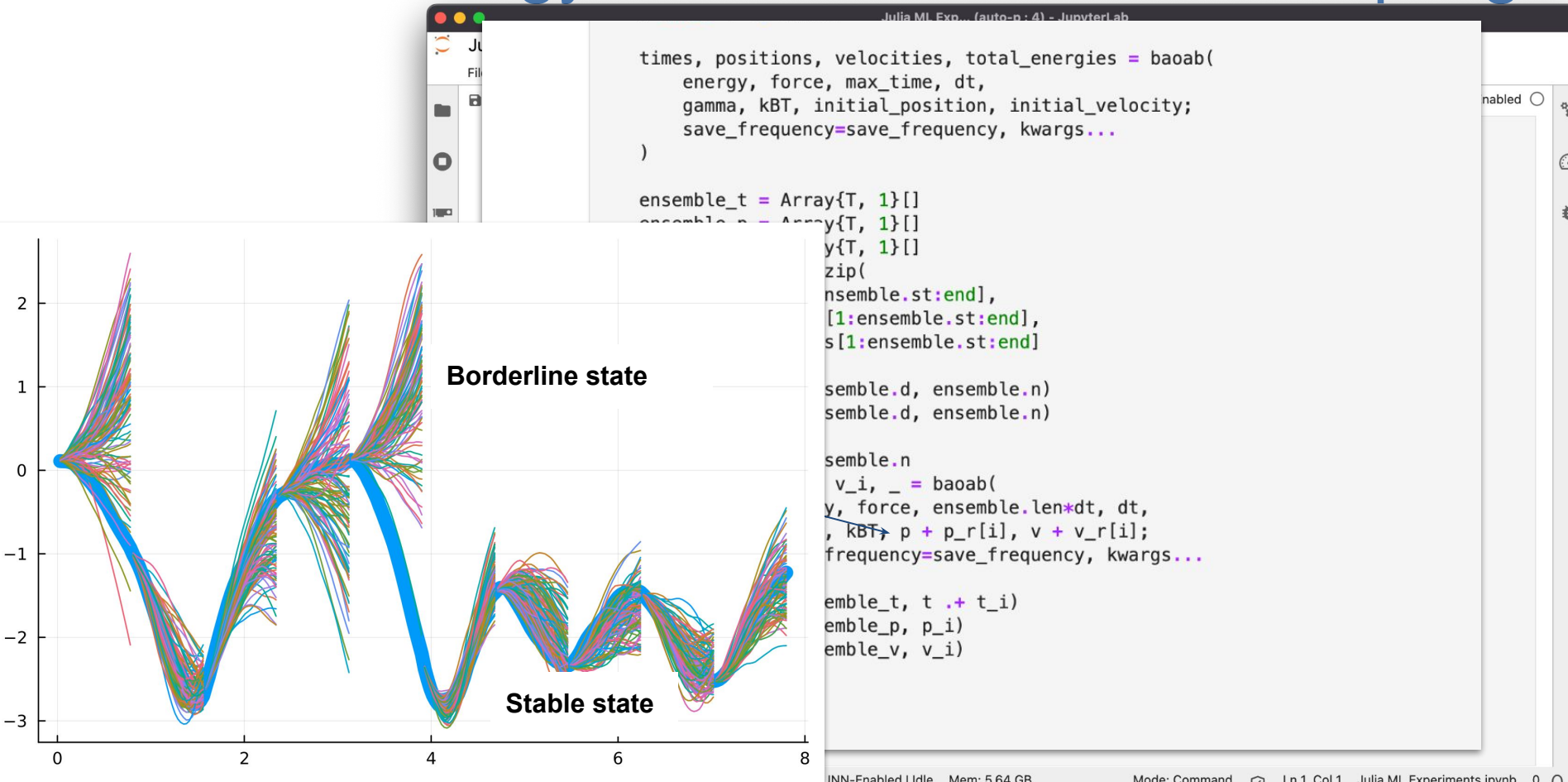

# Solution Strategy: Adaptive Algorithms

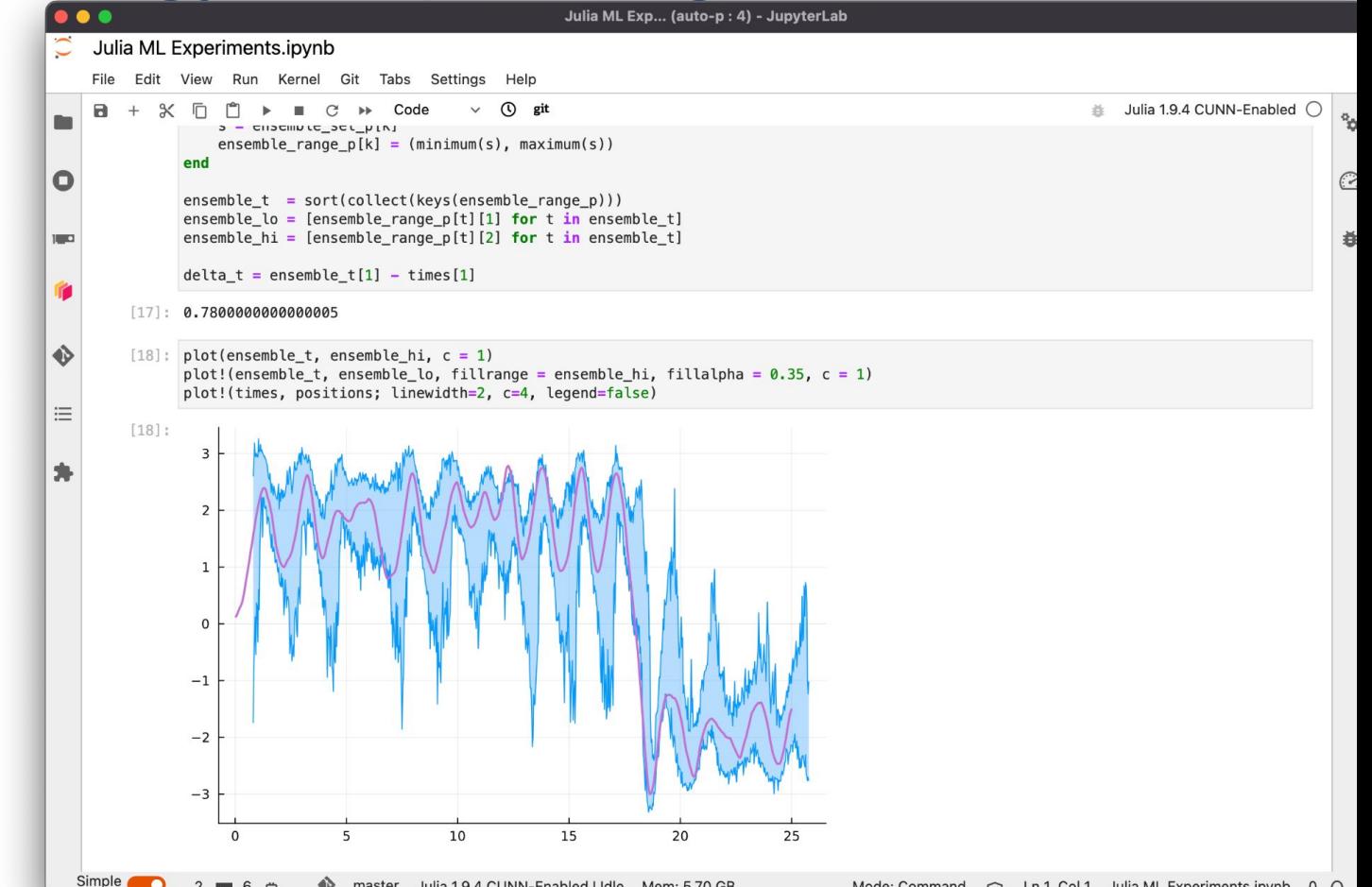

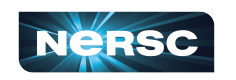

# Solution Strategy: Adaptive Algorithms

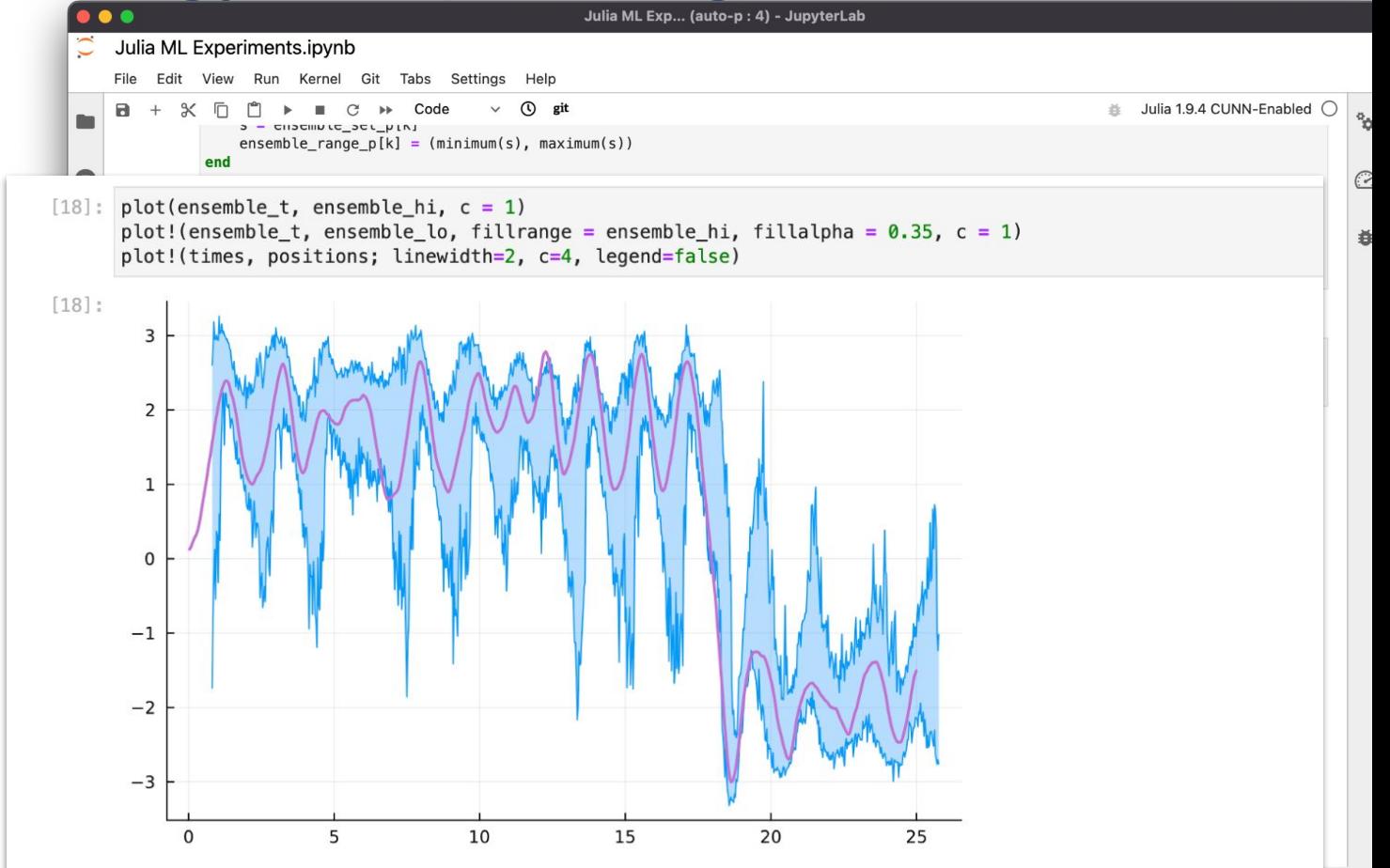

 $\sim$ 

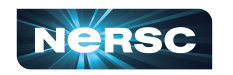

# Start Mapping a Phase Space

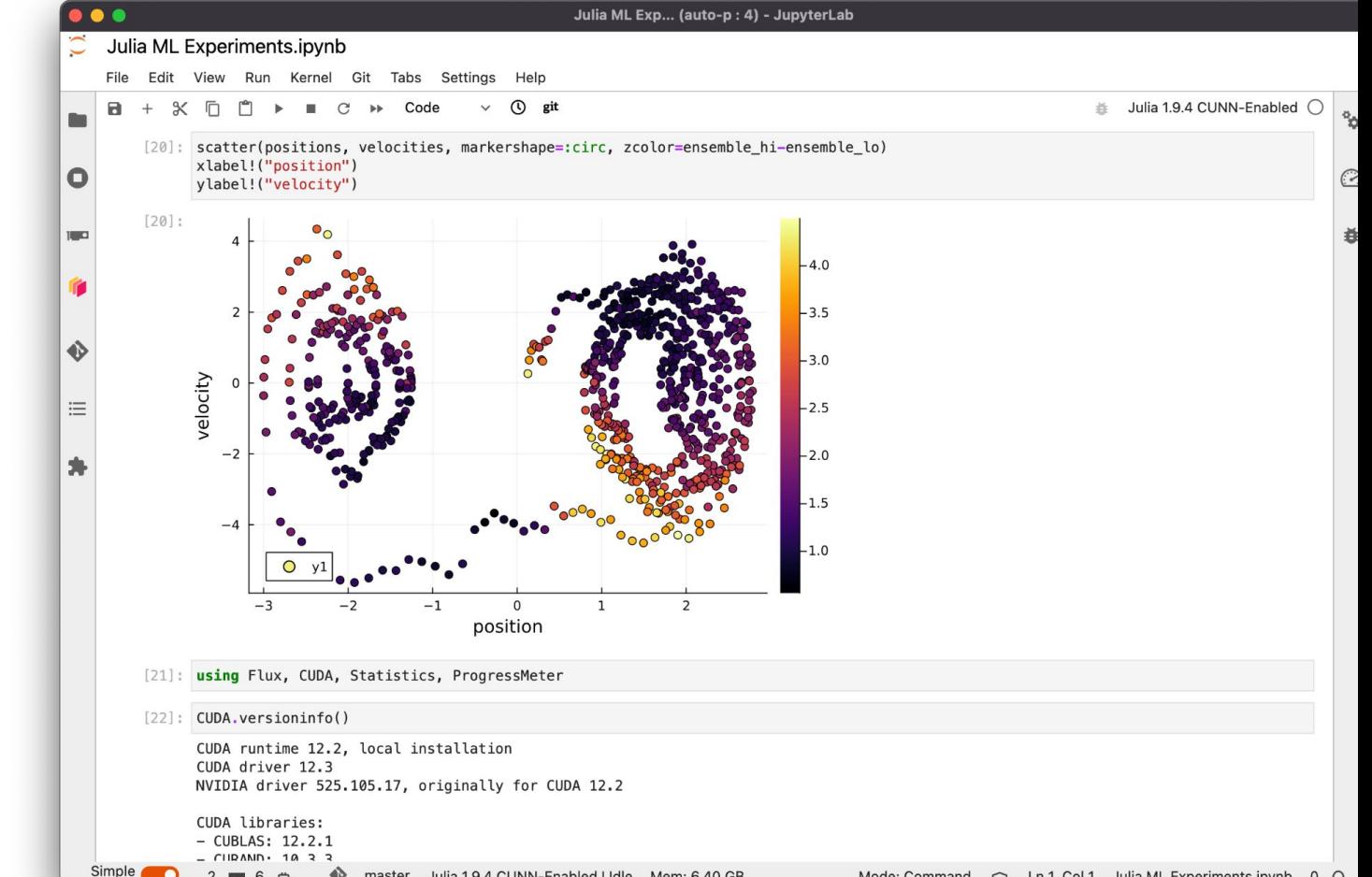

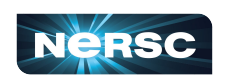

# Start Mapping a Phase Space

Simple

 $2 - 6 -$ 

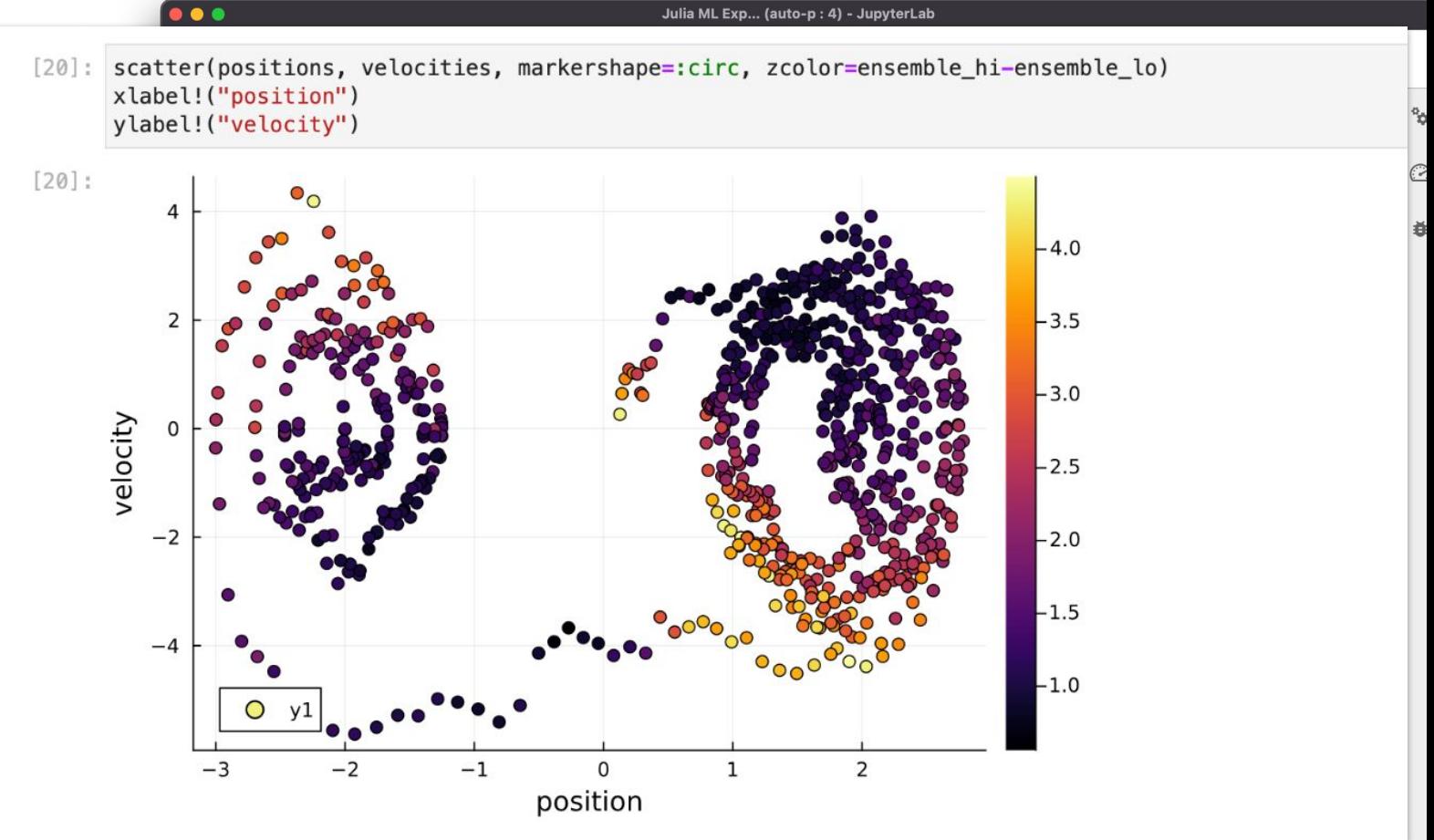

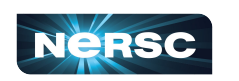

# Machine learning using Flux.jl

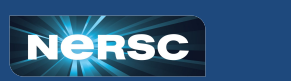

٦

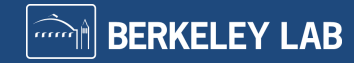

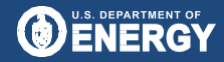

Office of<br>Science

### Flux.jl Automatically Detects CUDA.jl

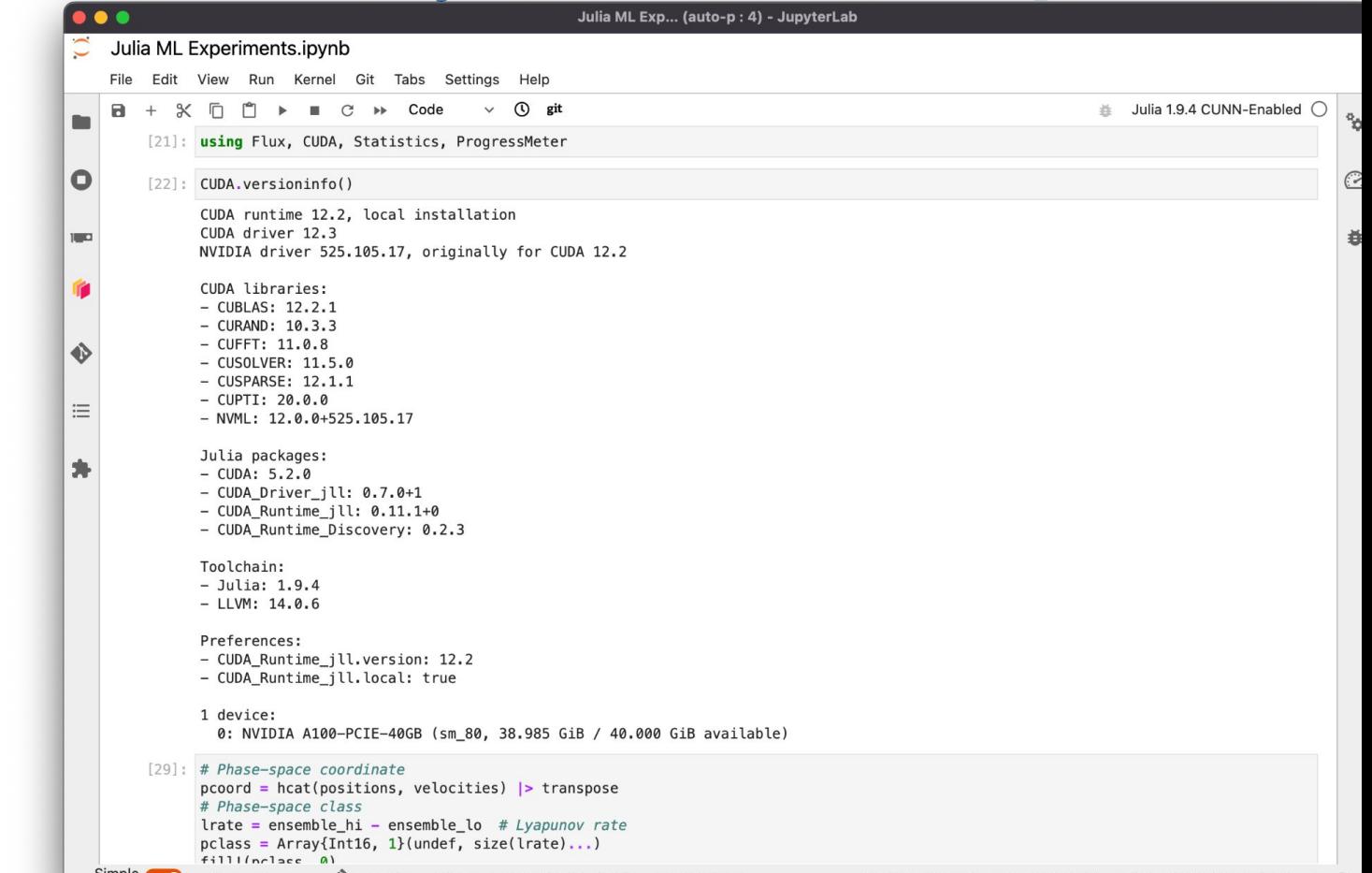

Evnorimonte inv

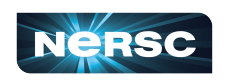

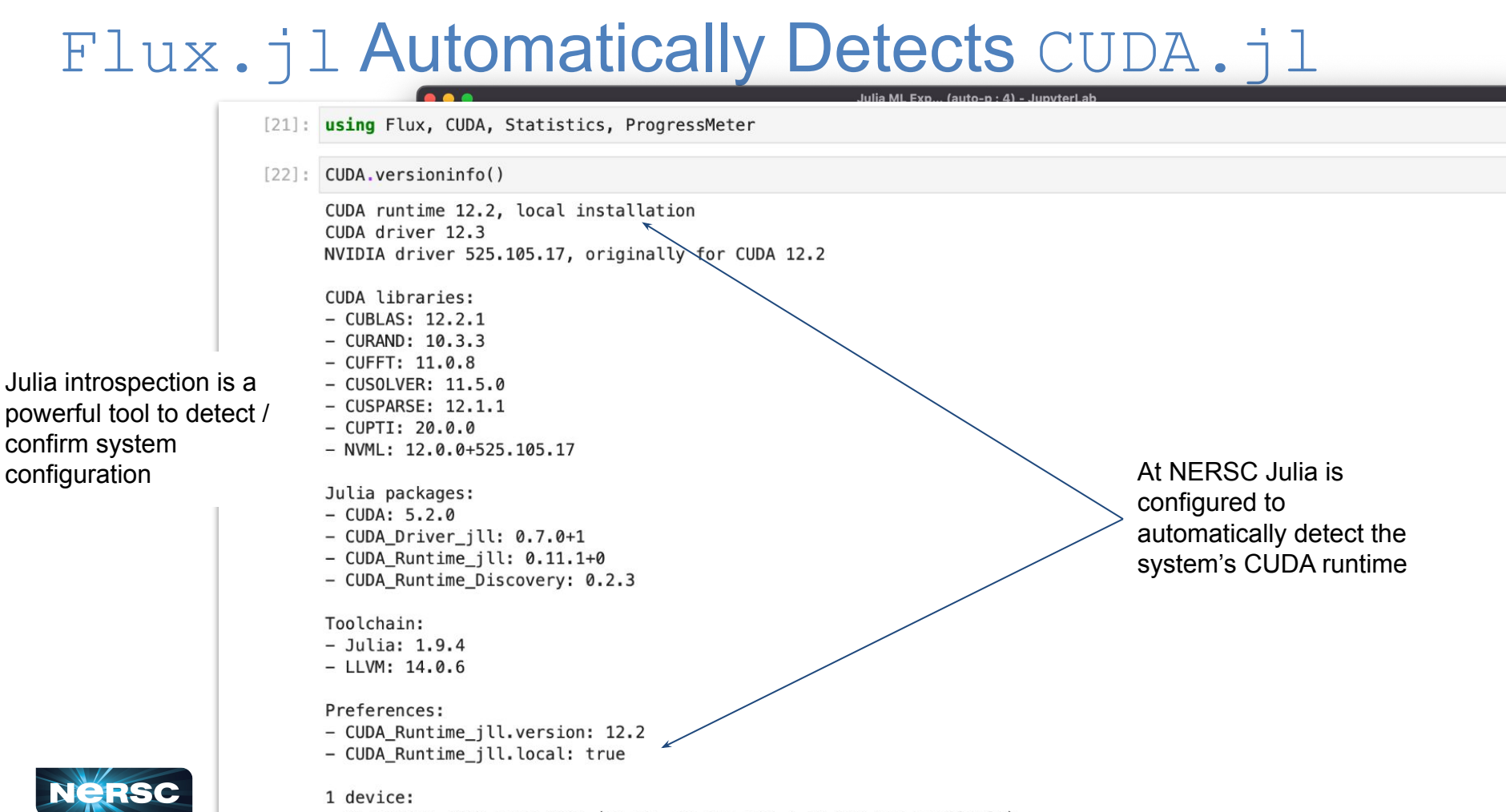

0: NVIDIA A100-PCIE-40GB (sm\_80, 38.985 GiB / 40.000 GiB available)
## Define Input Data

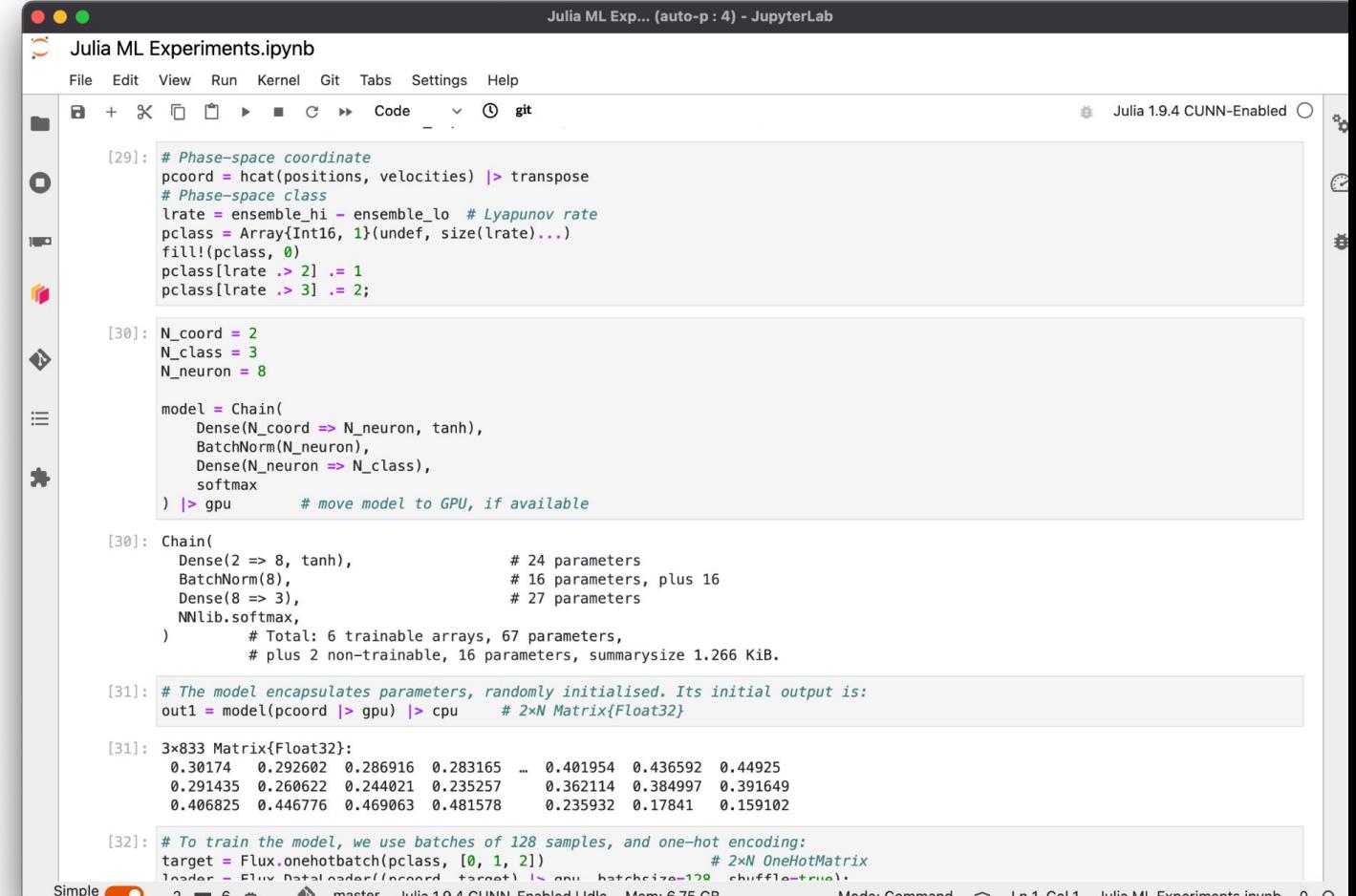

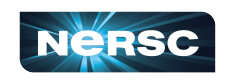

## Define Input Data

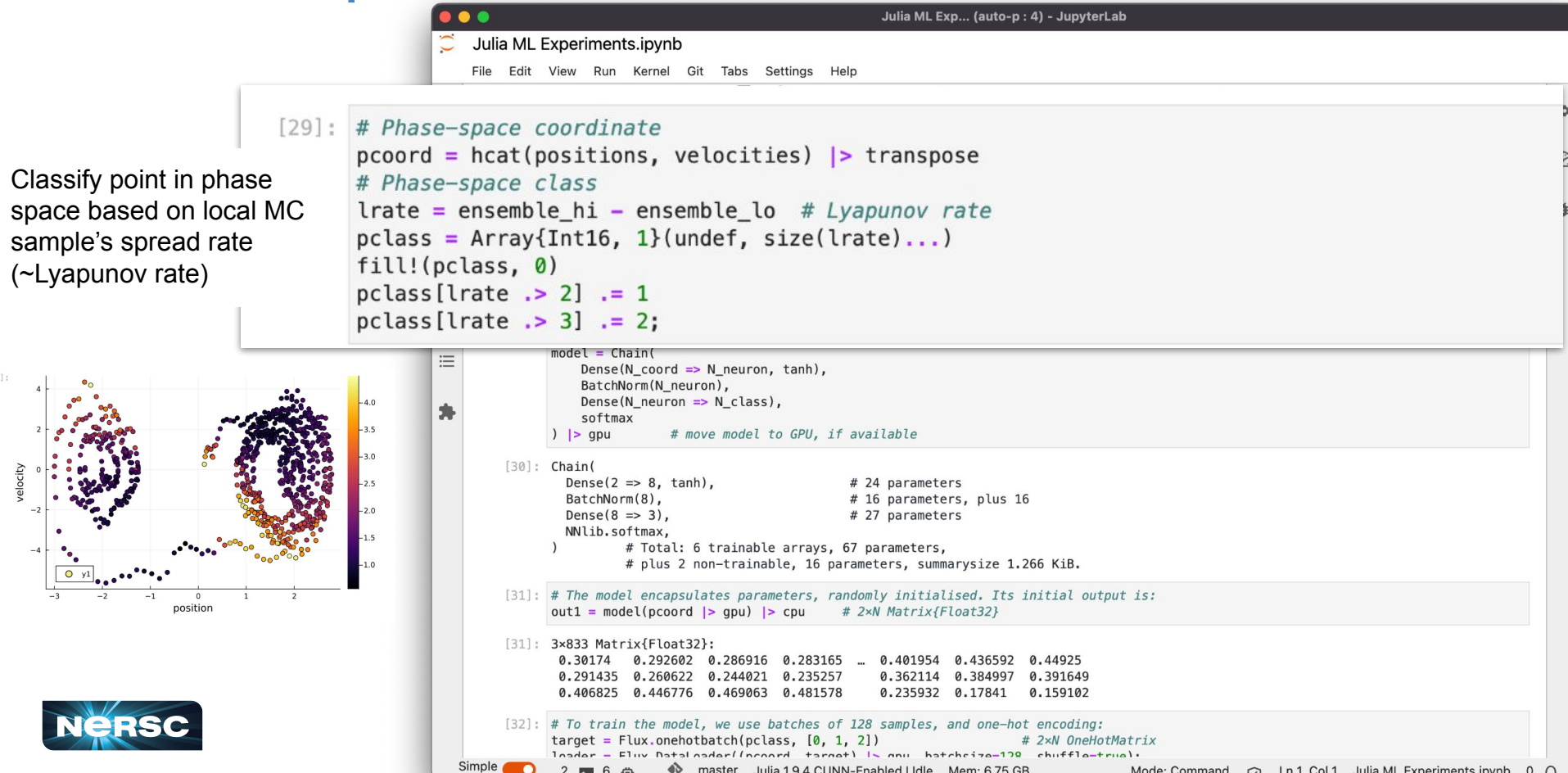

## Define a (simple) Neural Network Model

```
Julia ML Exp... (auto-p: 4) - JupyterLab
                                                   Julia ML Experiments.ipynb
                                                   File Edit View Run Kernel Git Tabs Settings
                                                                                                                                                       Julia 1.9.4 CUNN-Enabled C.
                                                             n
                                                       [29]: # Phase-space coordinate
                                                            pcoord = hcat(positions, velocities) > transpose
                                               \bullet# Phase-space class
                                                            \text{lrate = ensemble hi - ensemble lo} # Lyapunov rate
                              [30]: N coord = 2
                                      N \text{ class} = 3N neuron = 8Chain conveniently chains 
                                      model = Chain(together layers. Ingests a 
                                            Dense(N_{\text{coord}} = N_{\text{neuron}}, tanh),
2D (position, velocity) 
                                            BatchNorm(N_neuron),
vector, outputs 3D class 
                                            Dense(N neuron \Rightarrow N class),
                                            softmax
probability vector[30]: Chain(
                                         Dense(2 \Rightarrow 8, \tanh),
                                                                                               # 24 parameters
                                         BatchNorm(8),
                                                                                               # 16 parameters, plus 16
                                         Dense(8 \Rightarrow 3),
                                                                                               # 27 parameters
                                         NNlib.softmax,
                                                    # Total: 6 trainable arrays, 67 parameters,
                                                    # plus 2 non-trainable, 16 parameters, summarysize 1.266 KiB.
                                                       [32]: # To train the model, we use batches of 128 samples, and one-hot encoding:<br>target = Flux.onehotbatch(pclass, [0, 1, 2]) # 2 \times N OneHo
                                                                                                                 # 2xN OneHotMatrix
                                                            loader - Fluv Dataloader(Inconrd target) Is any batchcize-128 chuffle-true):
                                                  Simple 2 = 6 \rightarrow \rightarrow master lulig 1.9.4 CUNN-Epobled Udle Mam 6.75 CP
                                                                                                                             Mode: Command \sim Ln 1 Col 1 Julia ML Experiments involve 0
```
#### Use  $|>$  gpu and  $|>$  cpu to Move Data

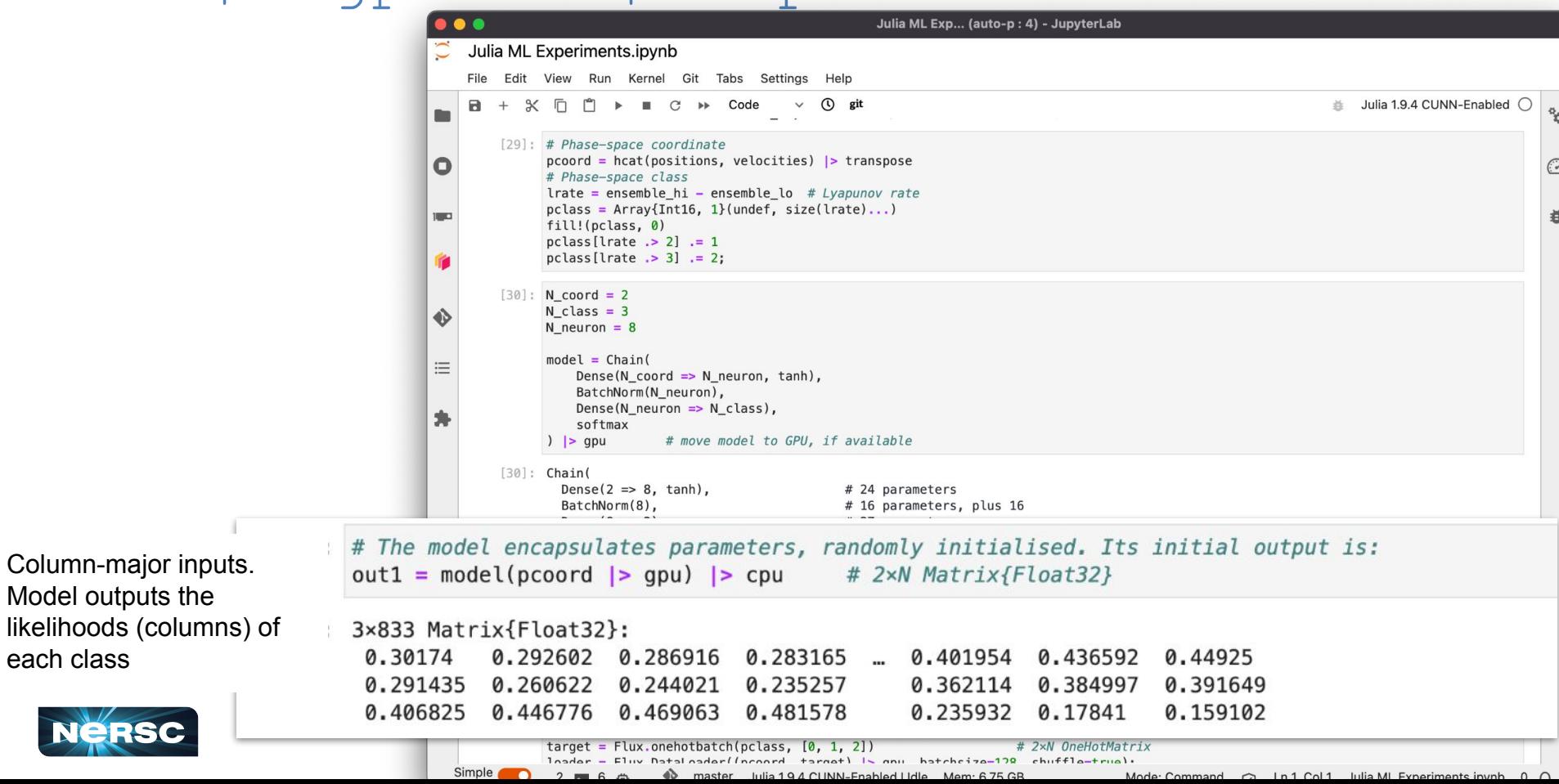

#### Train the Model

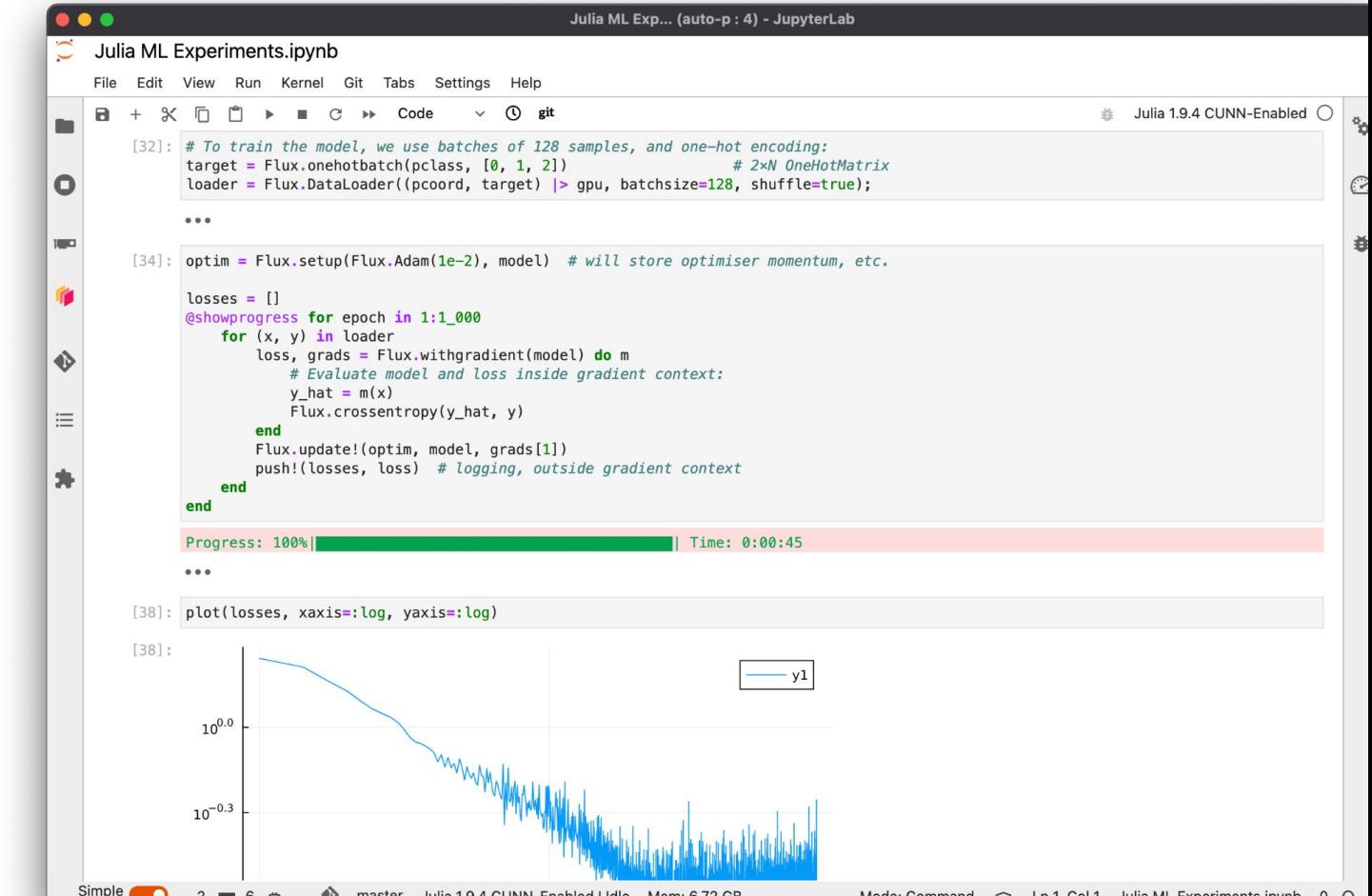

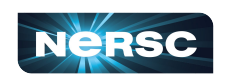

## Train the Model

 $|>$  gpu also works with complex data types (tuples, vectors, structs, tuples of structs, …)

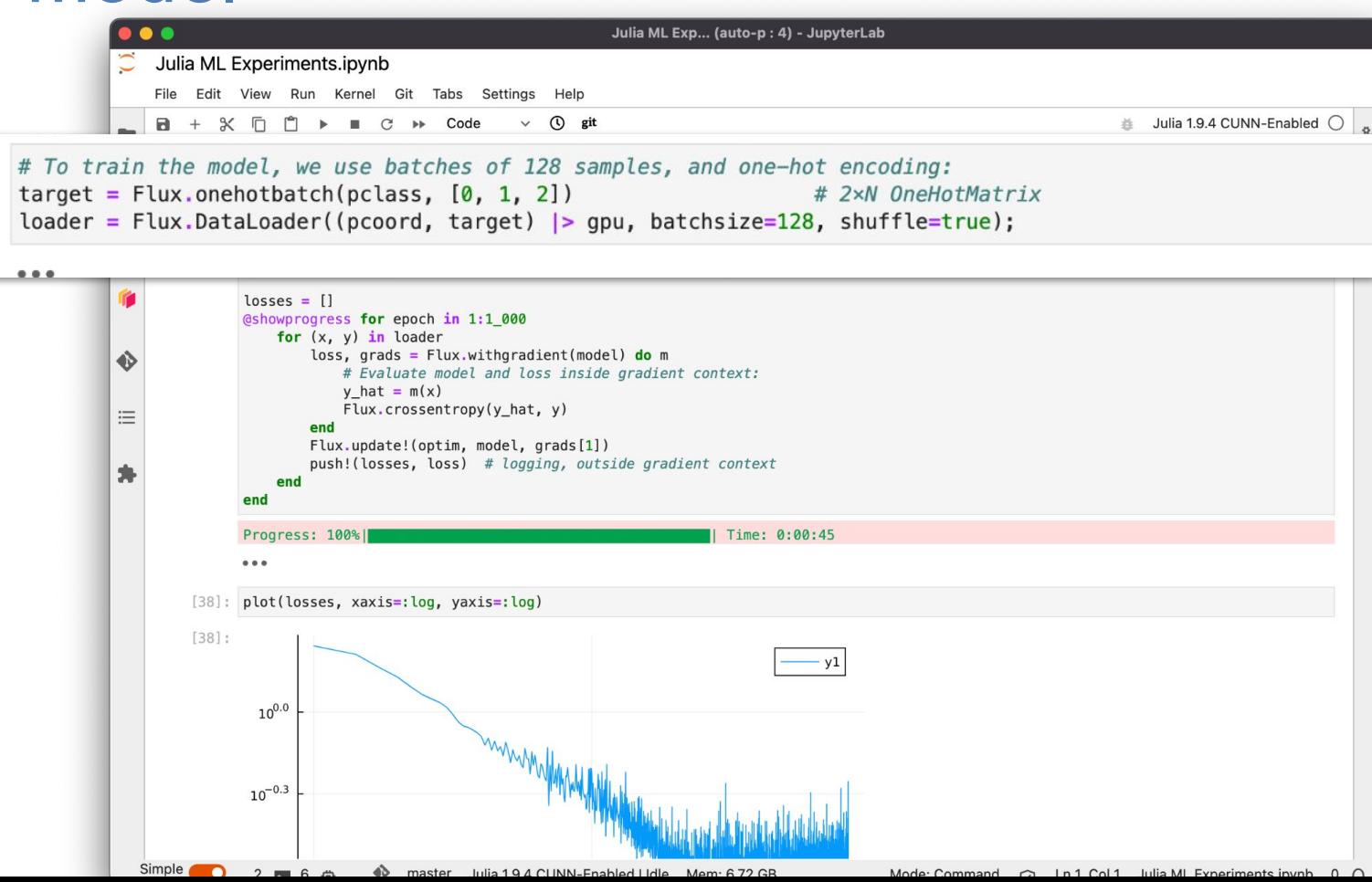

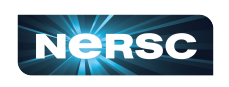

## Train the Model

```
\bullet \bulletJulia ML Exp... (auto-p: 4) - JupyterLab
                                                  Julia ML Experiments.ipynb
                                                   File Edit View Run Kernel Git Tabs Settings
                                                                                          Help
                                                                                                                                                     Julia 1.9.4 CUNN-Enabled
                                                   \blacksquare\propto戶
                                                                         \mathcal{C}[32]: # To train the model, we use batches of 128 samples, and one-hot encoding:
                                                           target = Flux.onehotbatch(pclass, [0, 1, 2])
                                                                                                               # 2xN OneHotMatrix
                                               \bulletloader = Flux.DataLoader((pcoord, target) |> qpu, batchsize=128, shuffle=true);
                             [34]: optim = Flux.setup(Flux.Adam(1e-2), model) # will store optimiser momentum, etc.
                                     losses = []@showprogress for epoch in 1:1 000
                                          for (x, y) in loader
                                               loss, grads = Flux. with gradient (model) do mFlux.train!(model, 
                                                    # Evaluate model and loss inside gradient context:
                                                    y_hat = m(x)loader, optim)
                                                    Flux.crossentropy(y_hat, y)
does all of this end
                                               Flux.update!(optim, model, grads[1])
                                               push!(losses, loss) # logging, outside gradient context
                                          end
                                     end
                                     Progress: 100%||
                                                                                                             Time: 0:00:45
                                                             10^{0.0}10^{-0.3}Simple n
                                                           2 =Mode: Command
```
#### We've Finished Building our AI Classifier

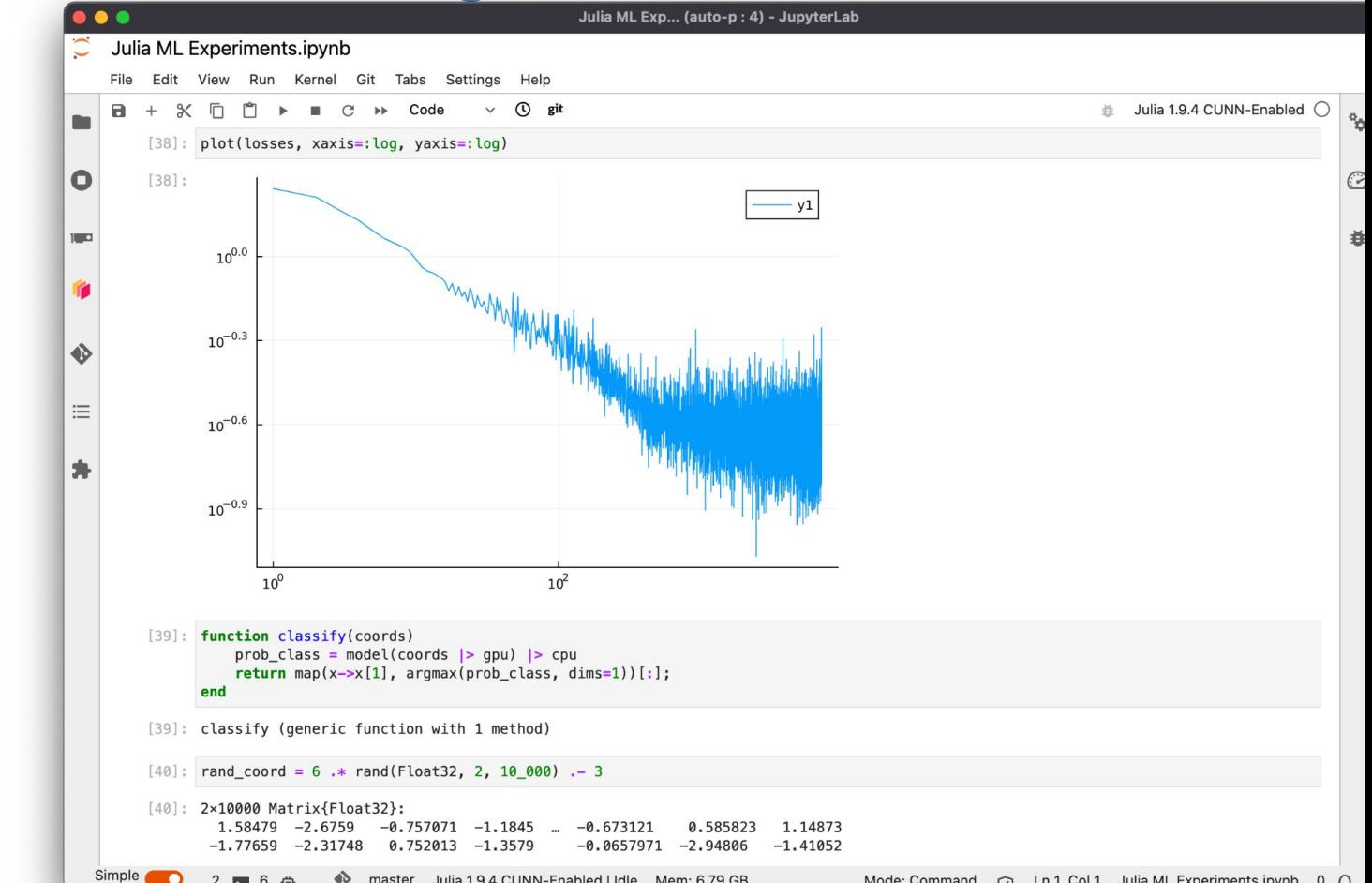

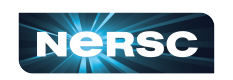

#### We've Finished Building our AI Classifier

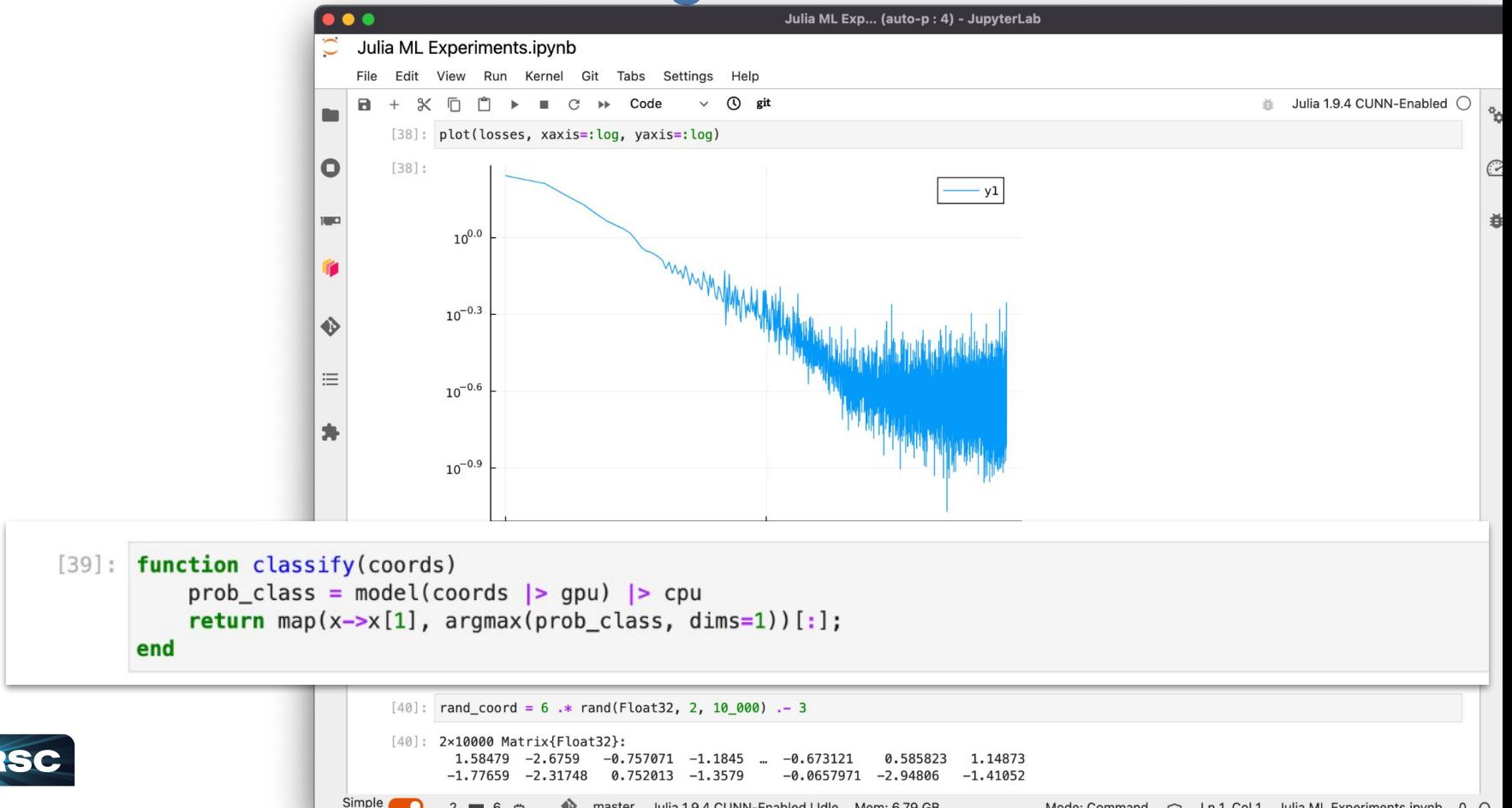

#### ML Model Infers

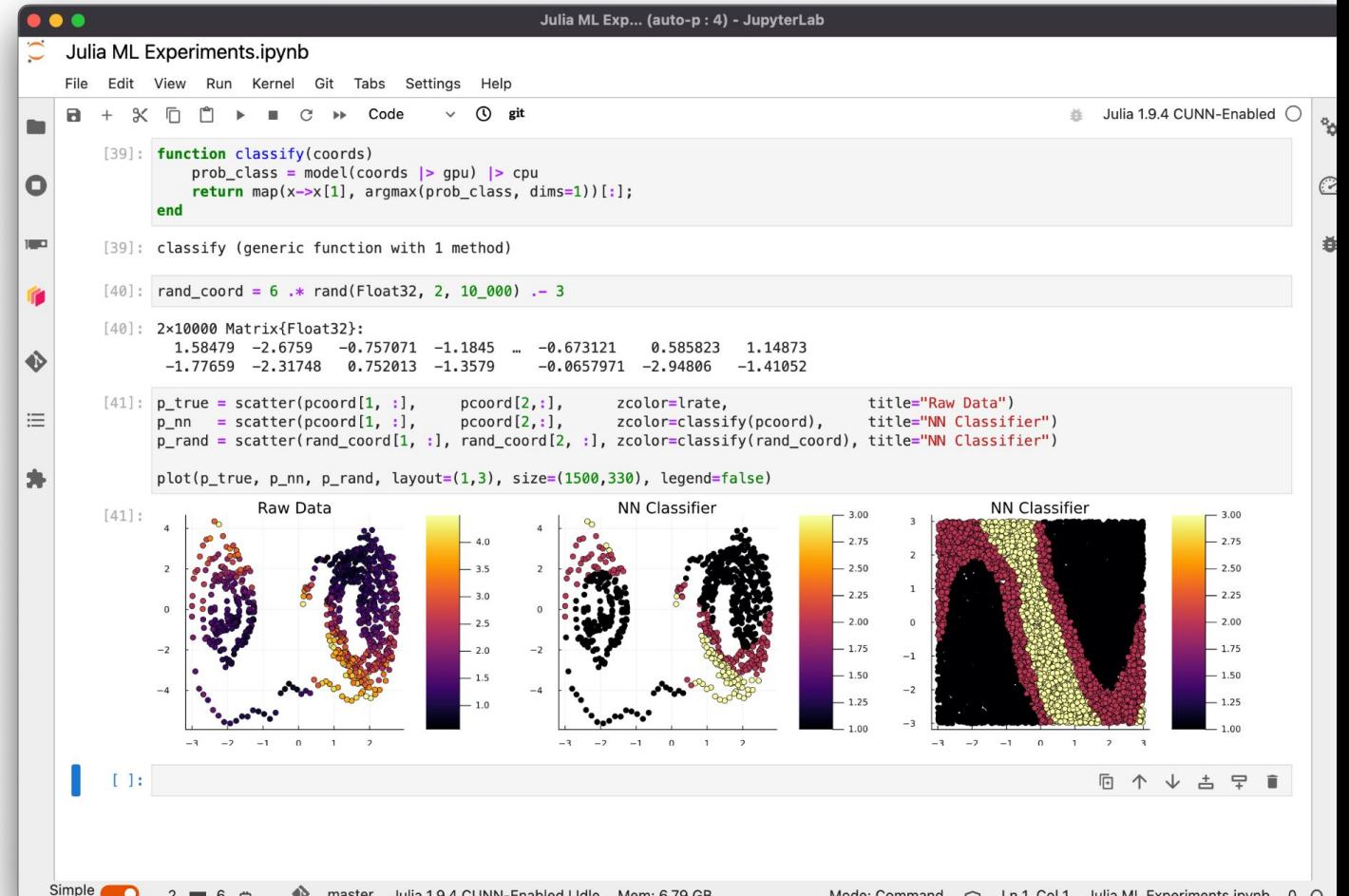

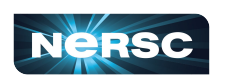

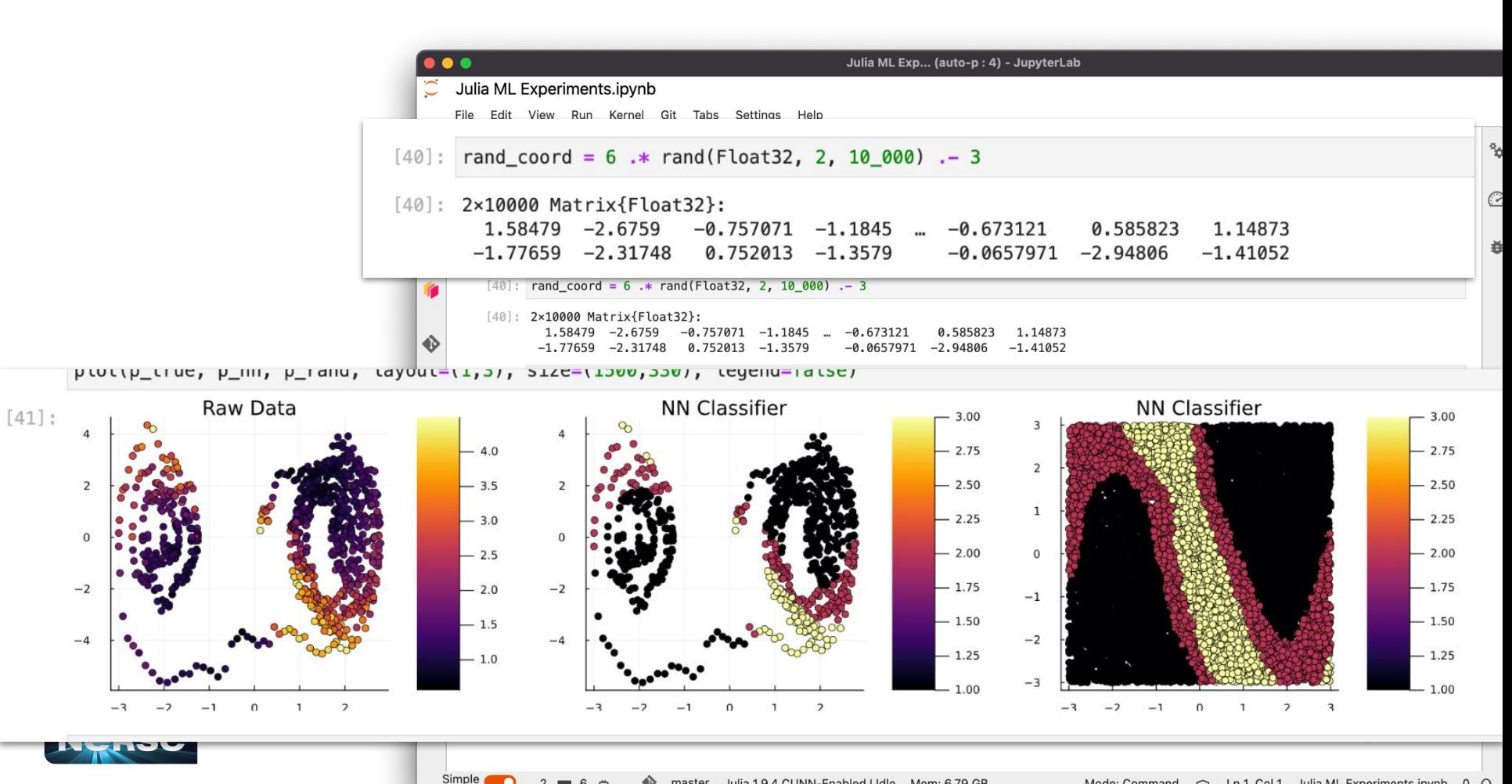

master lulie 1.9 4 CLINN-Enabled LIdle

Mode: Command  $\sim$  1n1 Col1 Iulia ML Experiments in up to 0

#### Using Dagger. jl To parallelize your workflow

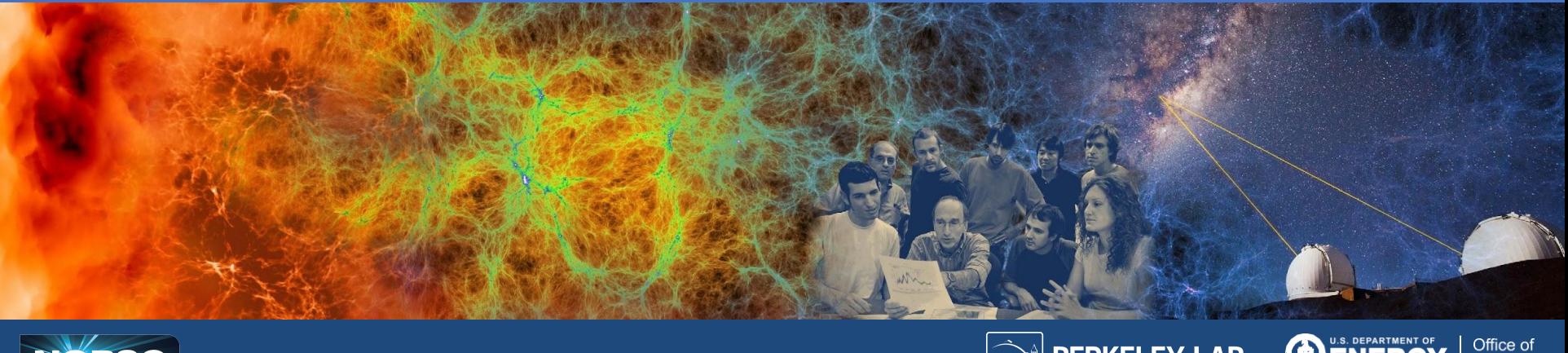

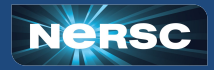

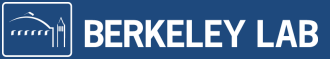

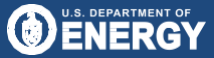

Office of Science

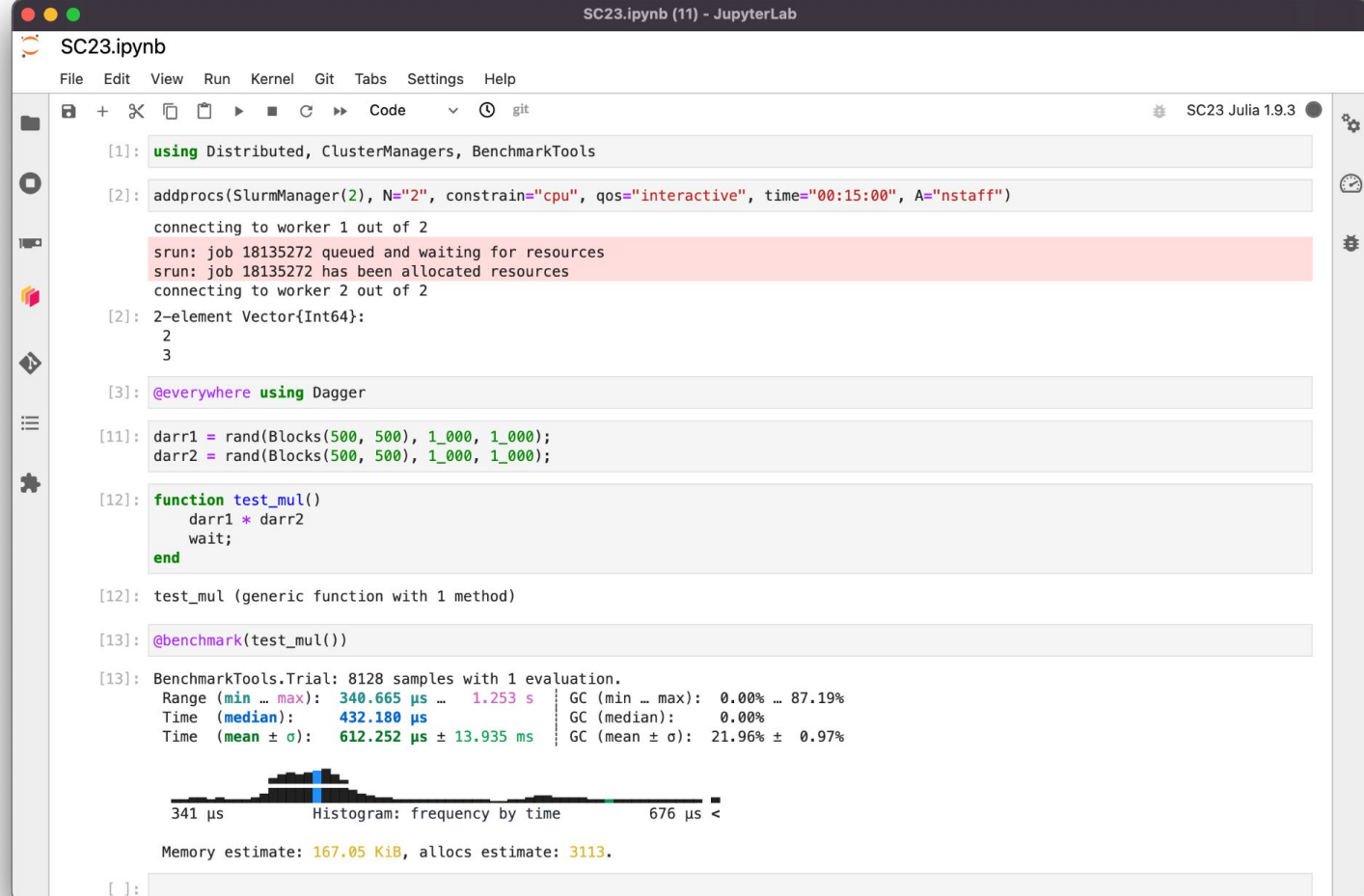

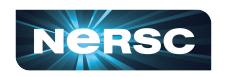

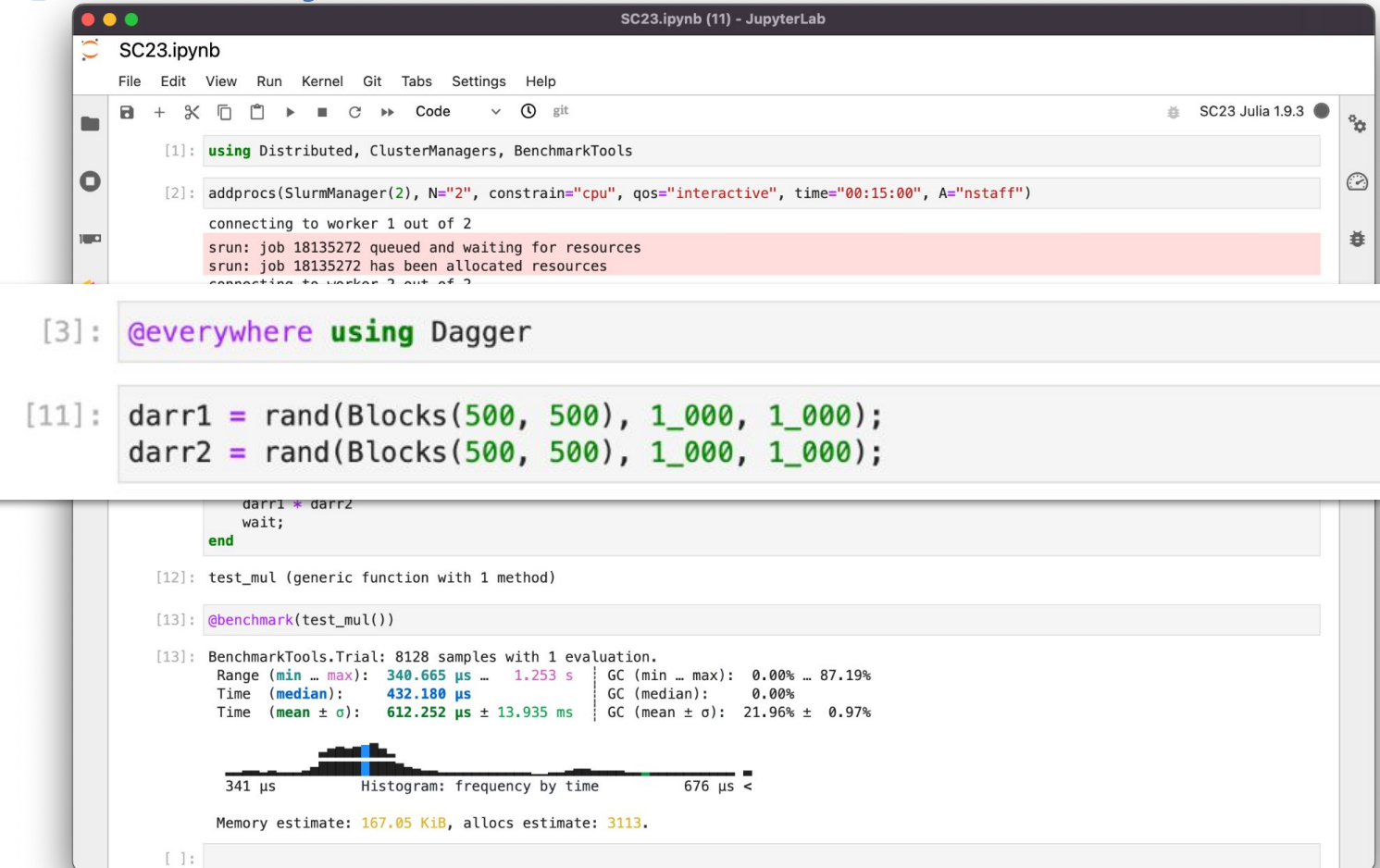

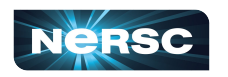

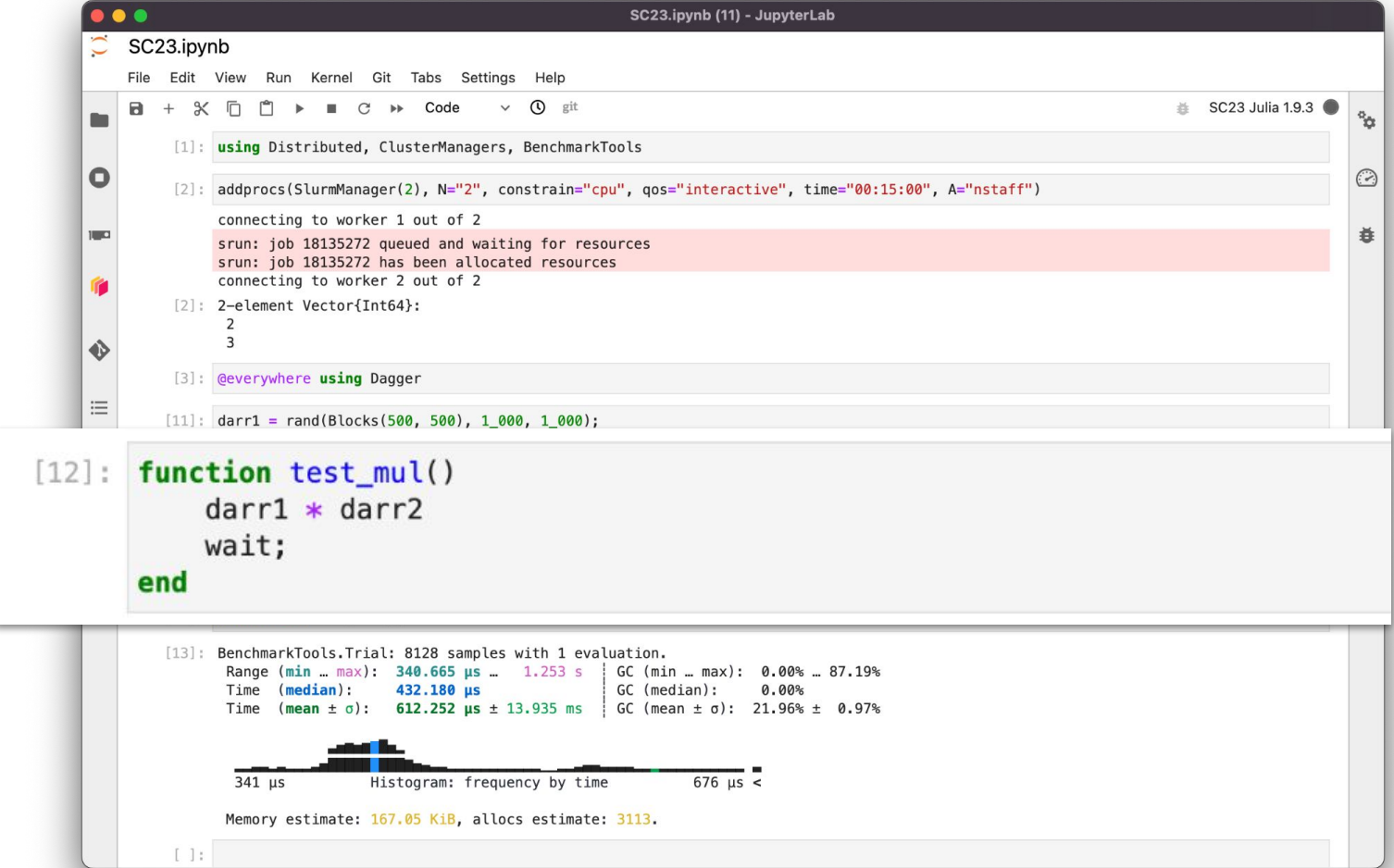

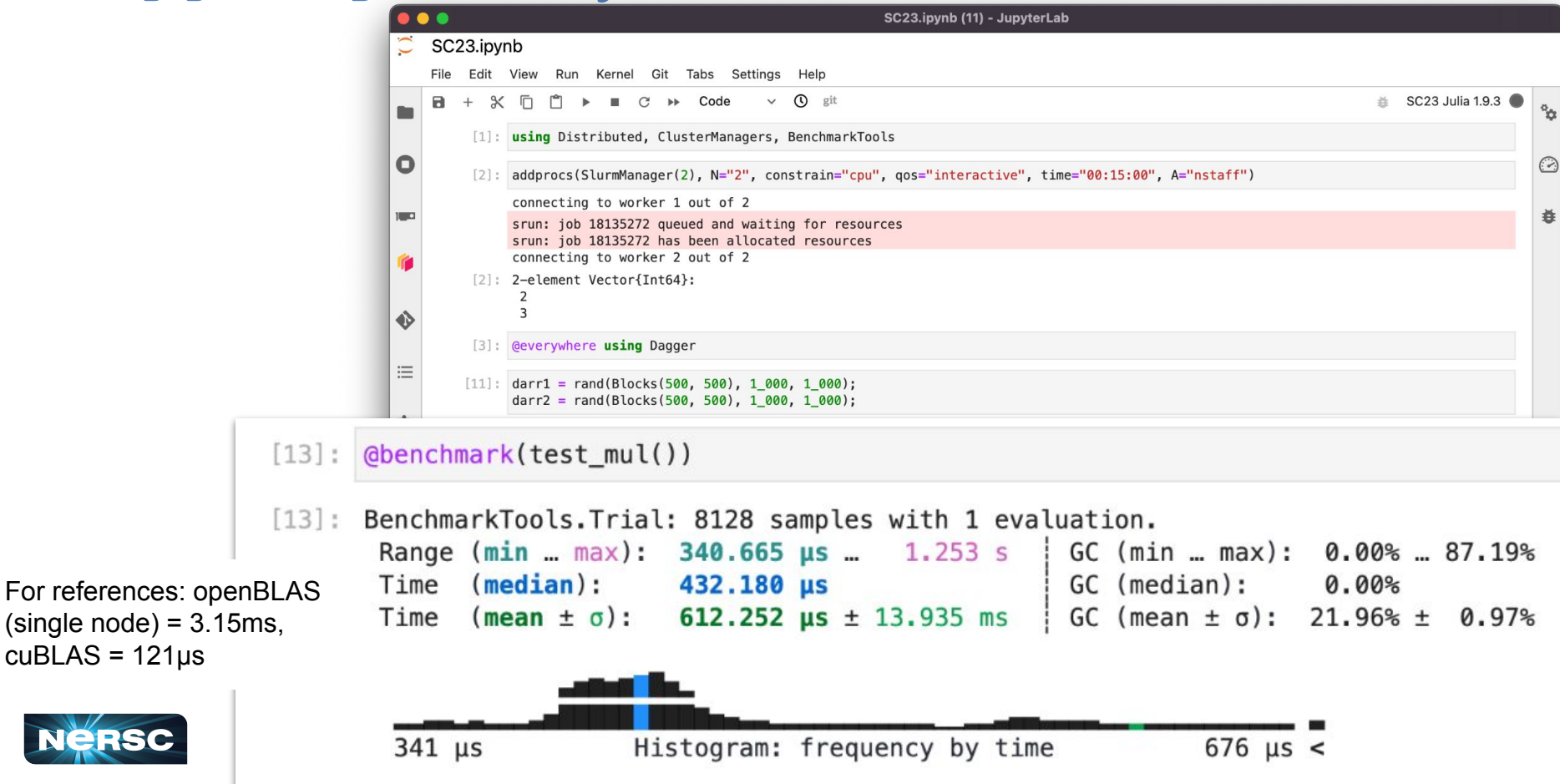

## Dagger Provides Async Task Spawning

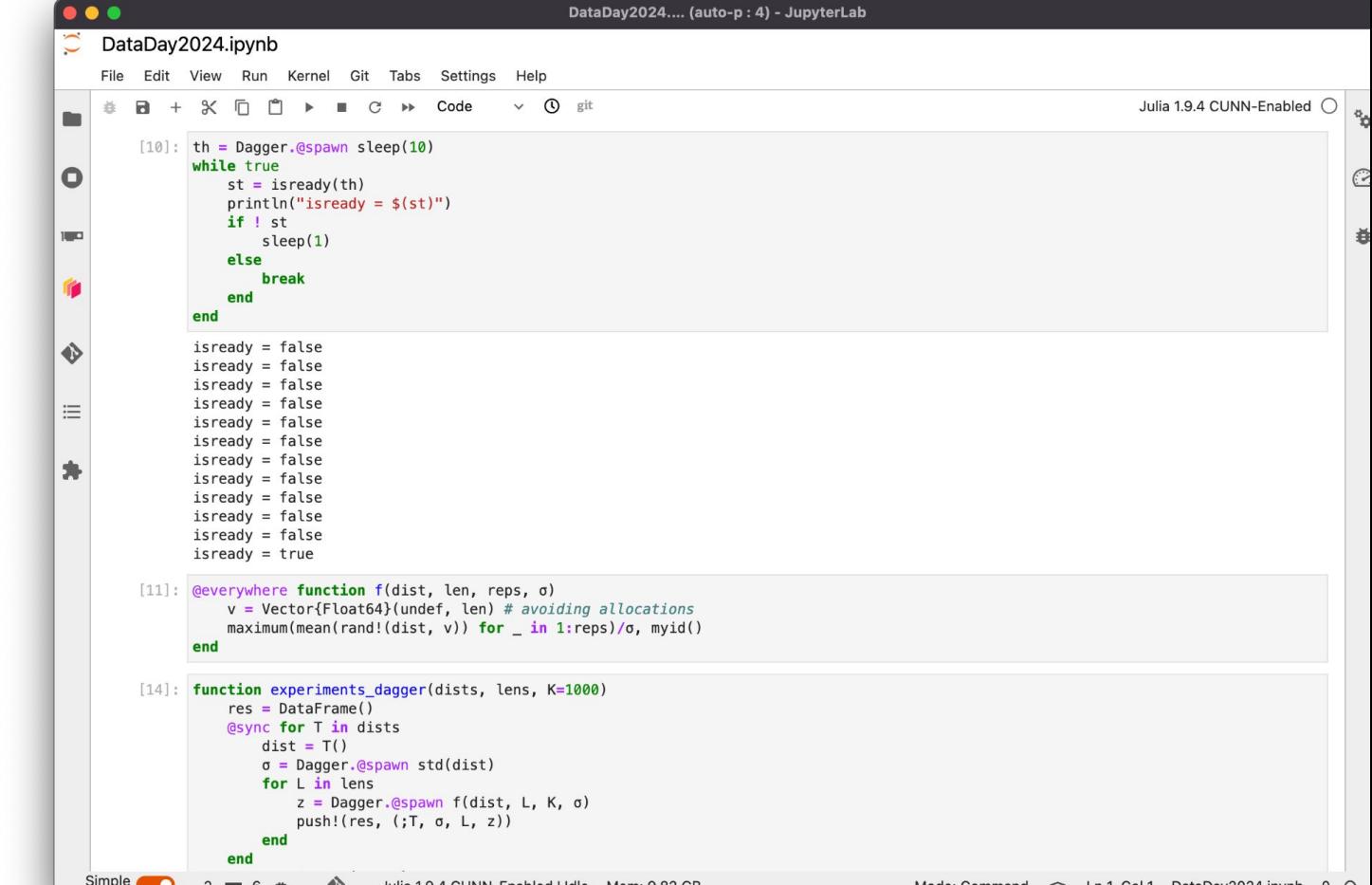

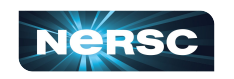

## Dagger Provides Async Task Spawning

Tasks start immediately. Spawning is non-blocking. This is called EagerThunk

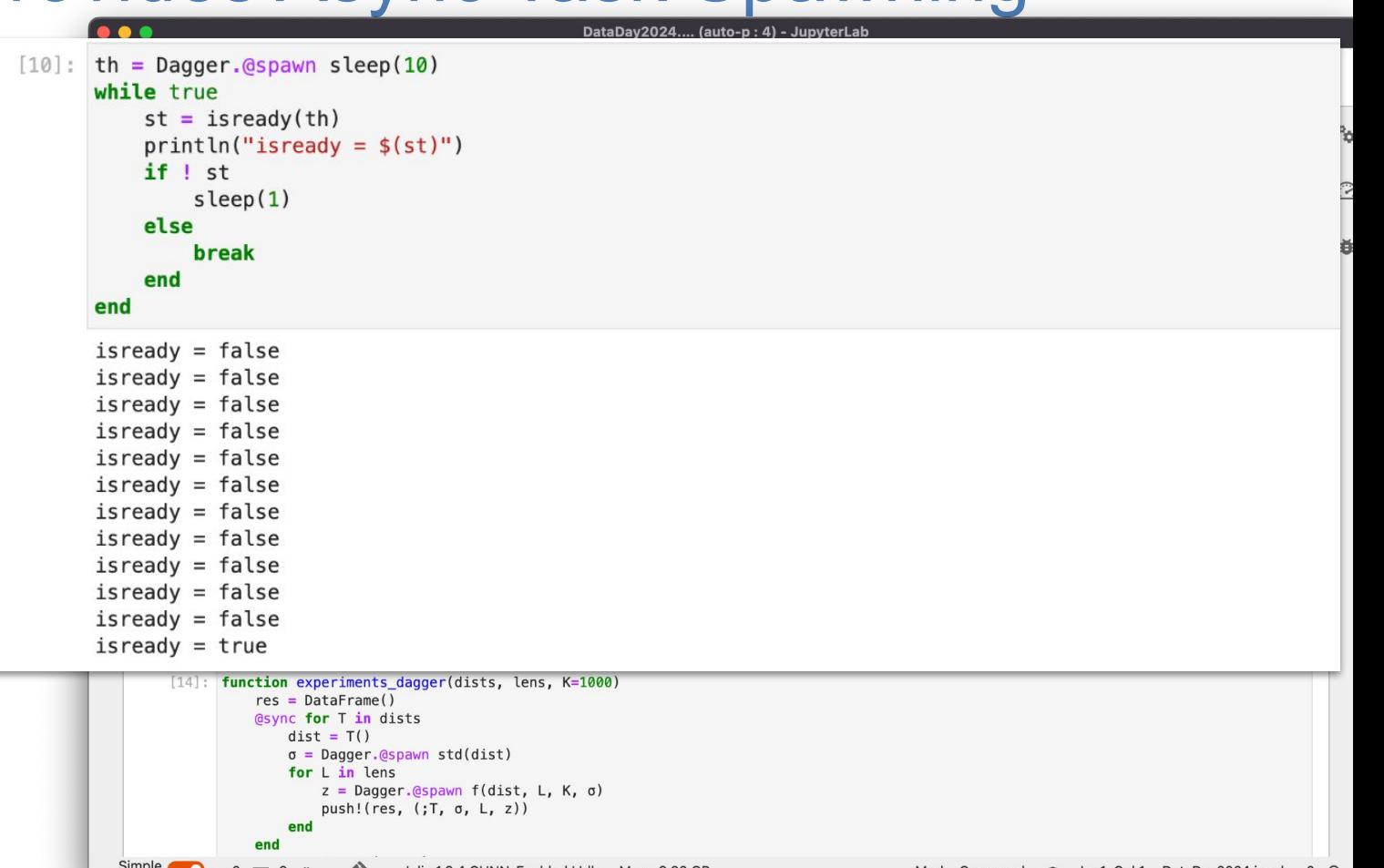

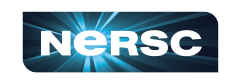

## Dagger Provides Async Task Spawning

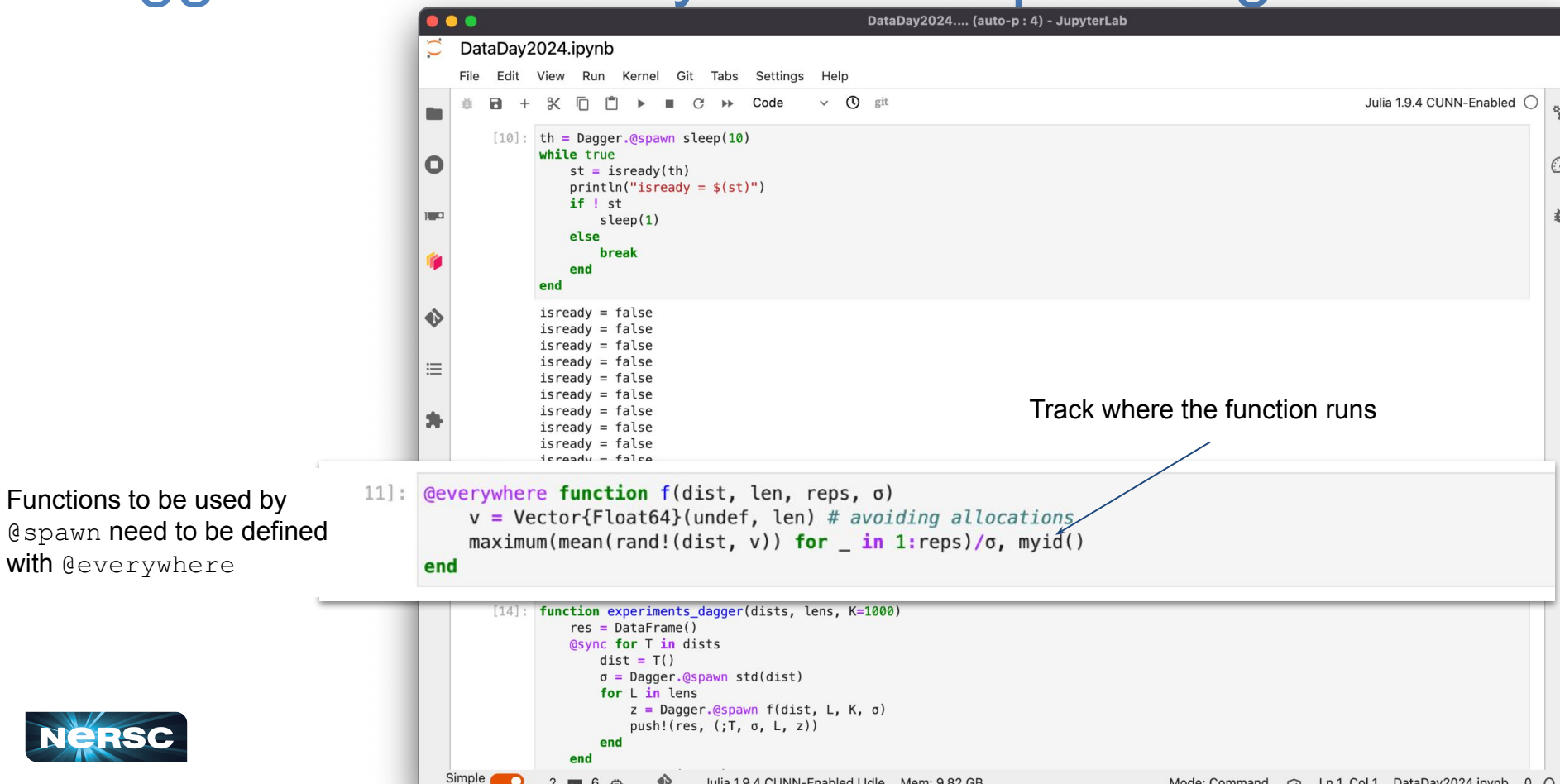

#### Use Loop to Submit Tasks to Workers

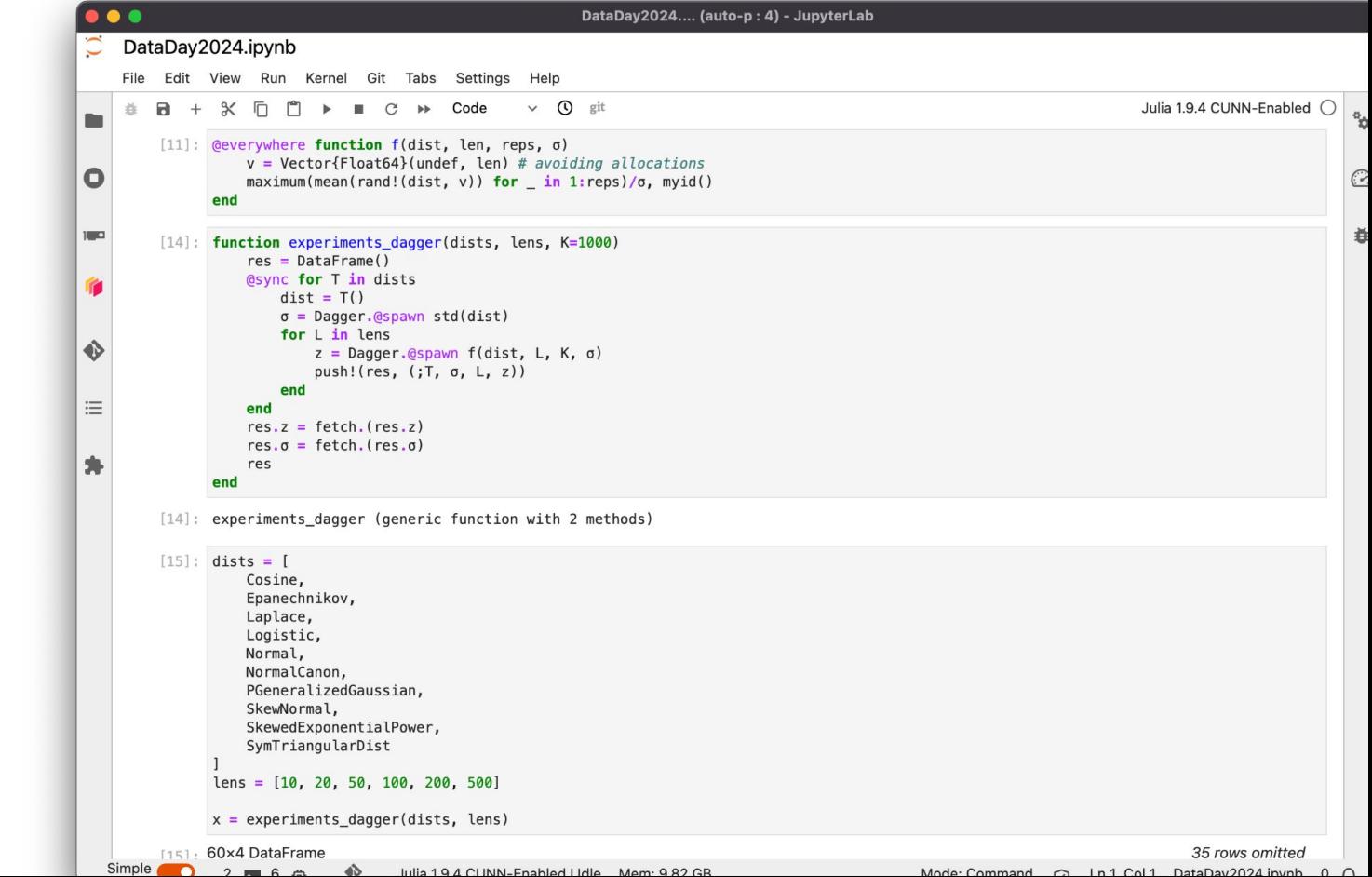

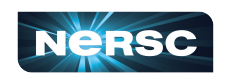

#### Use Loop to Submit Tasks to Workers

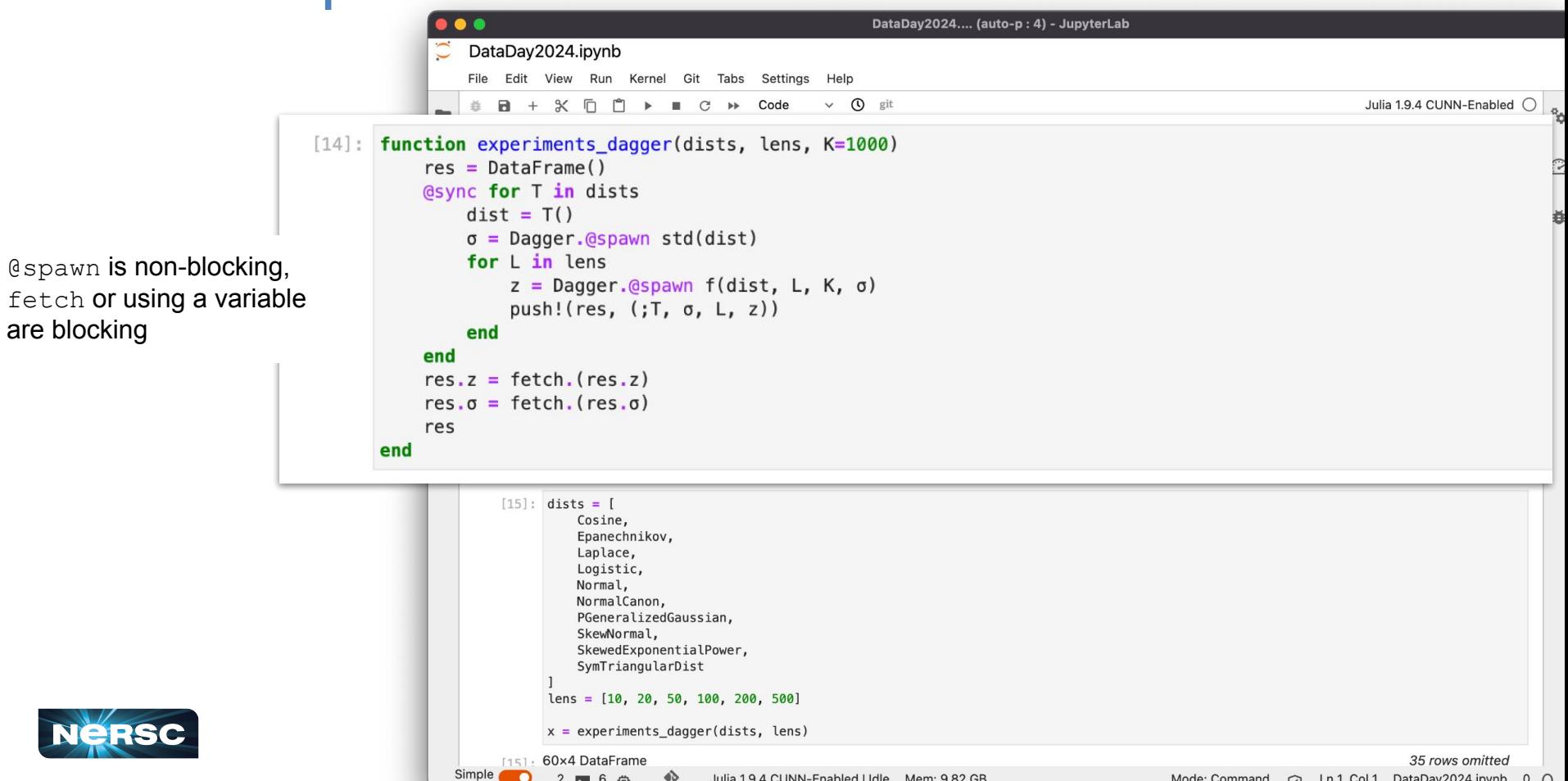

#### Where Did All The Tasks Run?

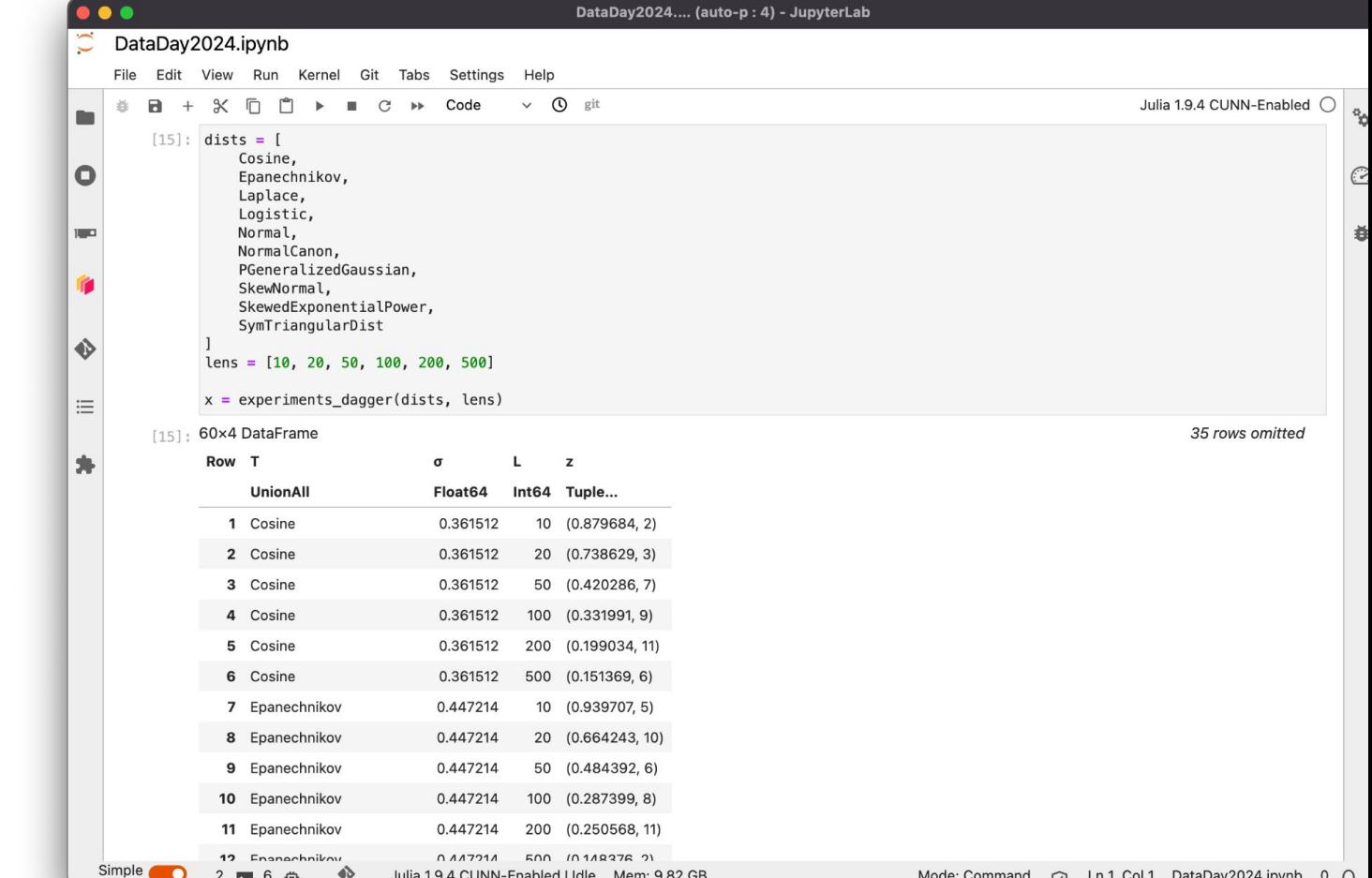

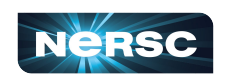

## Where Did  $\parallel$  ms

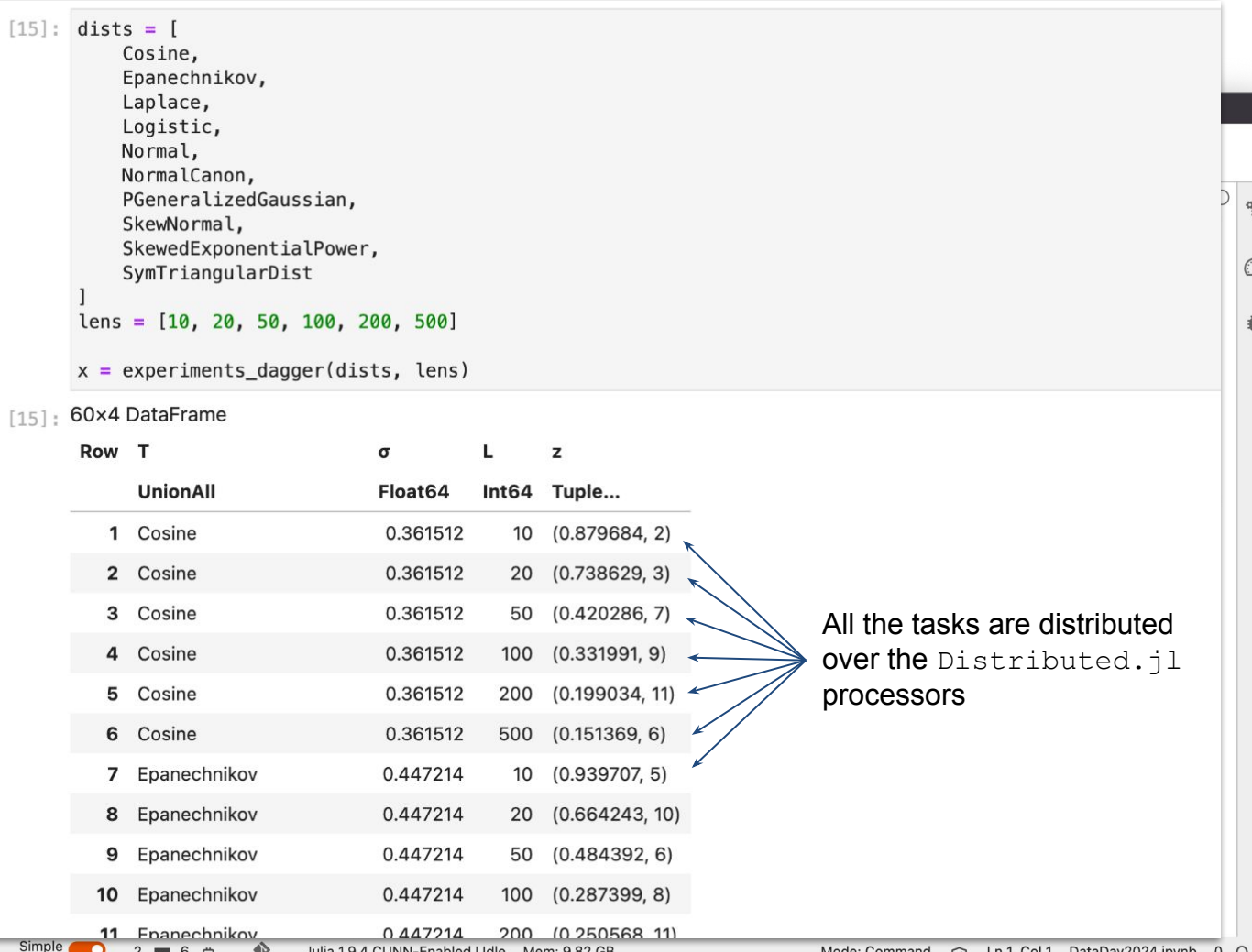

 $2 = 6 +$ 

 $\triangle$ 

Julia 1940 UNN-Epabled Udle Mem 982CB

 $\mathbf{P}_{\mathbf{C}}$ 

 $\odot$ 

Ö

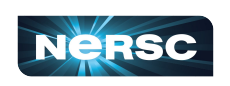

## Time to Accelerate the MC Sampler

Serial version:

- 1. Simulate N steps
- 2. Simulate ensemble.n independent trajectories
- 3. Aggregate data

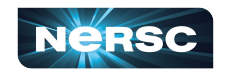

```
times, positions, velocities, total energies = baoab(
    energy, force, N*dt, dt,
    gamma, kBT, initial position, initial velocity;
    save frequency=save frequency, kwargs...
```

```
p \r = rand(ensemble.d, ensemble.n)v_r = rand(ensemble.d, ensemble.n)
```
push! (ensemble p, p i)

```
dtasks = Anv[]for i in 1:ensemble.n
    p = initial position + p r[i]v = initial velocity + v r[i]
    dtask = baoab(energy, force, ensemble.len*dt, dt,
        gamma, kBT, p + p r[i], v + v r[i];
        save frequency=save frequency, kwargs...
    push! (dtasks, dtask)
end
ensemble t = Array{T, 1}[]
ensemble p = Array{T, 1}[]for task in dtasks
   t_i, p_i, v_i, r_i = task
    push! (ensemble t, t, + t i)
```

```
end
```
## Time to Accelerate the MC Sampler

Naive parallelization:

- 1. Simulate N steps
- 2. Spawn ensemble.n independent trajectory simulation tasks
- 3. Fetch data

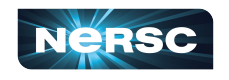

```
times, positions, velocities, total energies = baoab(
    energy, force, N*dt, dt,
    gamma, kBT, initial position, initial velocity;
    save frequency=save frequency, kwargs...
p \r = rand(ensemble.d, ensemble.n)v_r = rand(ensemble.d, ensemble.n)dtasks = Dagger.EagerThunk[]@sync for i in 1:ensemble.n
    p = initial position + p r[i]v = initial velocity + v r[i]dtask = Dagger.@spawn baoab(
        energy, force, ensemble.len*dt, dt,
        gamma, kBT, p + p r[i], v + v r[i];
        save frequency=save frequency, kwargs...
    push! (dtasks, dtask)
end
ensemble t = Array{T, 1}[]
ensemble p = Array{T, 1}[]
for task in dtasks
    t_i, p_i, _, _ = fetch(task)
    push!(ensemble_t, t .+ t_i)
push!(ensemble_p, p_i)<br>end
```
#### There is No Free Lunch

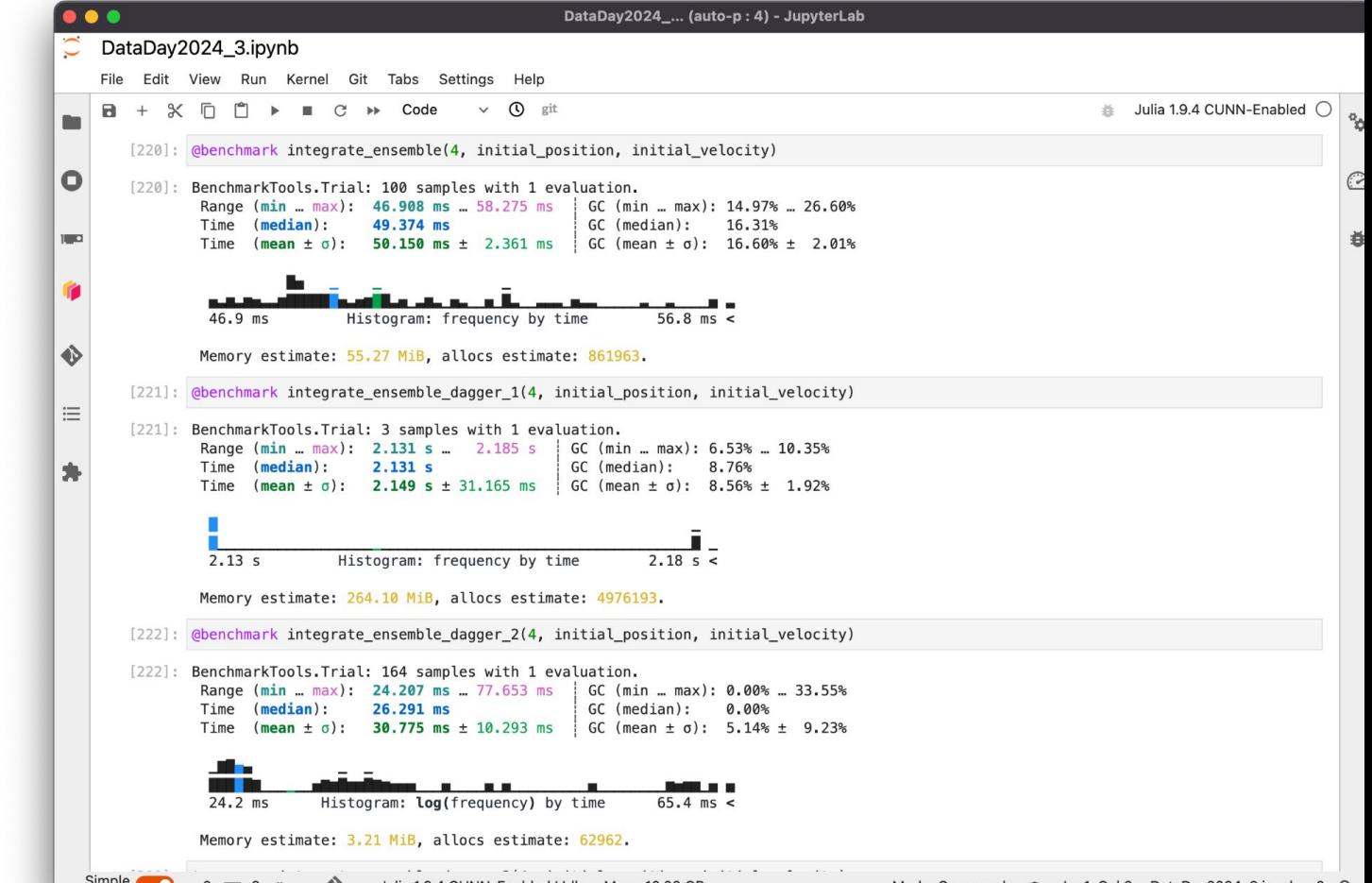

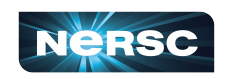

#### There is No Free Lunch

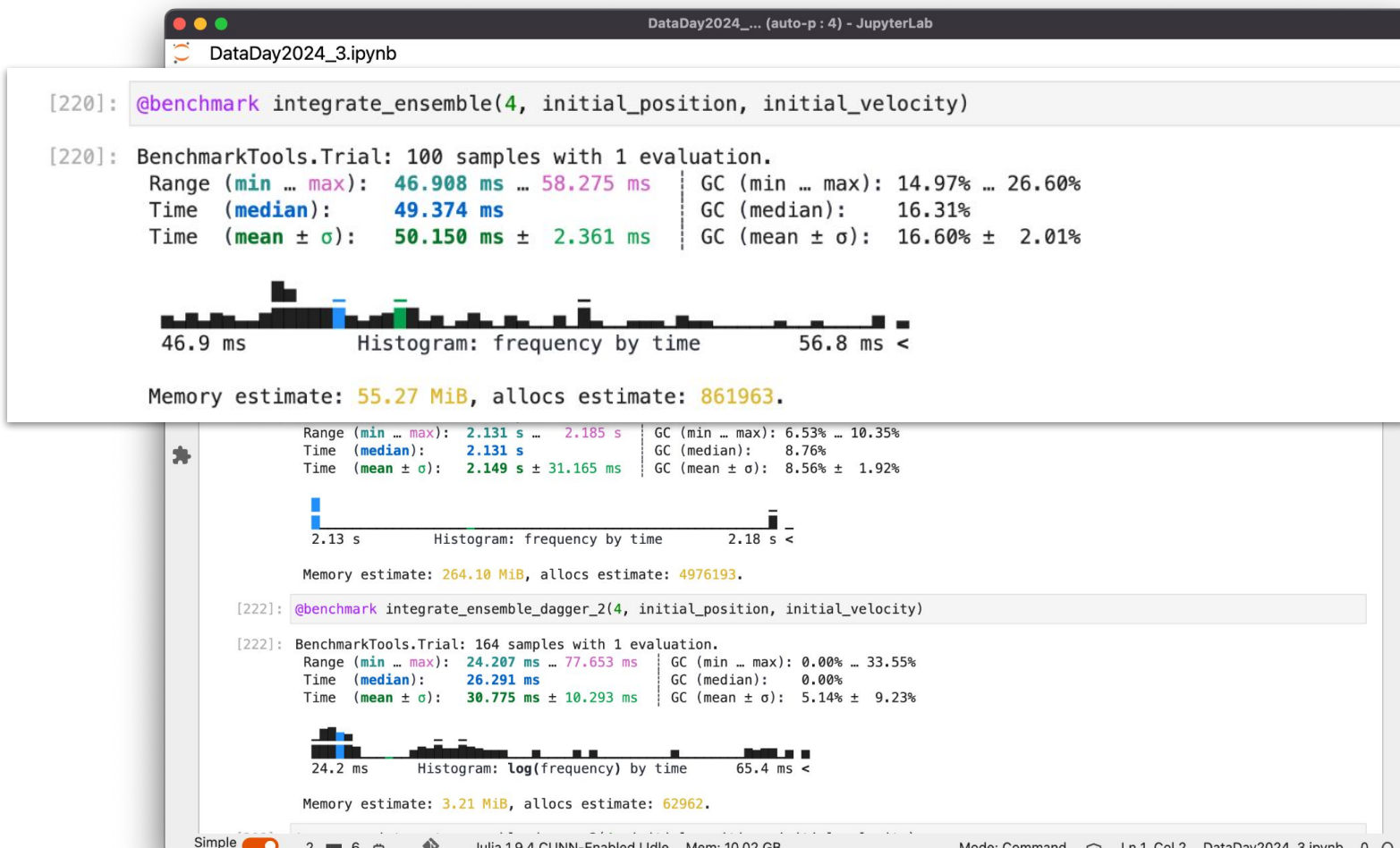

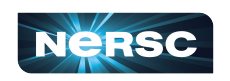

## There is No Free Lunch

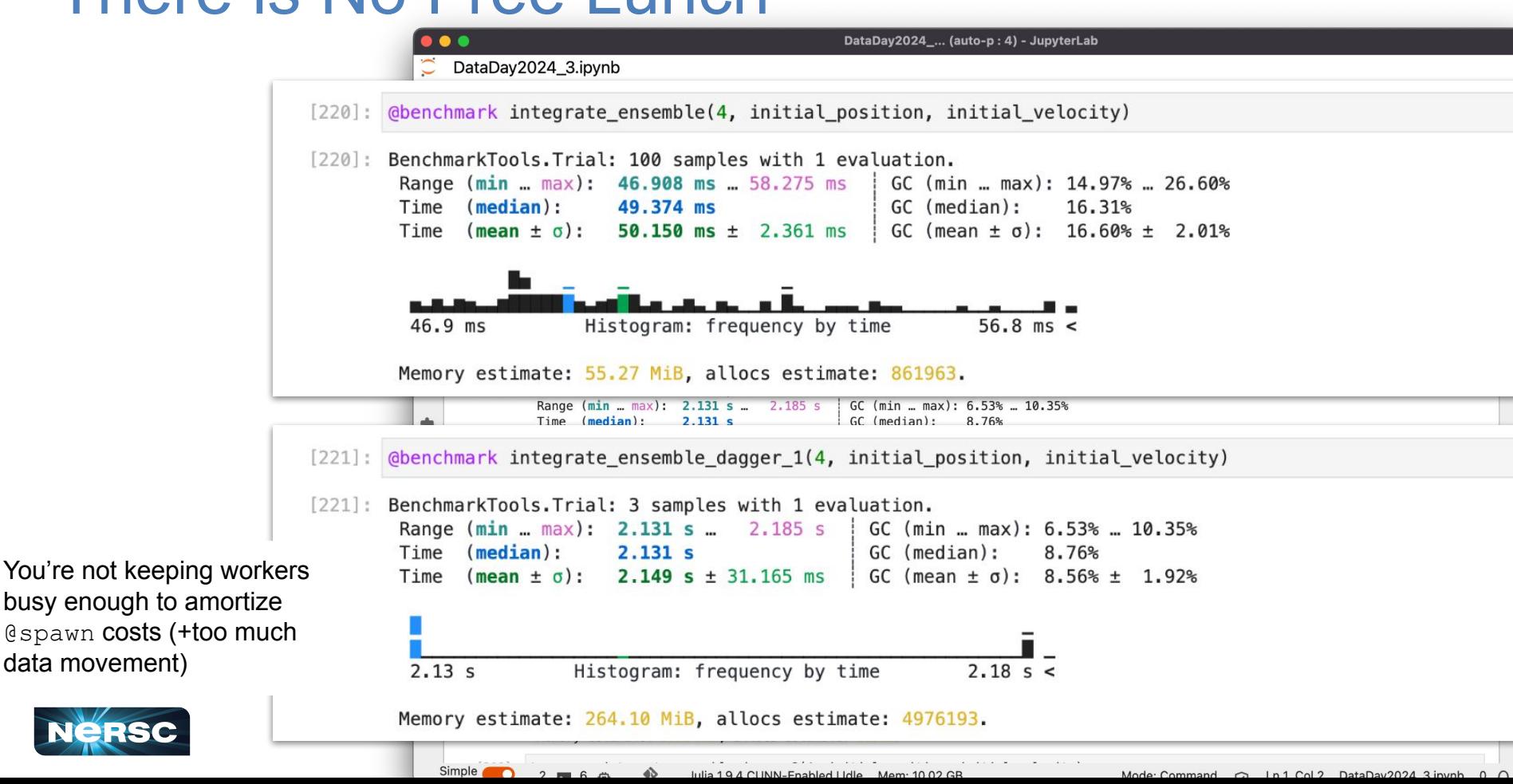

# Keep Workers Busy Enough

Unit of work: simulate several trajectories (or make each trajectory longer).

Don't transfer data unnecessarily: We're only interested in how much trajectories spread out

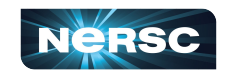

```
@everywhere function baoab_ensemble_batch(
        energy::Function, force::Function, t, dt, batch_size,
        gamma, kBT, initial position:: T, initial velocity:: T;
        save frequency = 3, ensemble = (len=10, d=Normal(0, 0.01), n=10),
        kwargs...
    ) where T \leq: Number
   p \r = rand(\text{ensemble.d. batch size})v r = rand(ensemble.d, batch size)dtasks = Anv[]
    for i in 1:batch size
        p = initial position + p r[i]v = initial velocity + v r[i]
        dtask = baoab(energy, force, ensemble.len*dt, dt,
            gamma, kBT, p + p_r[i], v + v_r[i];
            save_frequency=save_frequency, kwargs...
        push! (dtasks, dtask)
    end
   hi p = T[]
    lo p = T[]for task in dtasks
        \Box, p_i, _, _ = task
        push!(hi p, maximum(p i))
        push! (lo p, minimum(p i))
    end
return minimum(lo_p), maximum(hi_p)<br>end
```
# Keep Workers Busy Enough

Improved parallelization:

- 1. Simulate N steps
- 2. Spawn batches of trajectory simulation tasks
- 3. Fetch only needed data

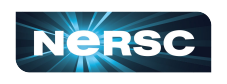

```
function baoab_ensemble_step_dagger_2(
        energy::Function, force::Function, t, N, dt,
        gamma, kBT, initial_position:: T, initial_velocity:: T;
        save_frequency = 3, ensemble = (len=10, d=Normal(0, 0.01), n=10),
        kwargs...
    ) where T \leq: Number
```

```
times, positions, velocities, total energies = baoab(
   energy, force, N*dt, dt,
   gamma, kBT, initial_position, initial_velocity;
    save_frequency=save_frequency, kwargs...
```
end

```
dtasks = Dagger.EagerThunk[]
for i in 1:ensemble.n/ensemble.batch
    dtask = Dagger. @spawn baoab_ensemble_batch(
        energy, force, ensemble.len*dt, dt, ensemble.batch,
        gamma, kBT, initial position, initial velocity;
        save frequency=save frequency, kwargs...
    push! (dtasks, dtask)
end
hi_p = T[]\log p = T[]
for task in dtasks
    lo_p_i, hi_p_i = fetch(task)append!(hi_p, hi_p'i)append! (lo_p, lo_p_i)
end
return t .+ times, positions, velocities, total_energies, (;p_spread=maximum(hi_p)-minimum(lo_p))
```
#### Busy Workers Amortize Overhead

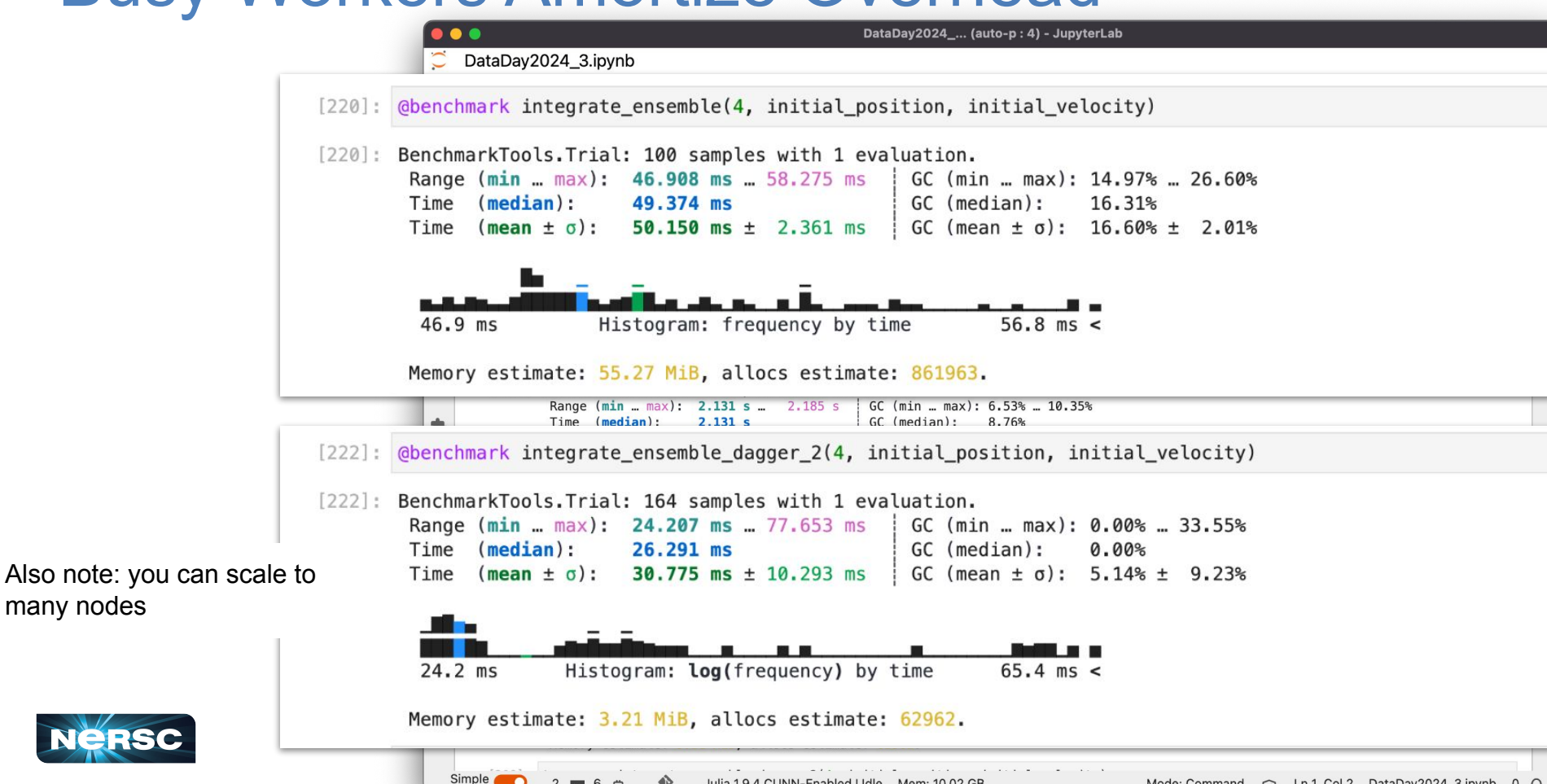

#### **Conclusions**

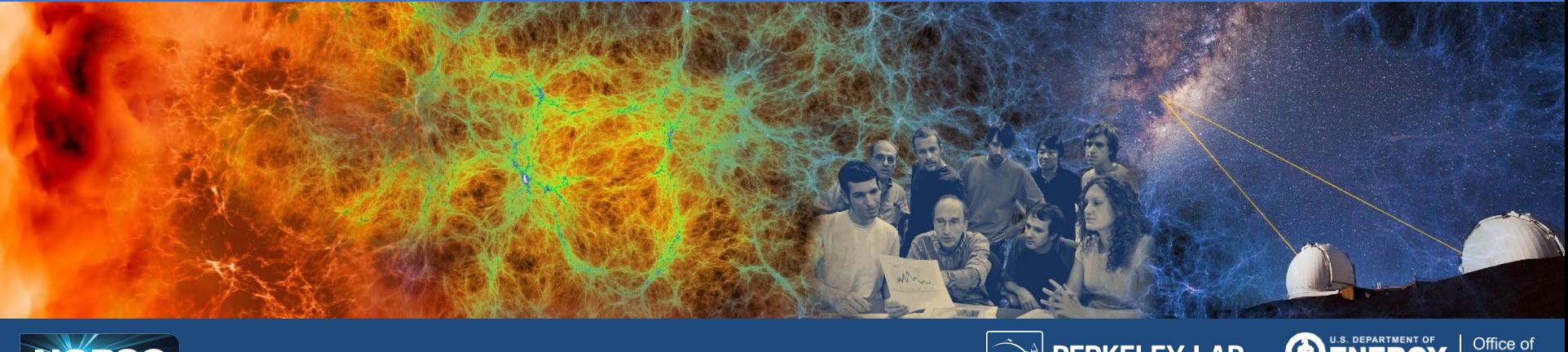

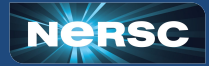

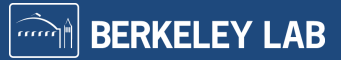

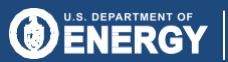

Office of<br>Science

## **Conclusion**

- Julia provides a rich ecosystem to build performant distributed applications on HPC systems
	- Saw examples of Jupyter (IJulia.jl); Beginnings of sophisticated multi-node workflows (Distributed.jl, Dagger.jl); Programming GPUs (CUDA.jl); and AI (Flux.jl)
- **Modern high-productivity design**
- HPC vendor aware. Built on top of LLVM, with vendor backends (CUDA.jl, AMDGPU.jl, oneAPI.jl, etc)
- Provides interfaces to examine and manipulate what you're doing (including LLVM IR)

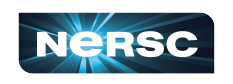

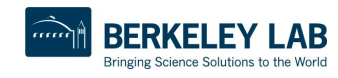

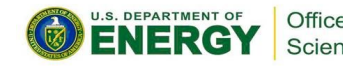

## Noteworthy Julia Packages (for HPC)

- **JuliaIO**: <https://github.com/JuliaIO> **JuliaData**:<https://github.com/JuliaData> Collects many Julia packages around I/O and Data
- **JuliaParallel**: <https://github.com/JuliaParallel> Collects many Julia packages around distributed and parallel computing
- **JuliaGPU**:<https://github.com/JuliaGPU> Collects many Julia packages used for GPU computing

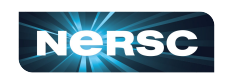

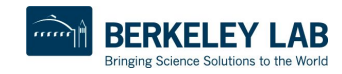

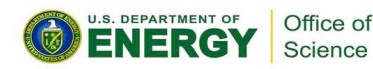

# Noteworthy I/O Packages

- **Pidfile.jl**: Provides the linux/unix pidfile mechanism to hold mutex'es – useful for locking files
- **HDF5.jl**: HDF5-file support
- **Zarr.jl**: Julia Zarr (N-D array compressed data) support
- **JLD.jl** / **JLD2.jl**: Julia-native serialization support
- **Tables.jl** / **DTables.jl** / **DistributedArrays.jl**: arrays and tables build on distributed / **CSV.jl**: Tabular data support
- **JuliaDB.jl**: A distributed database for tables (implemented in pure Julia)

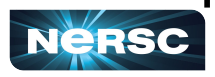

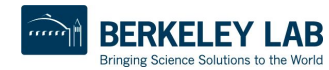

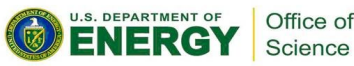

## Noteworthy REST and Web Frameworks

- **HTTP.jl**: Send and receive HTTP requests
- **Mux.jl** / **Oxygen.jl**: Routing middleware for HTTP requests – Oxygen is newer and makes multithreading easier (considered an all-Julia replacement for FastAPI)
- **Genie.jl**: Fully-fledged web development framework (Julia's answer to Flask)

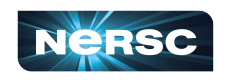

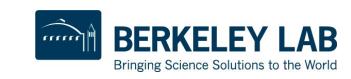

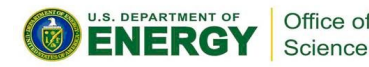
# Noteworthy HPC Packages

"Traditional" HPC support: [\(https://github.com/JuliaParallel\)](https://github.com/JuliaParallel)

- **MPI.jl**: no explanation needed (it is CUDA/ROCM-aware)
- **ClusterManagers.jl**: manager HPC resources on the fly (also note **SlurmClusterManager.jl** and **MPIClusterManagers.jl** for HPC clusters)
- **ImplicitGlobalGrid.jl** / **MPIArrays.jl**: implement a global address space (using the Array interface) built on MPI.jl

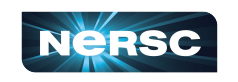

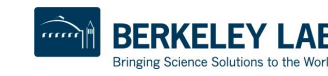

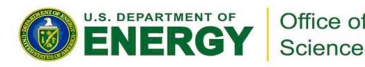

# Noteworthy HPC Packages

Tasking (producer-consumer) style HPC support: [\(https://github.com/JuliaParallel\)](https://github.com/JuliaParallel)

- **Distributed.jl** / **Dagger.jl**: task-based parallelism (like Dask and Ray)
- **DTables.jl** / **DistributedArrays.jl**: arrays and tables build on distributed

ML support: **Flux.jl** (like pytorch, but different)

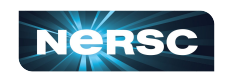

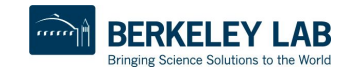

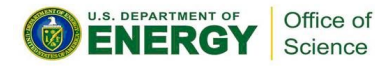

# Noteworthy HPC Packages

GPU Support:

[\(https://github.com/JuliaGPU\)](https://github.com/JuliaGPU)

- **CUDA.jl** / **AMDGPU.jl** / **oneAPI.jl**: low-level GPU support (expose GPU Array interface + helper functions to manage GPU resources)
- **KernelAbstractions.jl**: lets you write portable code by writing portable kernels (a bit "like" Kokkos)
- + Many Many more

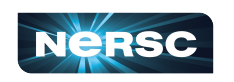

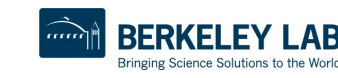

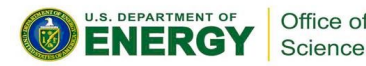

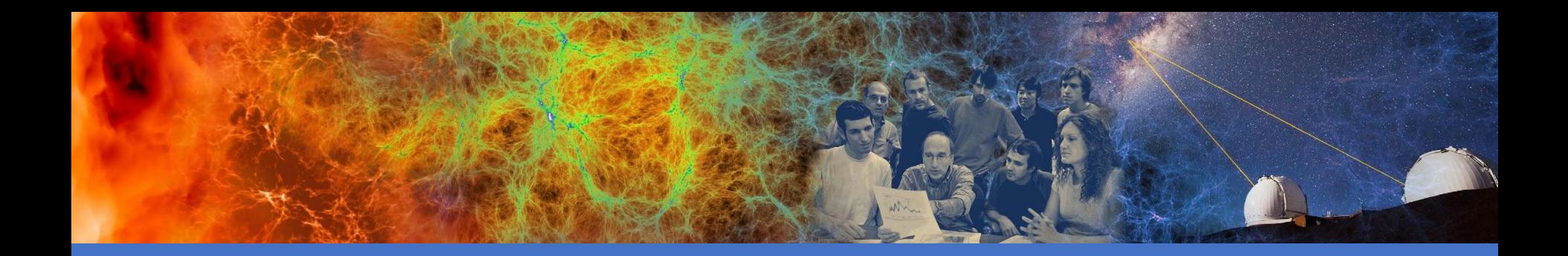

#### Extra Slides

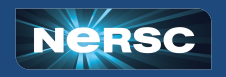

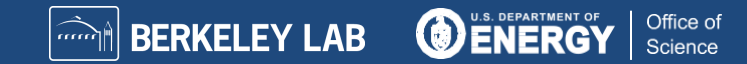

## Perlmutter system configuration

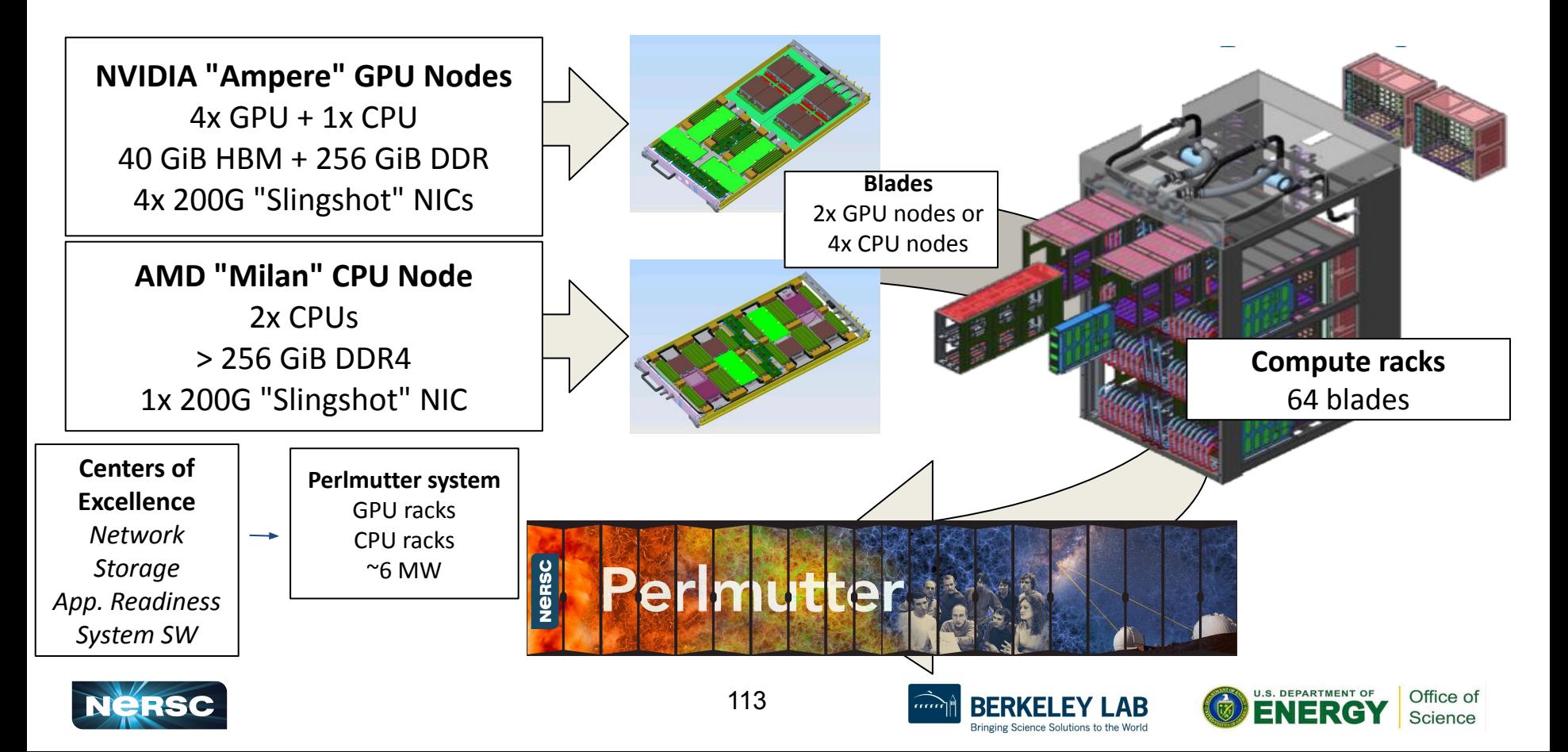

## CUDA.  $j1$  provides detailed profiling interface

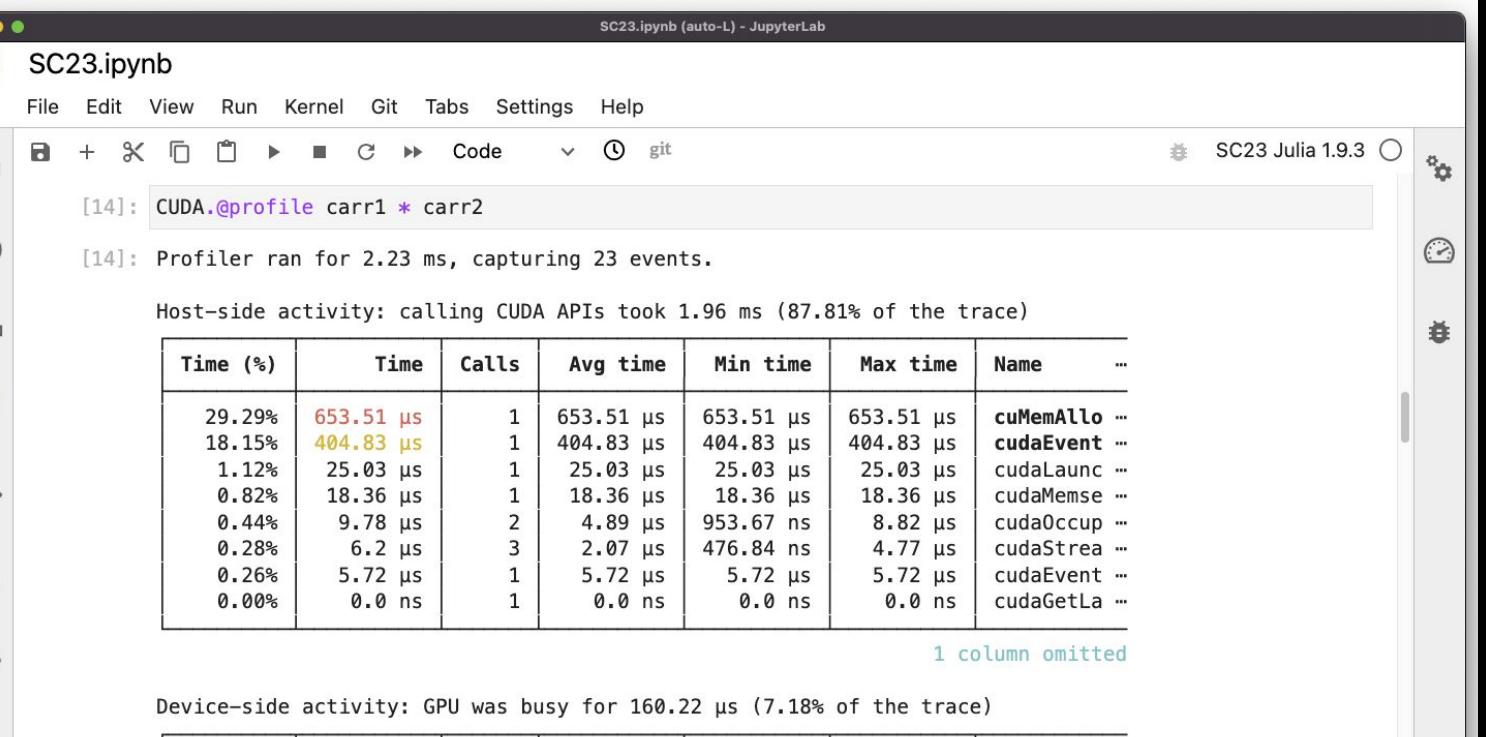

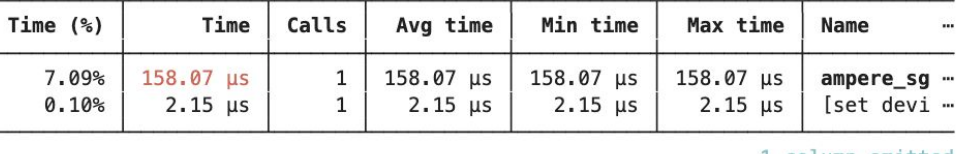

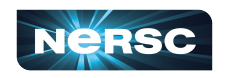

 $\overline{C}$ 

O

 $\ddot{\bullet}$ 

三

A

1 column omitted

### CUDA.jl is compatible with Structs

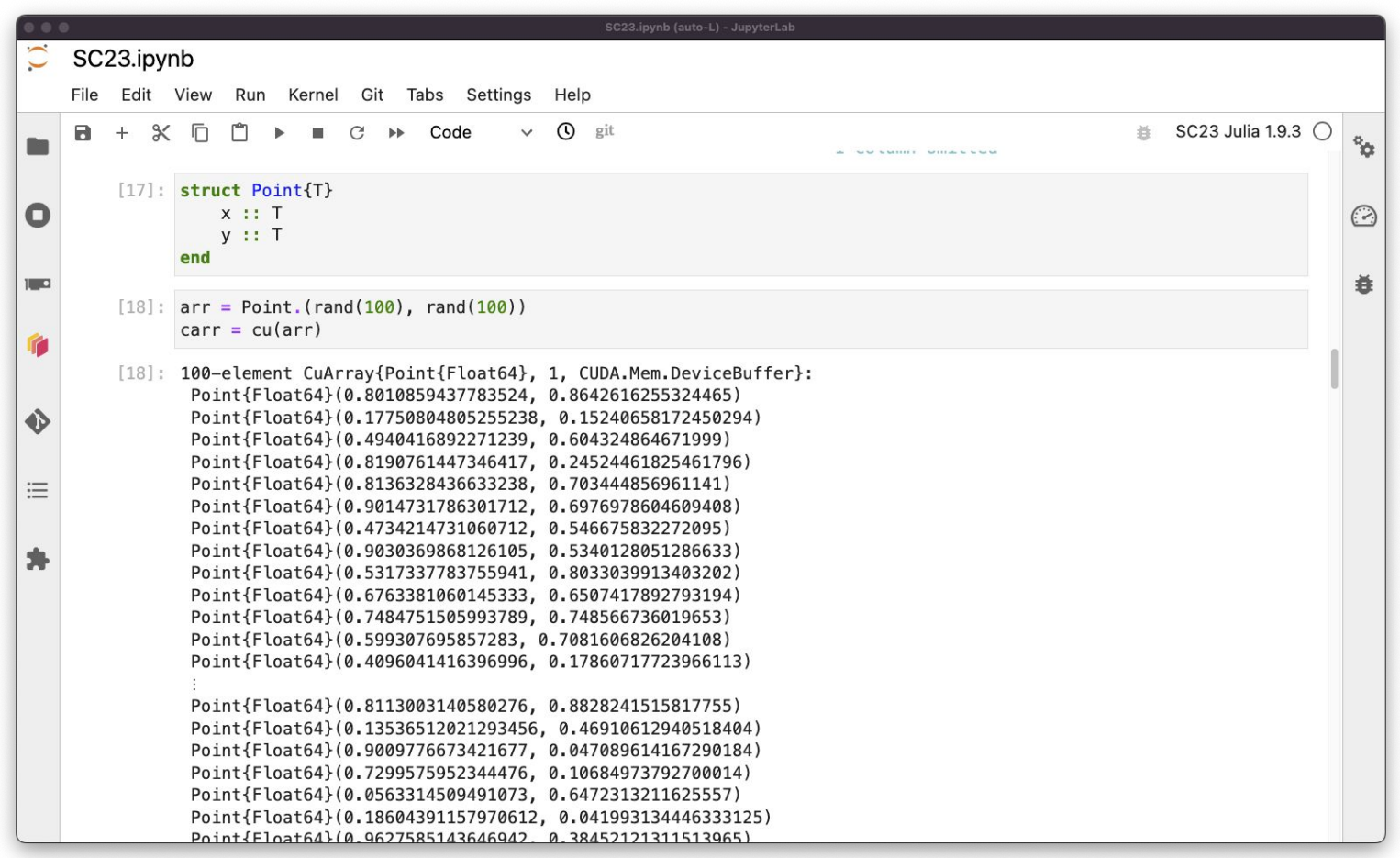

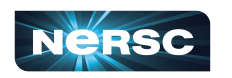

## CUDA.jl is compatible with Structs

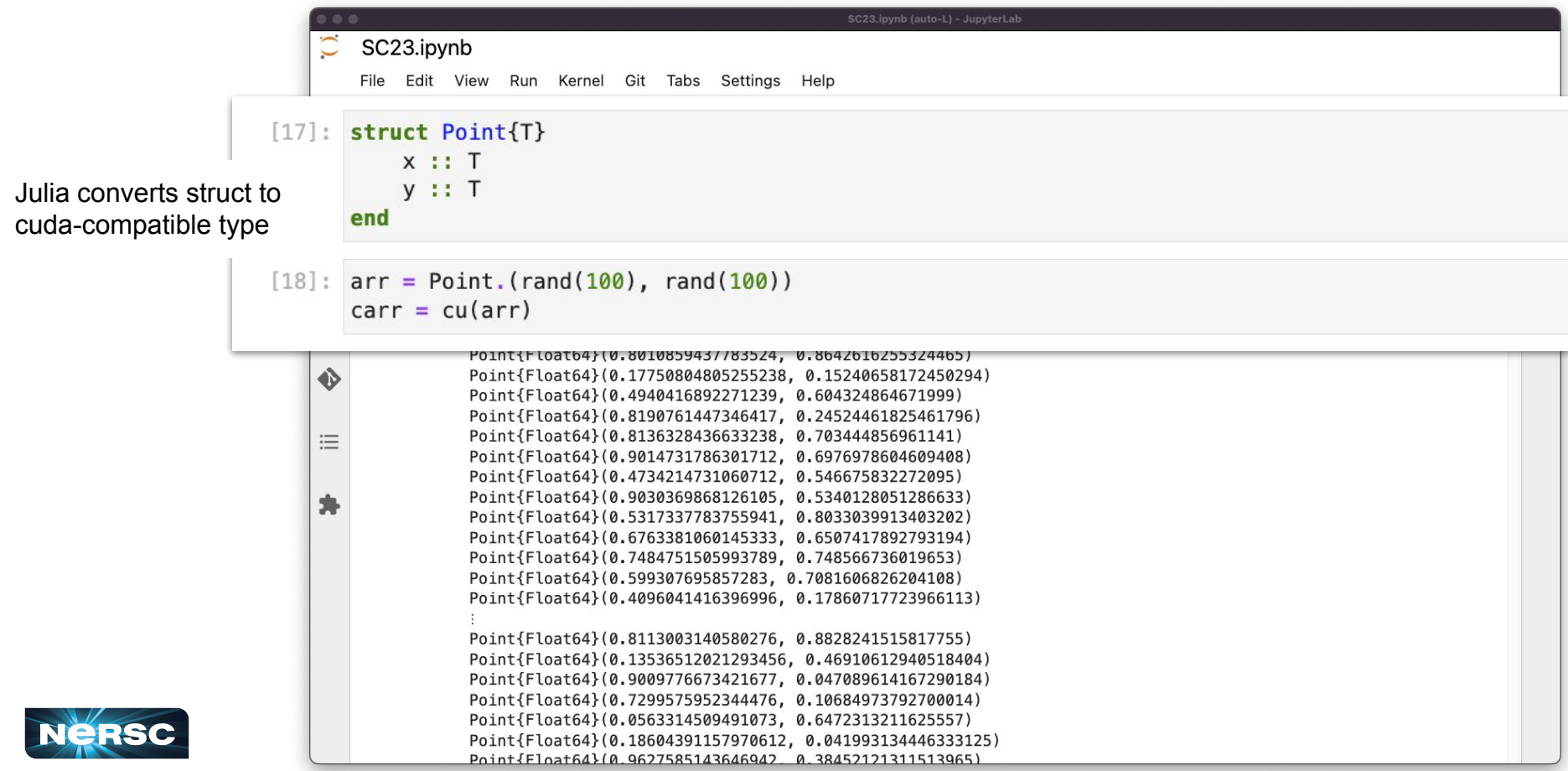

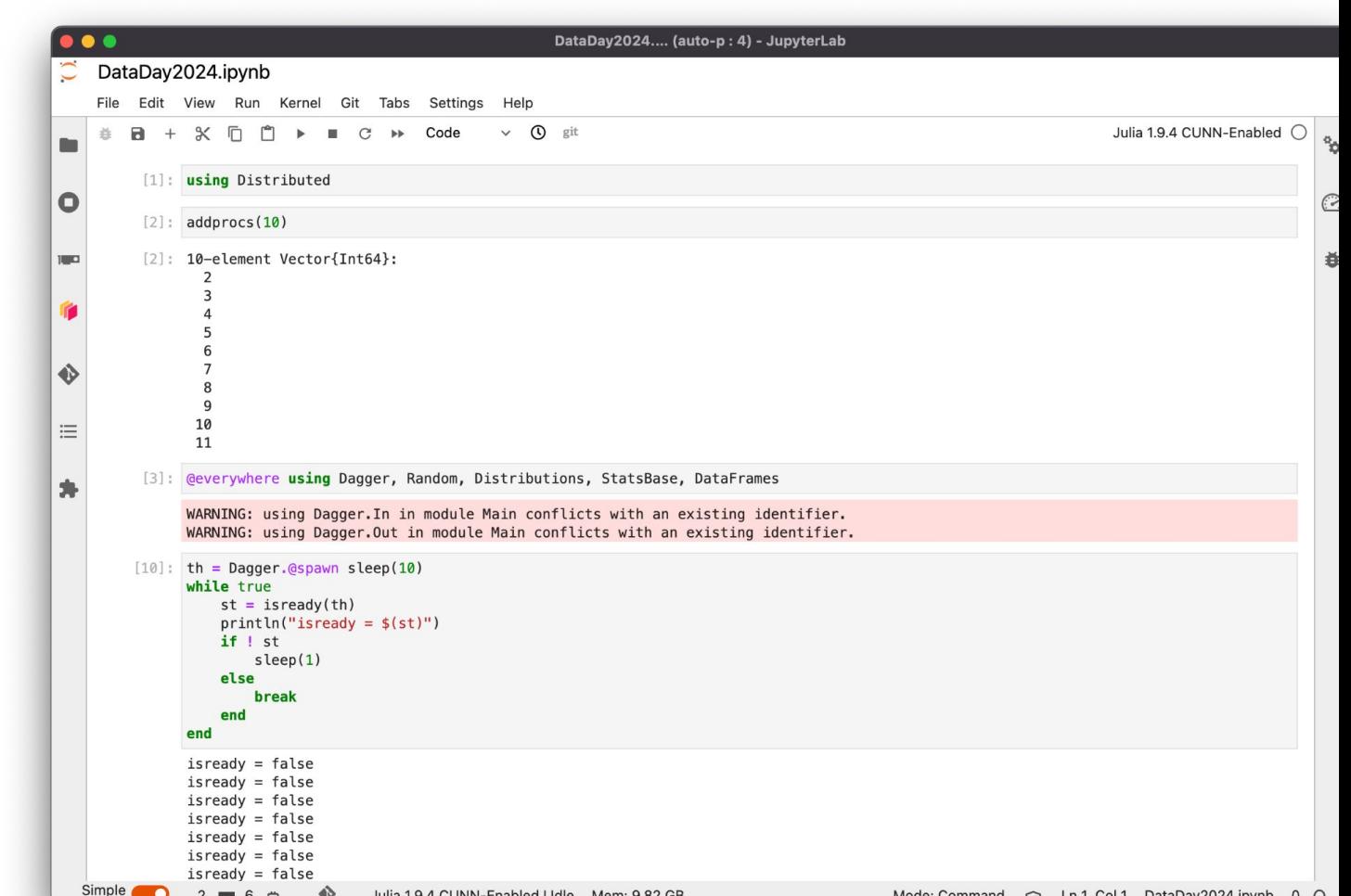

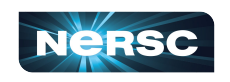

## Why does NERSC care about Julia?

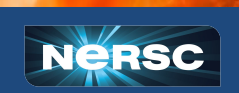

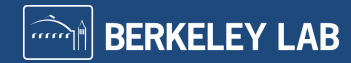

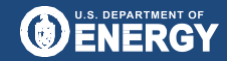

Office of<br>Science

#### NERSC is the mission HPC and data facility for the U.S Department of Energy Office of Science

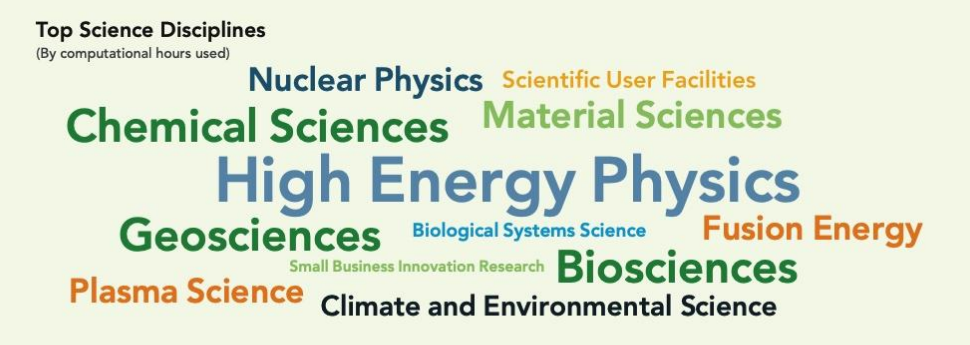

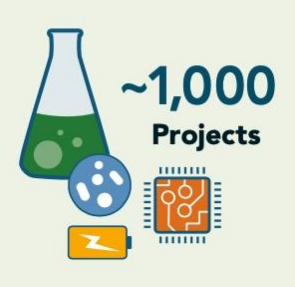

#### Breakdown of Compute Used by DOE Program

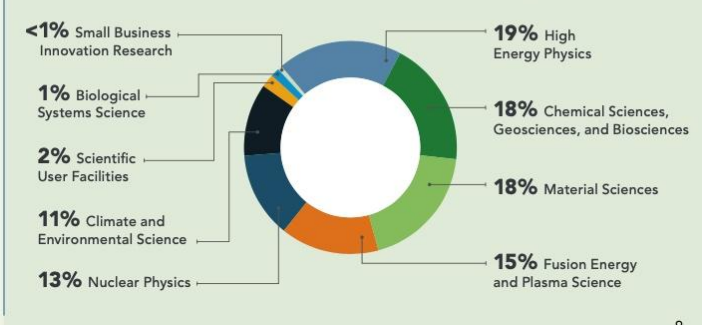

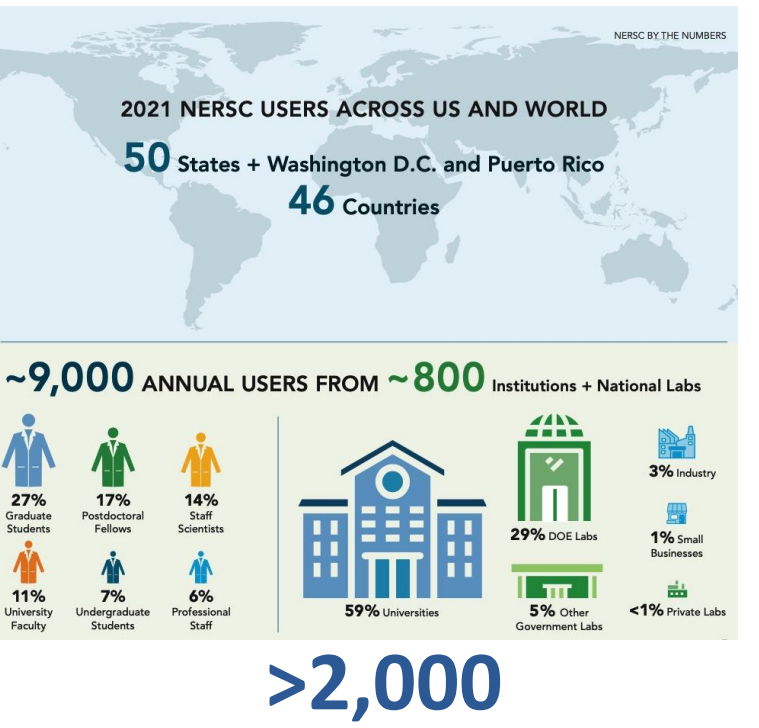

**Scientific Journal Articles per Year**

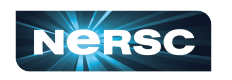

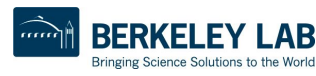

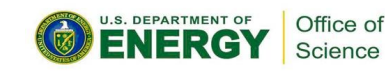

#### NERSC is the mission HPC and data facility for the U.S Department of Energy Office of Science

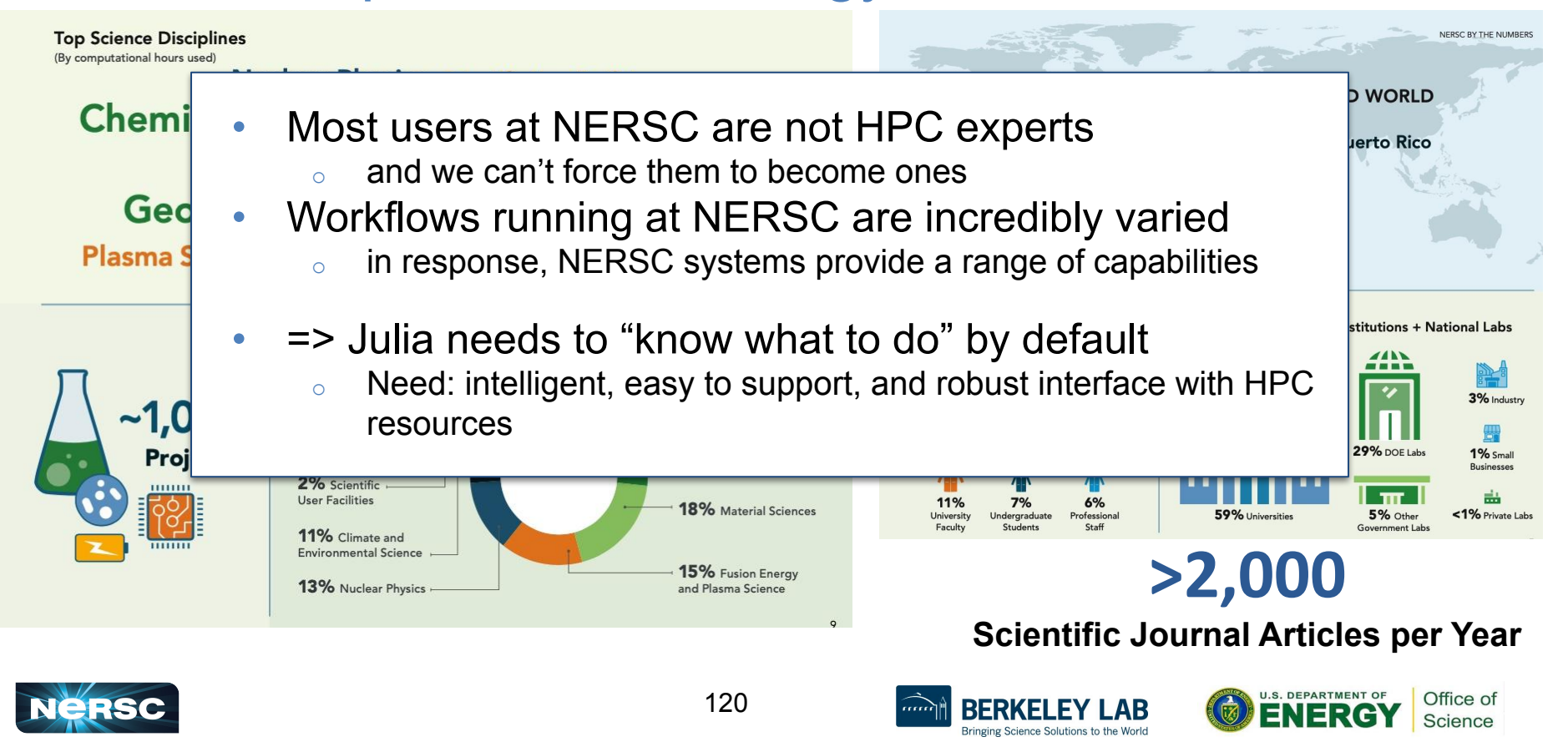